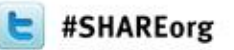

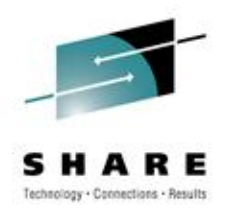

## **Migrating from z10 ICBs to z196 Infiniband- a Detailed Performance Study and User Experience**

Meral Temel Garanti Technology

15 March 2012 10593

## **Agenda**

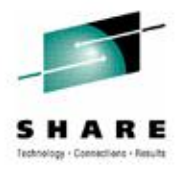

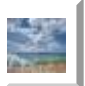

#### **Who is GT ?**

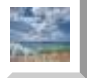

- **GT-Parallel Sysplex Configuration**
- **General Information About PSIFB**

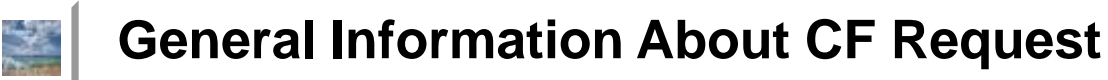

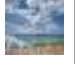

**Life Cycle Of CF Requests**

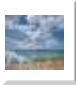

- **How Does Sync/Async Heuristic Algorithm Work ?**
- **Effect Of Upgrade To Performance Items**

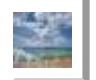

**RMF Mon III,I panels That Are Used and Key Fields**

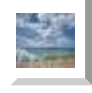

**More Information & Backup Slides**

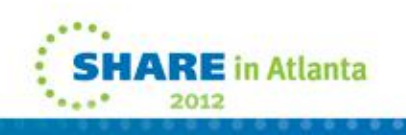

## **Who is GT ?**

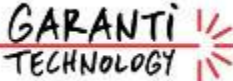

- A wholly-owned subsidiary of Garanti Bank, the second largest private bank in Turkey owned by Doğuş Group and BBVA.
- One of the largest private internal IT service providers in Turkey
- Most up-to-date IT infrastructure
- Tightly integrated and fully in-house developed, custom-fit IT solutions
- Uninterrupted transaction capability and infrastructure security
- Well-reputed as a company of "firsts"
- Visionary and continuous investment in technology since 90's

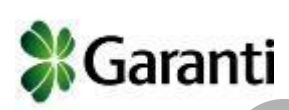

- Fast decision making and strong communication from top to down
- Centralized management reporting systems, enable management to take timely actions
- Advanced CRM applications
- Paperless banking

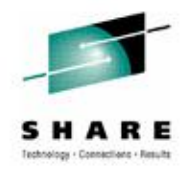

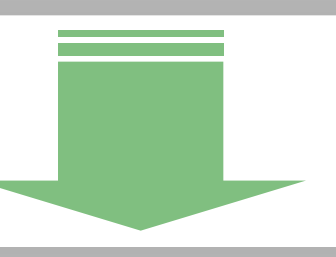

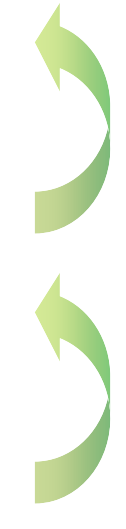

#### **Our Customers**

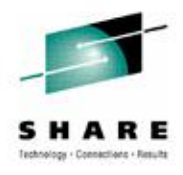

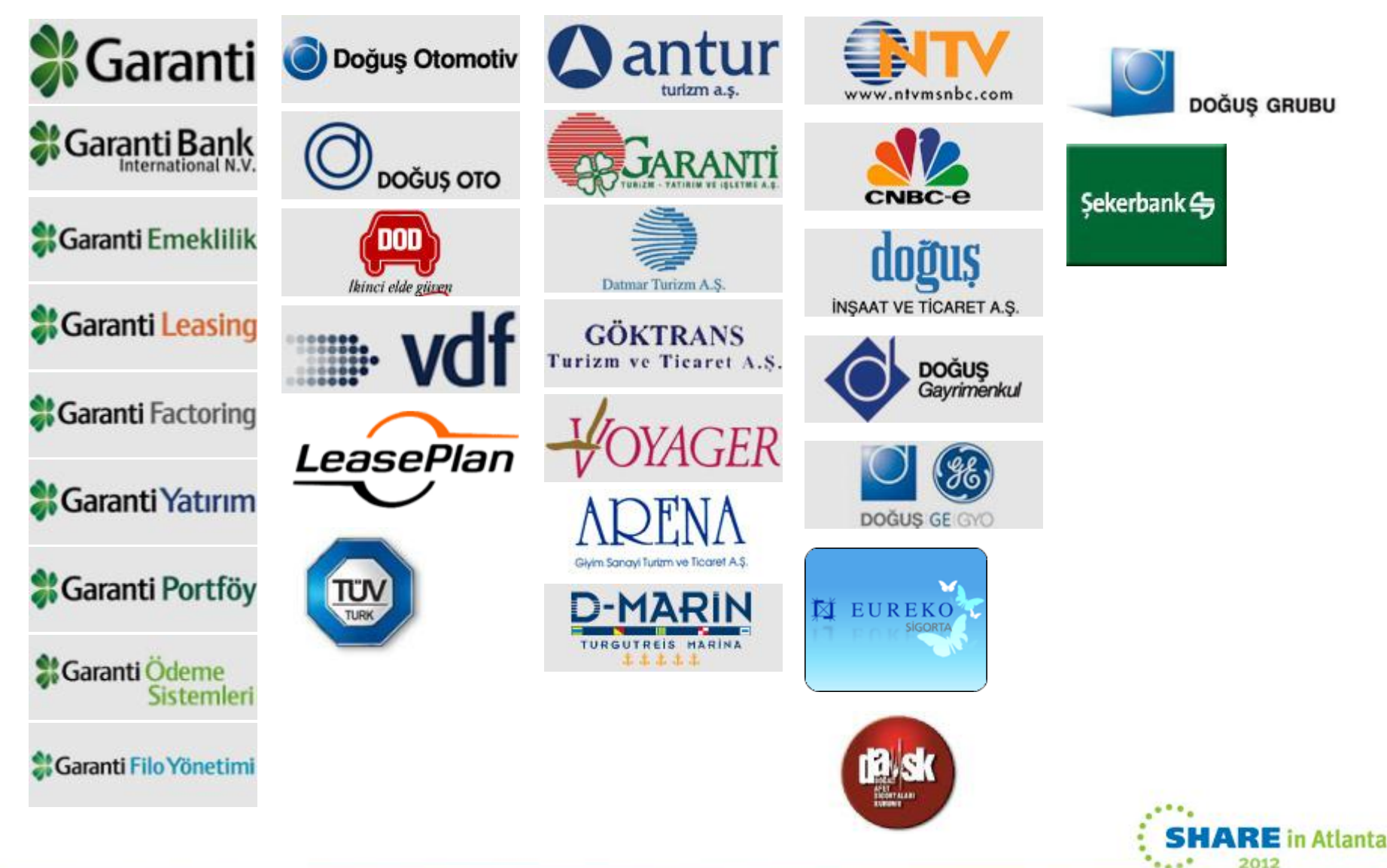

**GT- CICS Configuration –TORs & AORs**

**Average daily trx : 205 million Peak daily trx : 281,817,000 million**

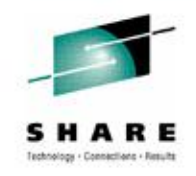

2012 5

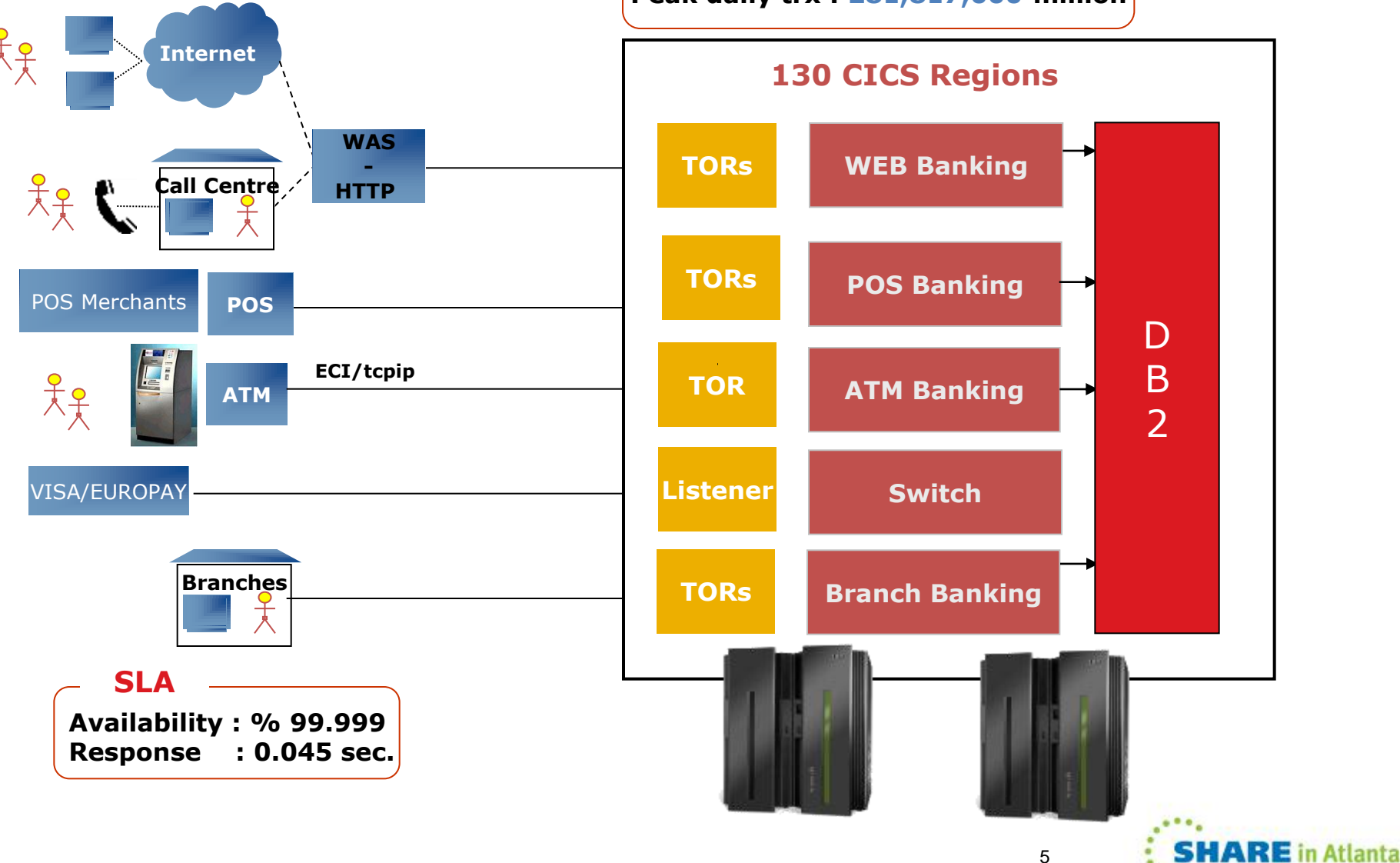

### GT Is A Member Of ...

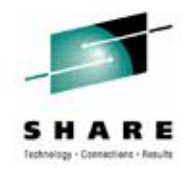

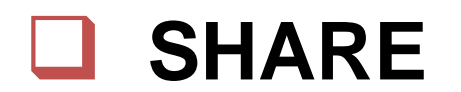

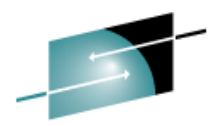

R E Technology - Connections - Results

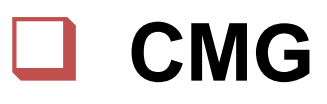

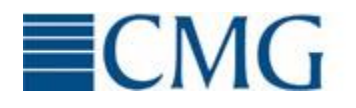

 $ECMG$  Computer Measurement Group

## **Q GDPS Design Council**

## $\Box$  zBLC

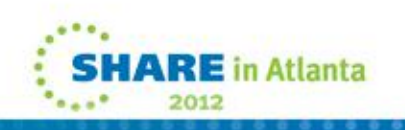

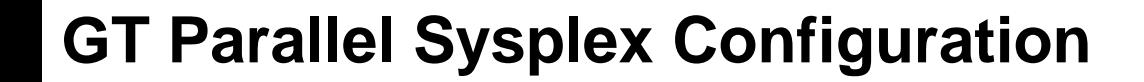

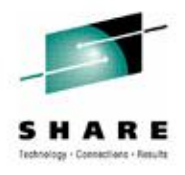

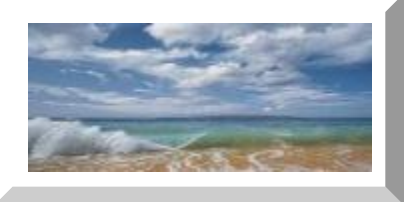

## **GT Parallel Sysplex Configuration**

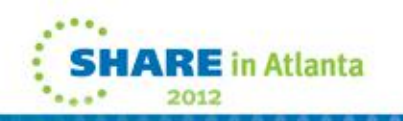

# **GT-Mainframe Configuration**

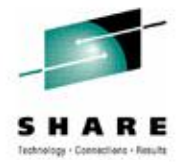

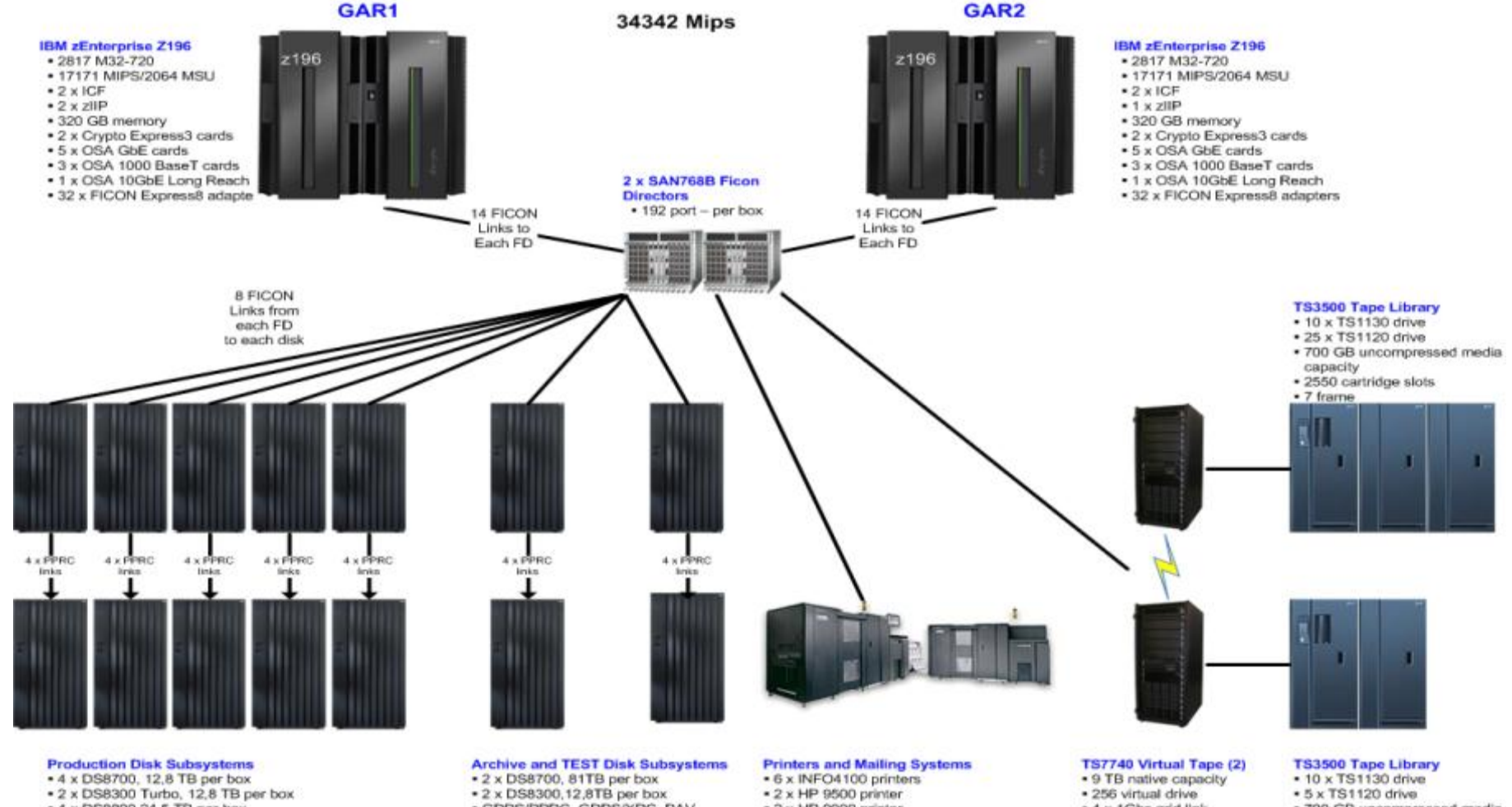

- 4 x DS8800 24,5 TB per box
- · GDPS/PPRC, GDPS/XRC, HyperPAV, zHPF
- · 128GB (2), 256GB (8) cache per box
- . 24 (6) and 32 (4) FICON adapters per box
- · GDPS/PPRC, GDPS/XRC, PAV
- +64GB(1), 128GB(1), 256GB(2)
- cache per box
- . 24 FICON adapters per box

363 TB

- $= 2 \times H$ P 9000 printer
- . 2 x HP 4050 printer
- . 1 x Kem 2500 mailing system
	- . 2 x Kern 3500 mailing system
- . 4 x 1Gbs grid link

8

- · 700 GB uncompressed media
- capacity
- · 1814 cartridge slots
- · 5 frame

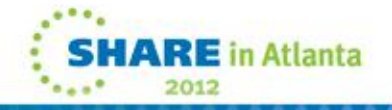

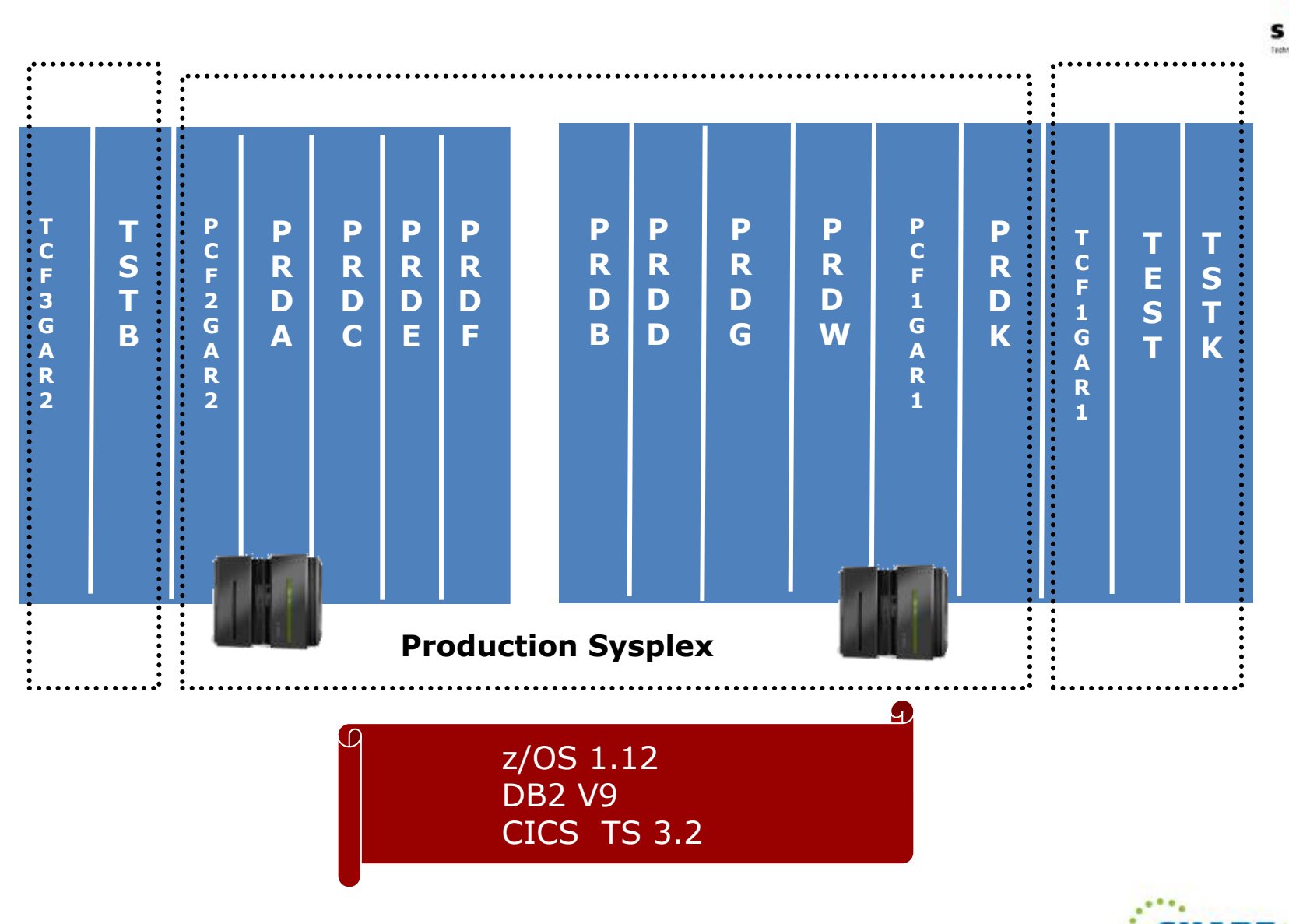

#### **GT Parallel Sysplex Configuration - LPARS**

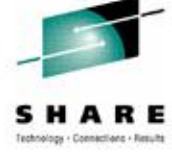

 $E$  in Atlanta

#### **GT Parallel Sysplex Configuration - ICFs & CF Links z10**

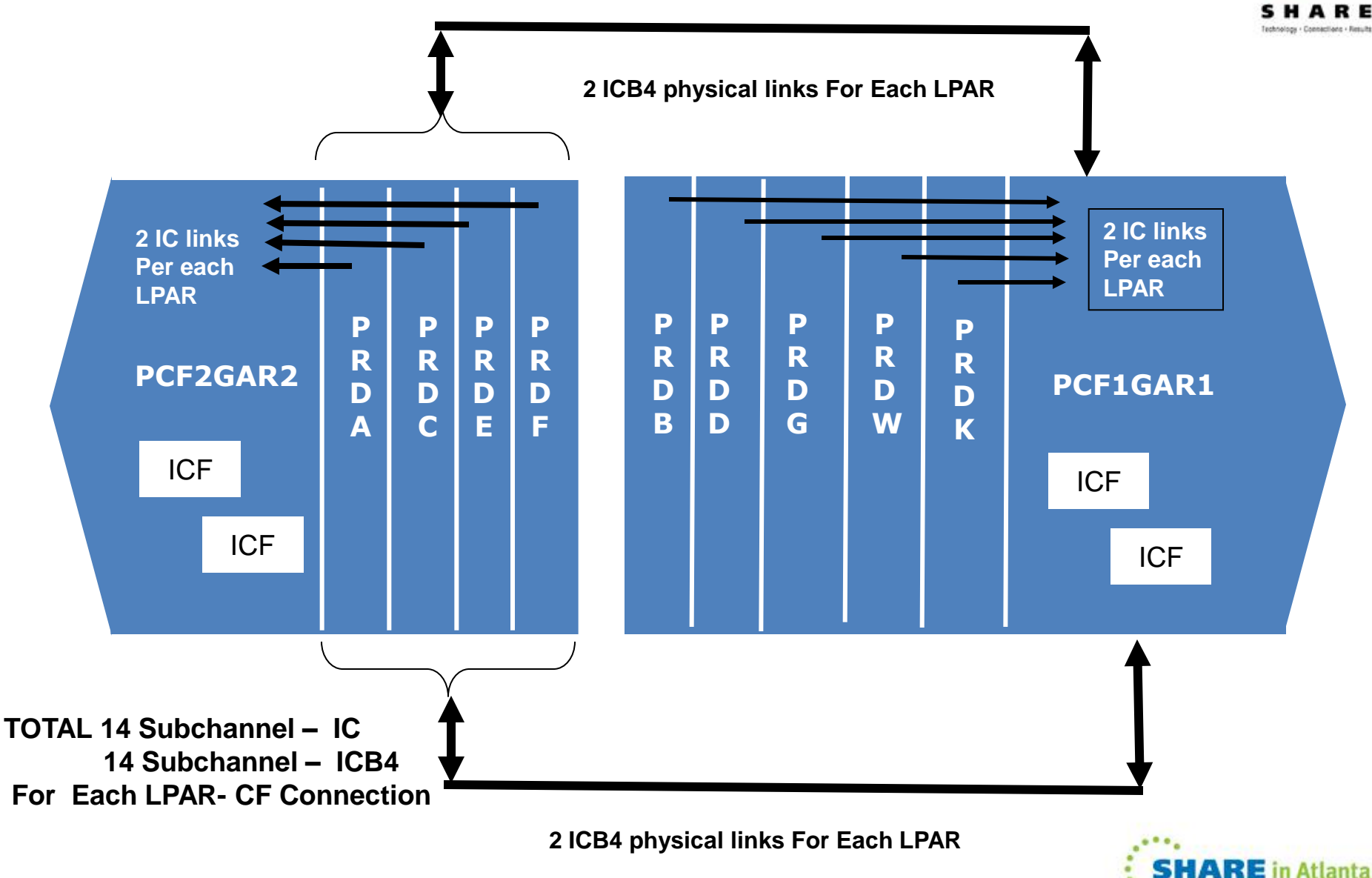

#### **GT Parallel Sysplex Configuration - ICFs & CF Links z196**

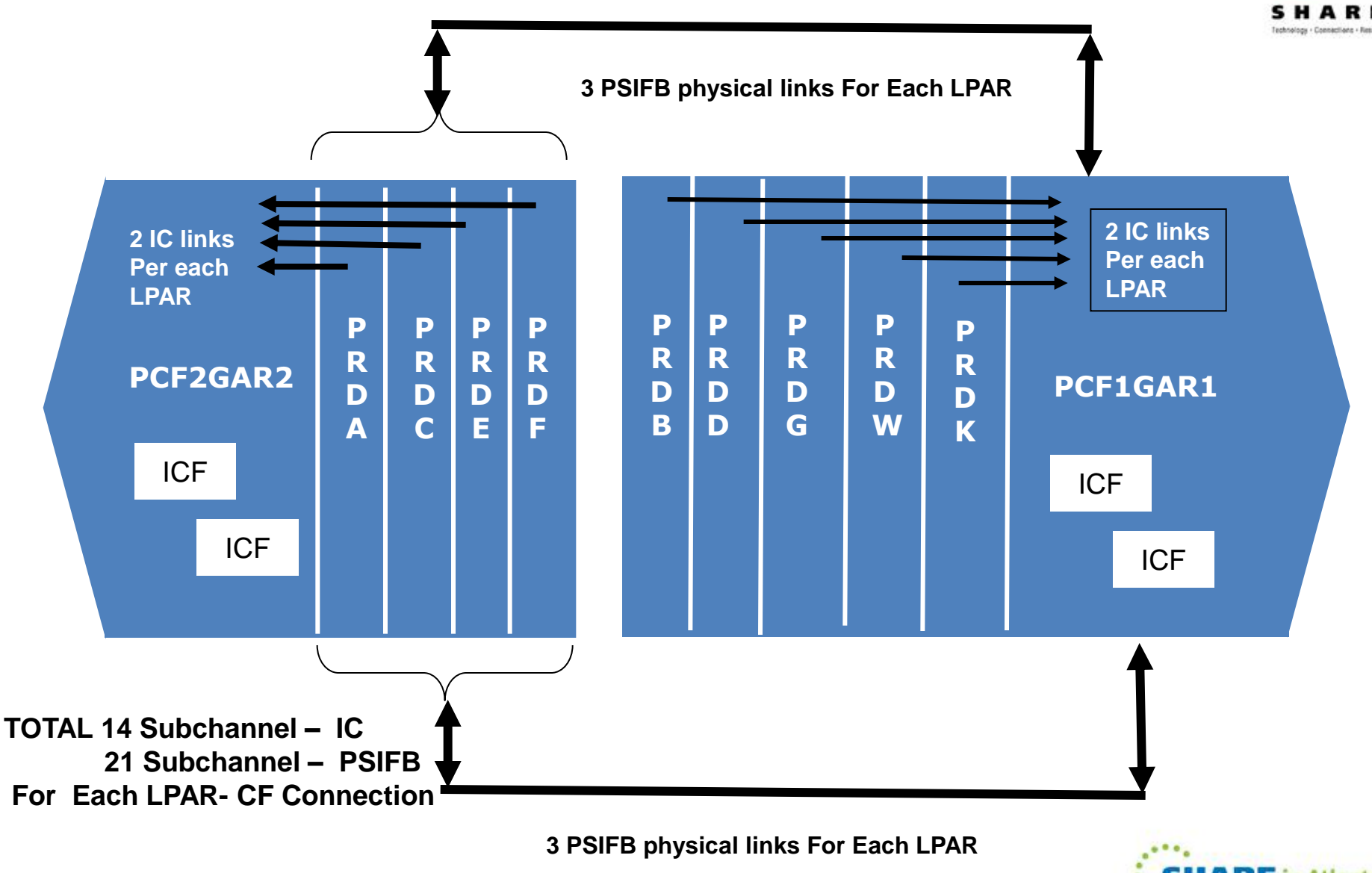

#### **z196 Infiniband Adapters & Chpids**

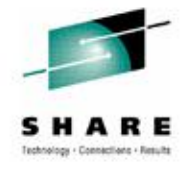

**GAR1 GAR2**

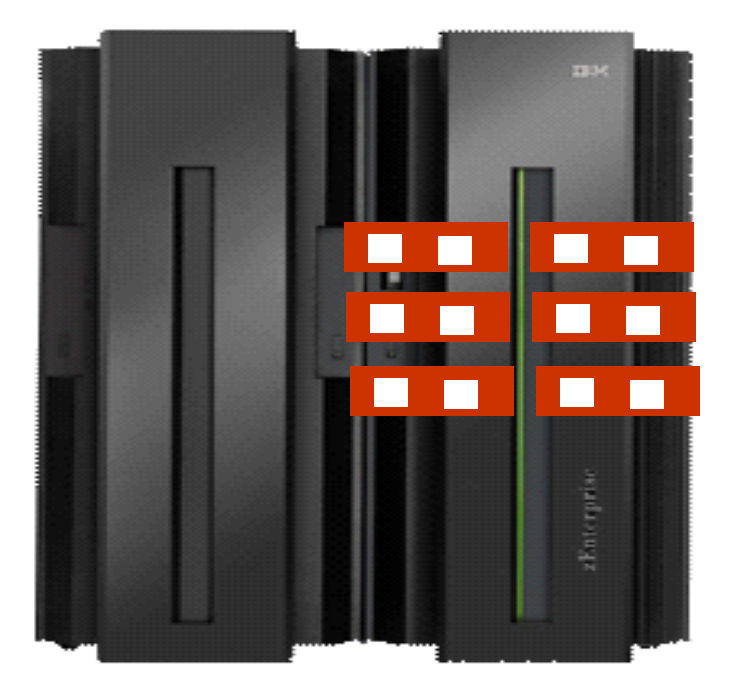

## **6 Infiniband Adapters 12 Physical Ports/Links**

## **6 Infiniband Adapters 12 Physical Ports/Links**

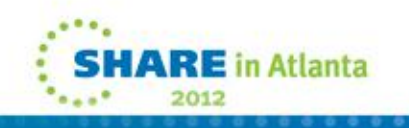

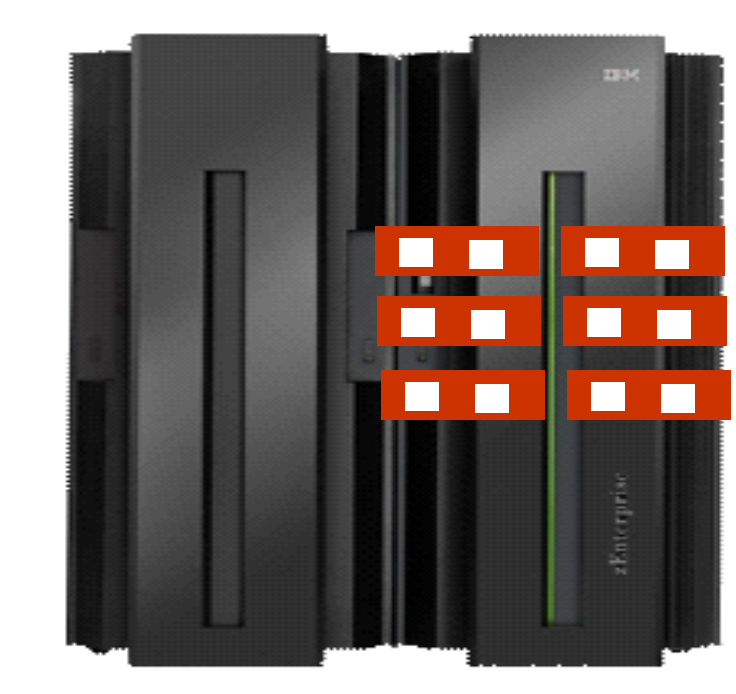

#### **z196 Infiniband Adapters & Chpids**

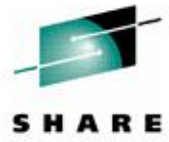

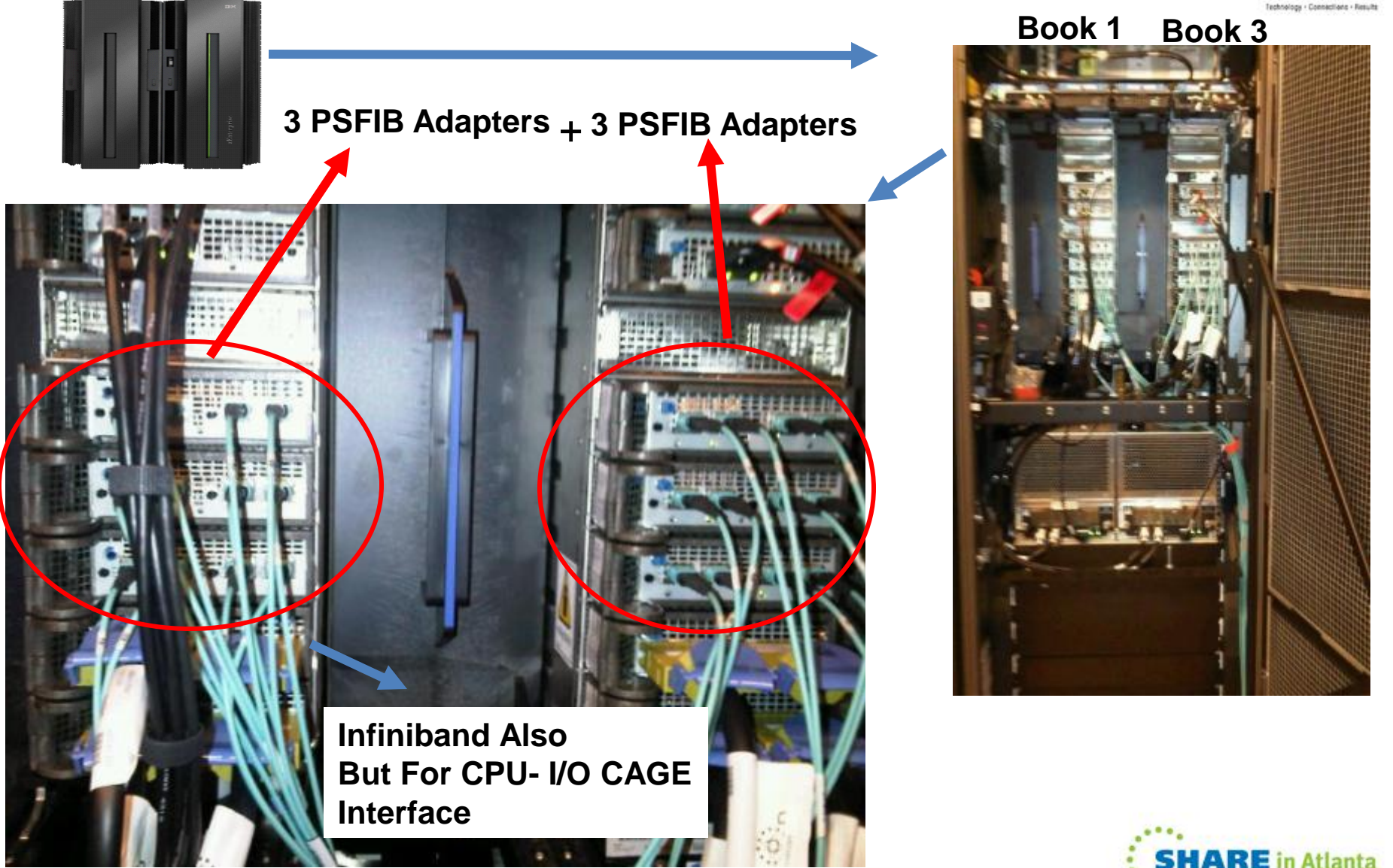

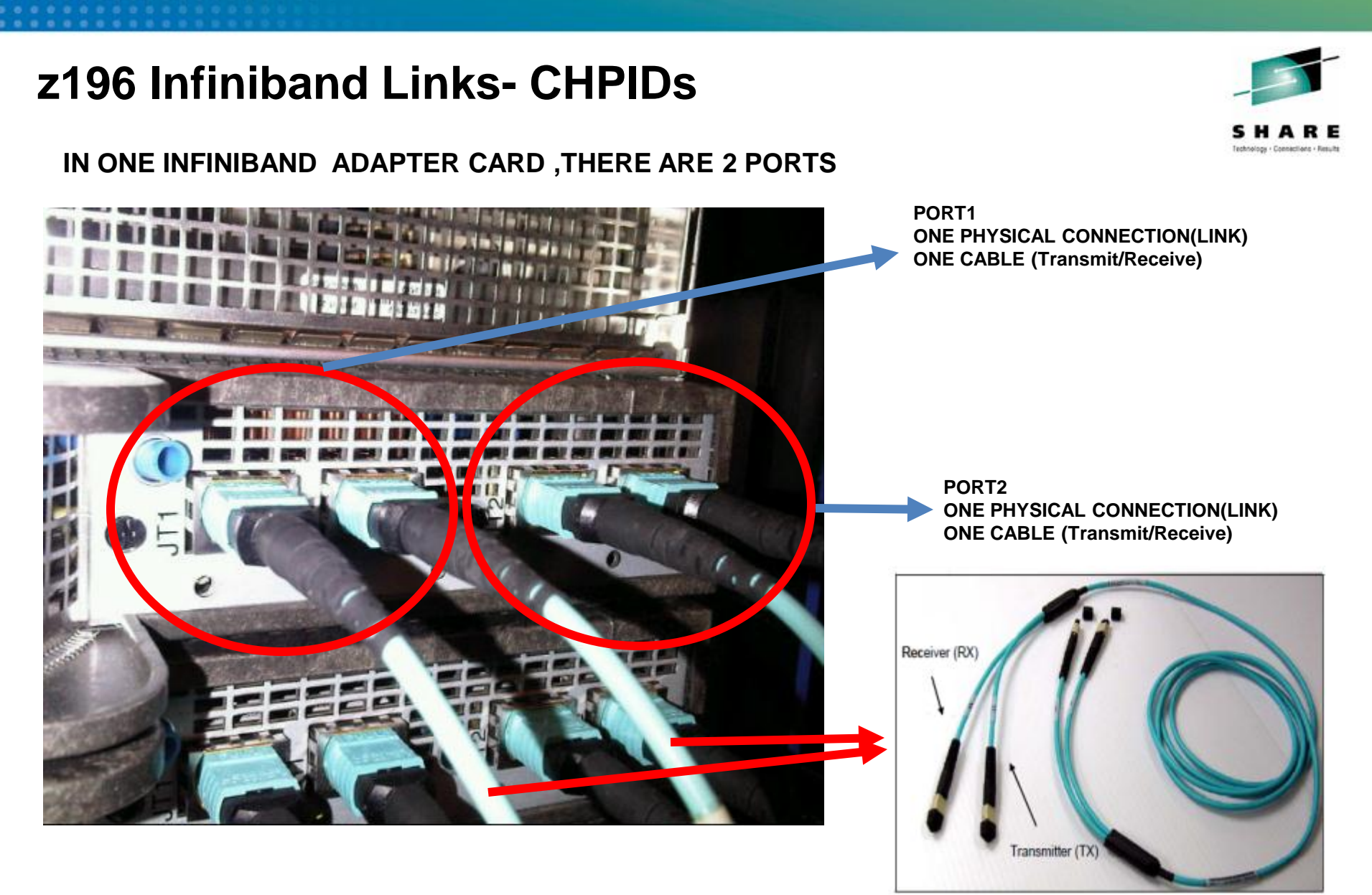

Figure 2-10 Optical InfiniBand cable, including TX and RX labels

**E** in Atlanta 2015

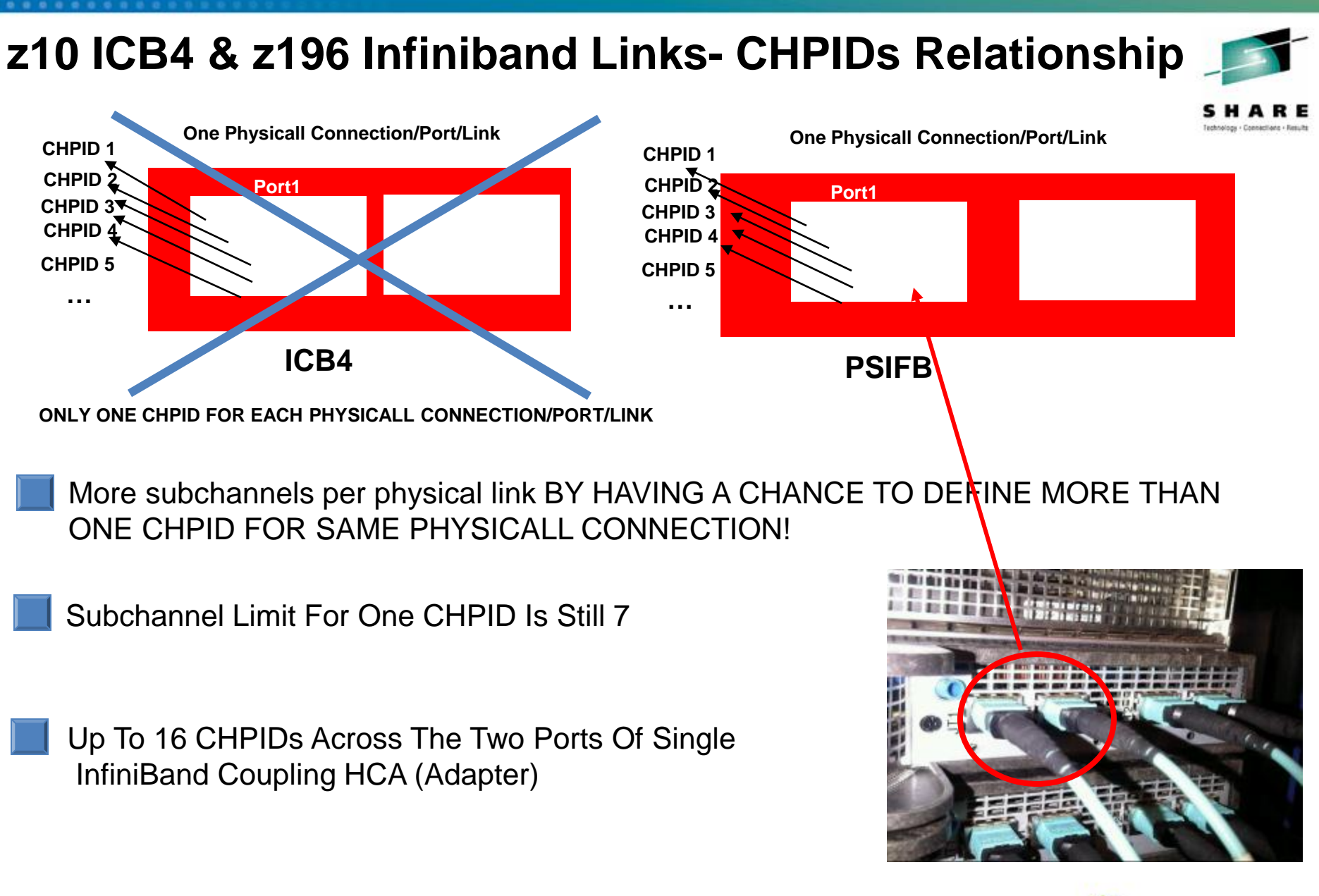

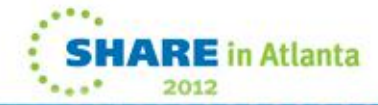

#### **z196 Infiniband Cables & CHPIDs**

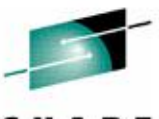

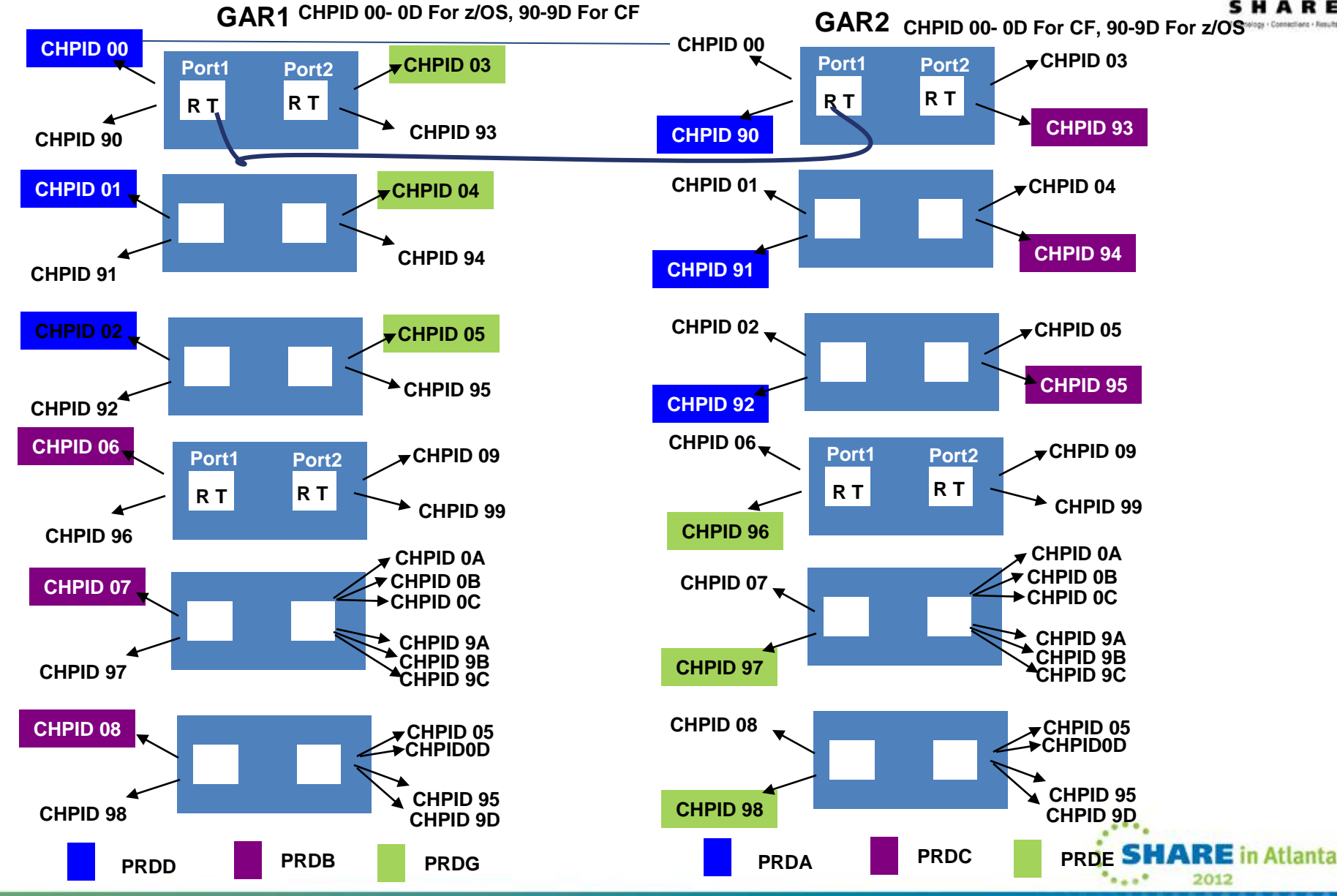

#### z196 Where Are My ICFs?

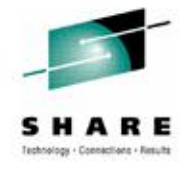

#### GAR1

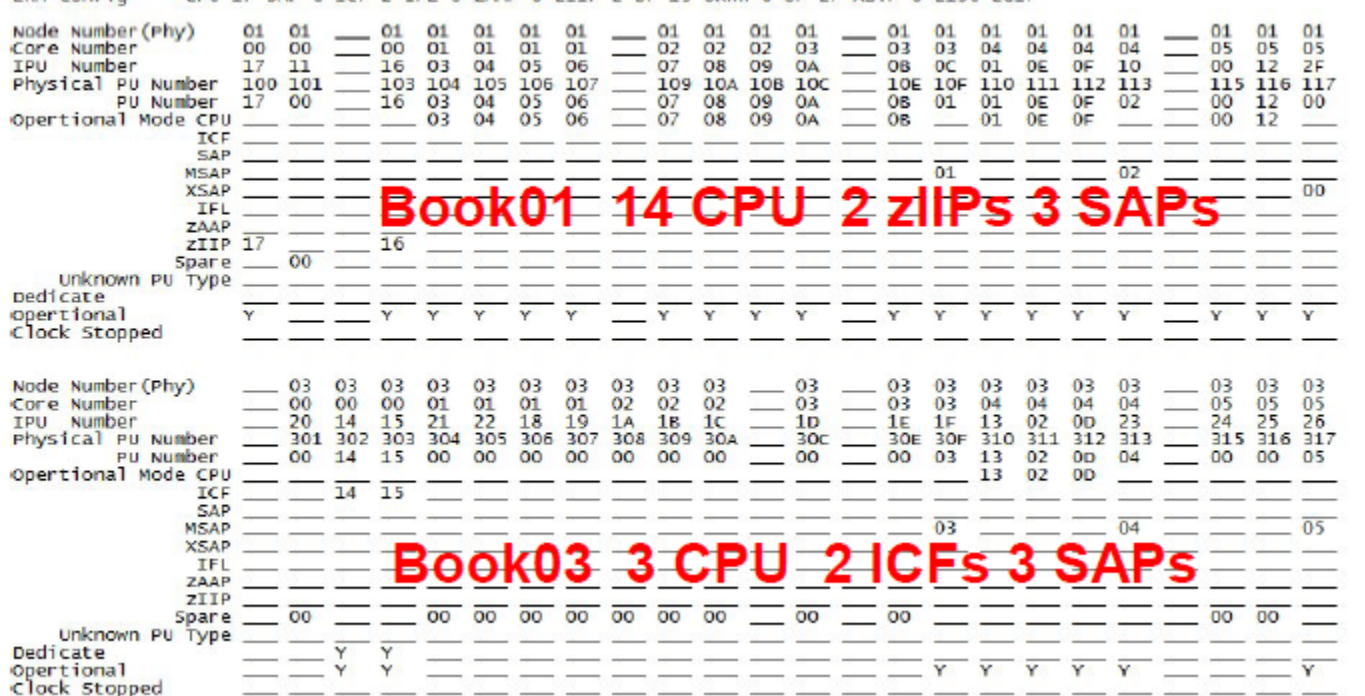

CPU-17 SAP-6 TCF-2 TFL-0 zAAP-0 zTTP-2 SP-13 UKNW-0 OP-27 XSTP-0 z196 2817 **ERM** config

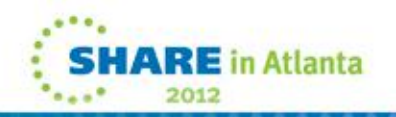

#### z196 Where Are My ICFs?

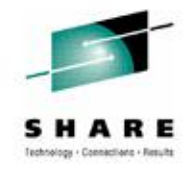

#### GAR2

EPM confin

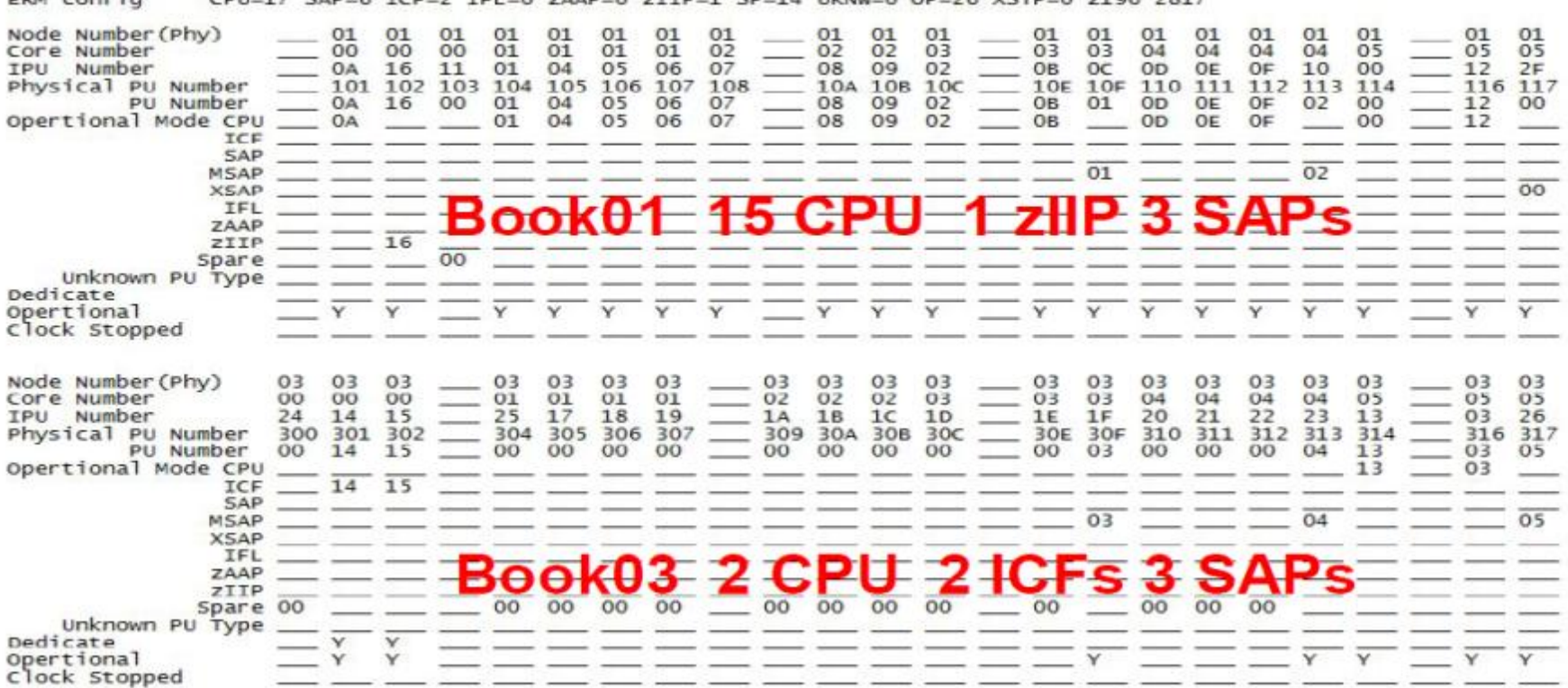

CRU-17 SAR-6 TCC-2 TCL-0 ZAAR-0 ZTTR-1 SR-14 UKNN-0 0R-26 YSTR-0 Z196 2817

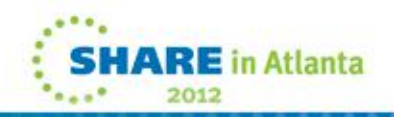

#### **Book Configuration – GAR1 CEC- After Upgrades**

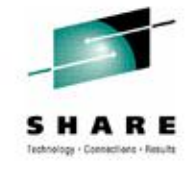

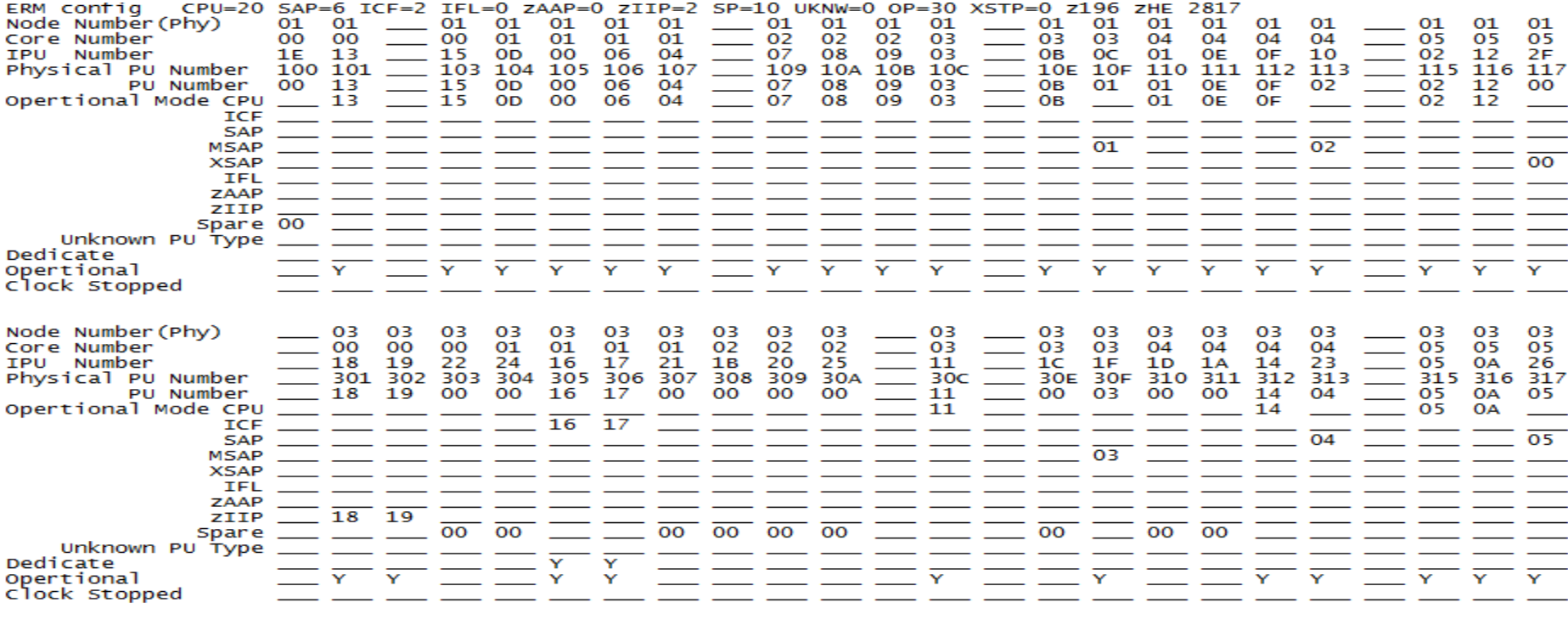

Number of  $CPU = 20$ Number of SAP  $= 6$ = Node Number=01 Physical PU Number=117 **XSAP**  $= 2$ Number of CF  $IFL = 0$ Number of Number of  $ZAP = 0$ <br>Number of  $Z/IP = 2$ <br>Number of  $Sparse = 10$ 

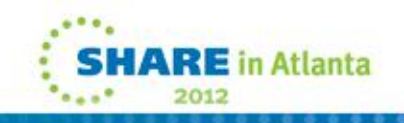

#### **Book Configuration – GAR2 CEC – After Upgrades**

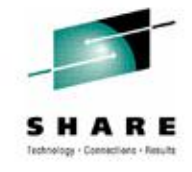

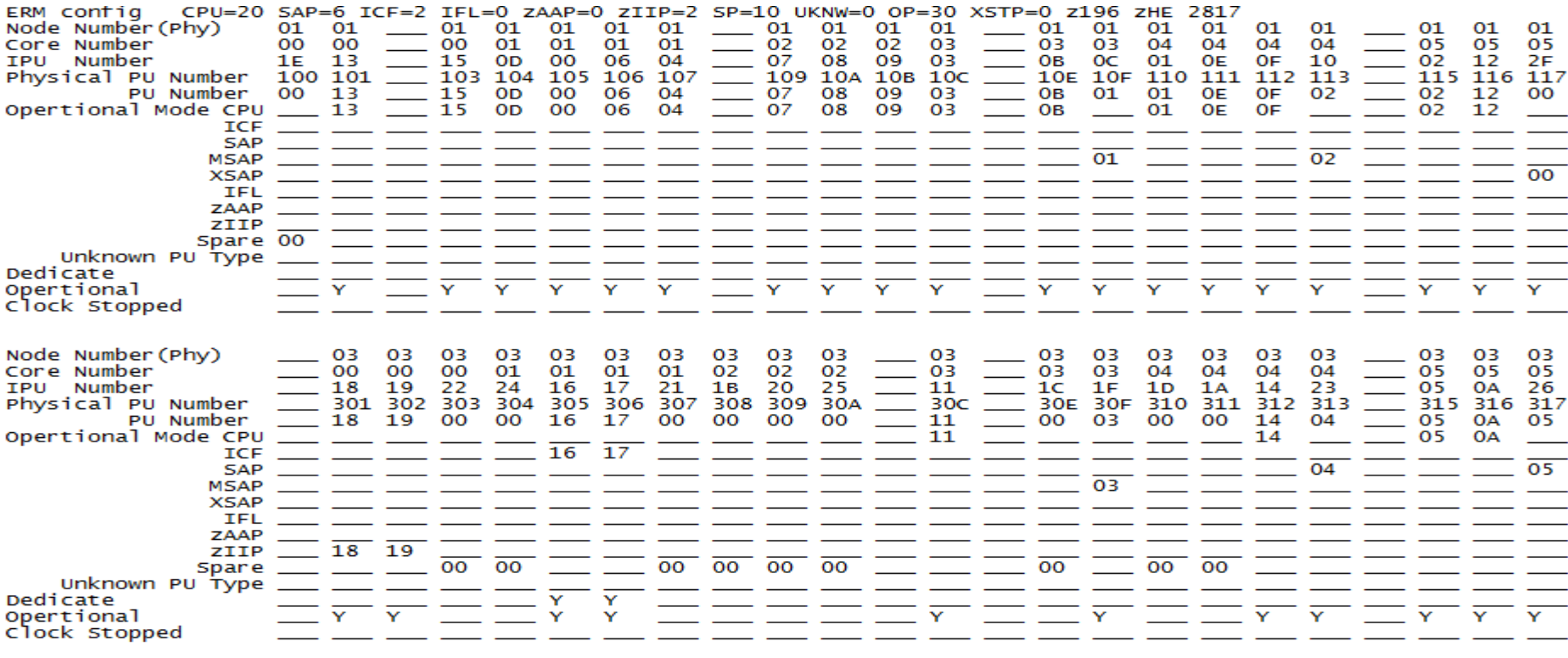

Number of  $CPU = 20$ Number of SAP  $= 6$ **XSAP** = Node Number=01 Physical PU Number=117 Number of CF  $= 2$ Number of  $IFL = 0$ Number of  $zAAP = 0$ Number of  $ZIIP = 2$ Number of Spare =  $10$ 

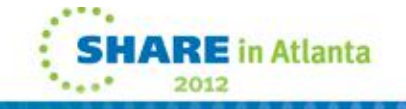

#### **GT Parallel Sysplex Configuration - Structures**

**DSNPD01\_GBP0 DSNPD01\_GBP1 DSNPD01\_GBP16K0 DSNPD01\_GBP16K1 DSNPD01\_GBP2 DSNPD01\_GBP21 DSNPD01\_GBP22 DSNPD01\_GBP23 DSNPD01\_GBP24 DSNPD01\_GBP31 DSNPD01\_GBP32 DSNPD01\_GBP32K DSNPD01\_GBP33 DSNPD01\_GBP34 DSNPD01\_GBP5 DSNPD01\_GBP6 DSNPD01\_GBP7 DSNPD01\_GBP8K0 DSNPD01\_LOCK1 DSNPD01\_SCA**

**DSNPDRM\_GBP0 DSNPDRM\_GBP1 DSNPDRM\_GBP2 DSNPDRM\_GBP8K0 DSNPDRM\_LOCK1 DSNPDRM\_SCA**

**PQS1APPLSTR PQS1CSQ\_ADMIN PQS1FFMCSTR PQS1FFMDSTR PQS1LOGOSTR PQS1OLASTR PQS1OTPSTR PQS1SMSSTR PQS1SYSPSTR PQS1UTLSTR**

**EZBEPORT EZBEPORT0111 EZBEPORT0113 ISTGENERIC**

**DFHNCLS\_PRODNC1 DFHXQLS\_PRODTSQ1 LOG\_DFHLOG\_WUI LOG\_DFHSHUNT\_WUI**

**IXCSIG1 IXCSIG11 IXCSIG2 IXCSIG21 IXCSIG3 IXCSIG31 IXCSIG4 IXCSIG5 IXCSIG6**

**IXCSIG7**

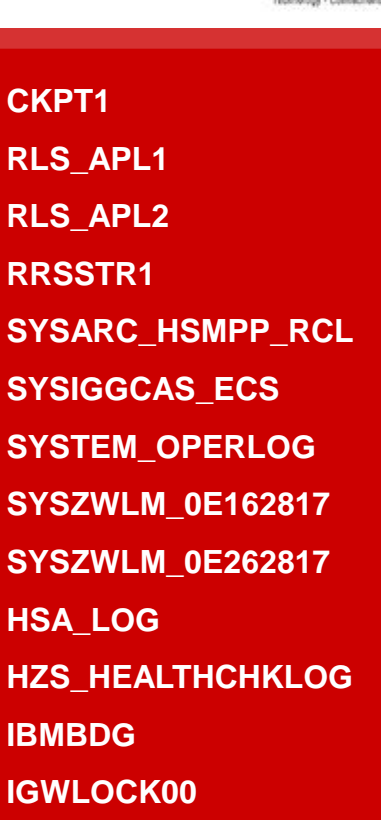

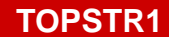

**ISGLOCK**

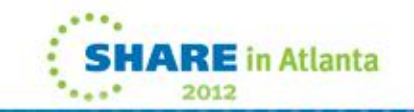

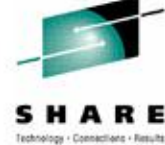

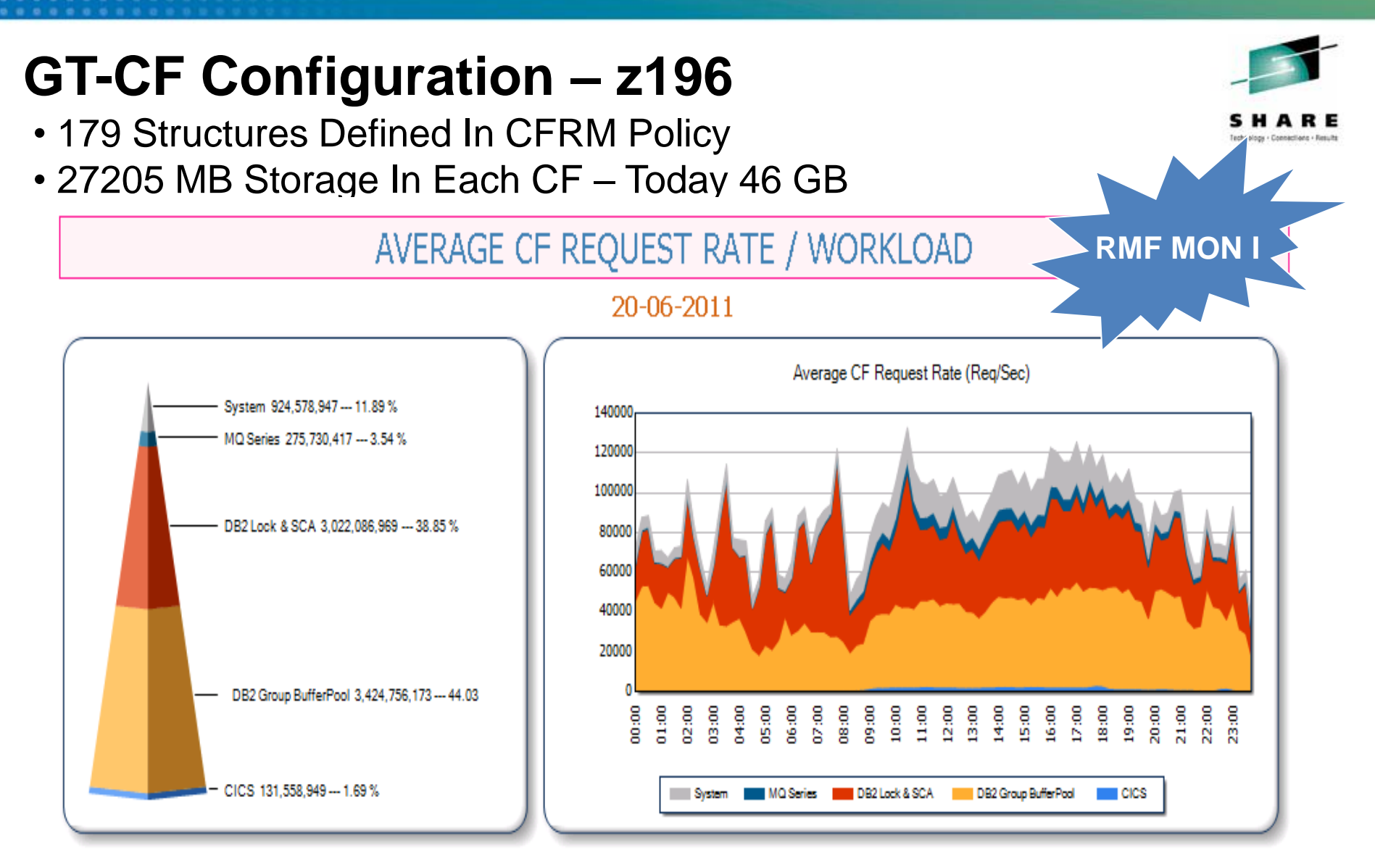

**There are now customers processing more than 500,000 requests per second in each CF, and benchmarks in IBM have driven nearly 1,500,000 requests a second to a single CF.**

in Atlanta

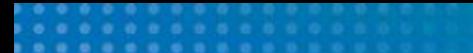

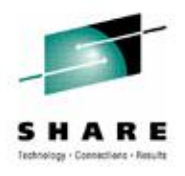

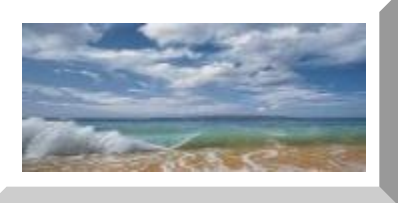

## **General Information About PSIFB**

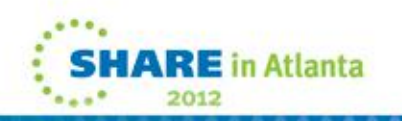

## **Infiniband Technology - Drivings Of Innovation (WHY?)**

#### **Problem**

**Efficient Systems Must Provide Balance Between**

- **CPU Performance**
- **Memory Bandwidth**
- **I/O Capabilities**

**Semiconductor Technology Evolves Much Faster Than I/O Interconnect Speed.**

**New Technology is needed to keep up with the speed of processors**

#### **Solution**

**In 1999 Two Competing I/O Standards called**  •**Future I/O (Developed By Compaq.IBM,HP)** •**NextGeneration I/O (Developed By Intel,Microsoft,Sun) Merged Into Unified I/O Standard Called INFINIBAND** 

http://www.infinibandta.org/itinfo/IL

**InfiniBand offers a powerful interconnect architecture that by its nature is better able to scale with increasing processor speeds. Up to 120 Gbps**

#### **Infiniband Technology - Advantages**

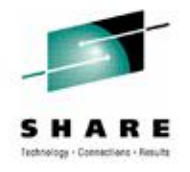

- **Superior Performance – Up To 120 Gbps**
- **Reduced Complexity**
- **Highest Interconnect Efficiency**
- **Reliable & Stable Connection**
- **First Used As Connection Between Books & I/O Cage,starting with z10.**
- **With z10 and supported by z9 also, it started to be used as CF link.**

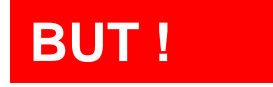

#### **PSIFB Configuration Disadvantages**

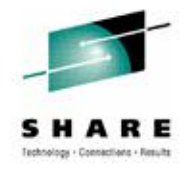

#### **In Every Document –There Is One NOTE**

Note: **The InfiniBand link data rates of 6 GBps, 3 GBps, 2.5 Gbps, or 5 Gbps do not represent the performance of the link. The actual performance is dependent upon many factors including latency through the adapters, cable lengths, and the type of workload. With InfiniBand coupling links, while the link data rate may be higher than that of ICB (12x IB-SDR or 12x IB-DDR) or ISC-3 (1x IB-SDR or 1x IB-DDR), the service times of coupling operations are greater, and the actual throughput may be less than with ICB links or ISC-3 links.**

Note: The InfiniBand link data rate of 6 GBps or 3 GBps does not represent the performance of the link. The actual performance depends on many factors, such as latency through the adapters, cable lengths, and the type of workload. With InfiniBand coupling links, while the link data rate might be higher than that of ICB links, the service times of coupling operations are greater.

#### **So As Expected IBM Created A New Adapter & Protocol**

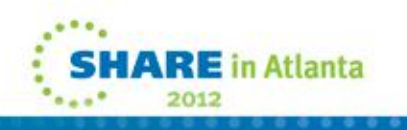

#### **New PSIFB Protocol & Infiniband Fanout Cards**

New 12x InfiniBand fanout cards, exclusive to z196 and z114

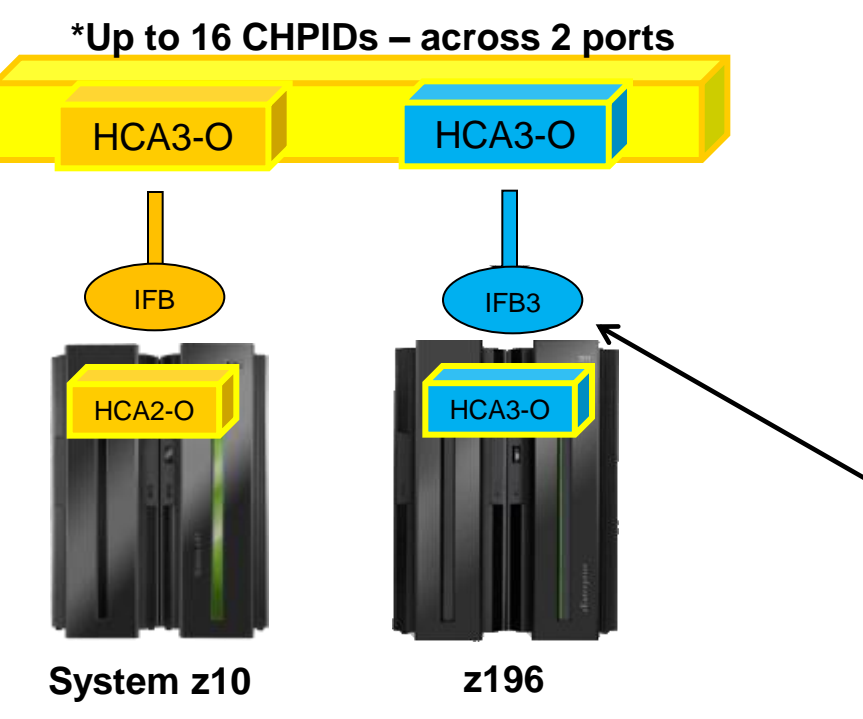

**Attachment to System z9 HCA1 not supported** 

#### **Two protocols (IFB & IFB3)**

- 1.  $12x$  IFB = HCA3-O to HCA2-O
- 2. 12x IFB3 = HCA3-O to HCA3-O (see below)
- **Improved service times, 12x IFB3 service times are designed to be 40% faster than 12x IFB**

#### **12x IFB3 protocol activation requirements**

- Maximum of **four** CHPIDs per HCA3-O port
	- **If more than four CHIPDs are defined per port, links will run at normal 12x IFB service times**
	- **IFB3 protocol activated as long as 4 CHPIDs or less are defined. No configuration settings required.**
	- Performance considerations may reduce the number of CHPIDs per port

**Note: The InfiniBand link data rates of 6 GBps, 3 GBps, 2.5 Gbps, or 5 Gbps do not represent the performance of the link. The actual performance is dependent upon many factors including latency through the adapters, cable lengths, and the type of workload.** 

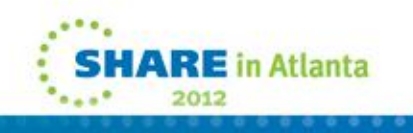

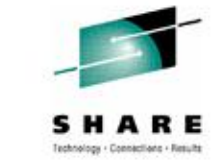

#### **Infiniband As Coupling Link Choice - PSIFB**

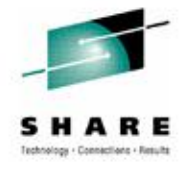

- ISC (Inter-System Channel)
	- Fiber optics
	- I/O Adapter card
	- 10km and longer distances with qualified WDM solutions
- ■ICB (Integrated Cluster Bus)
	- Copper cable plugs close to memory bus
	- 10 meter max length
	- Not available on z196
- ■IC (Internal Coupling Channel)
	- · Microcode no external connection
	- Only between partitions on same processor
- ■12X IFB and 12X IFB3 (intro z196 GA2)
	- 150 meter max distance optical cabling
	- Supports multiple CHPIDs per physical link
	- Multiple CF partitions can share physical link

Relative Performance Based on avg data xfer size

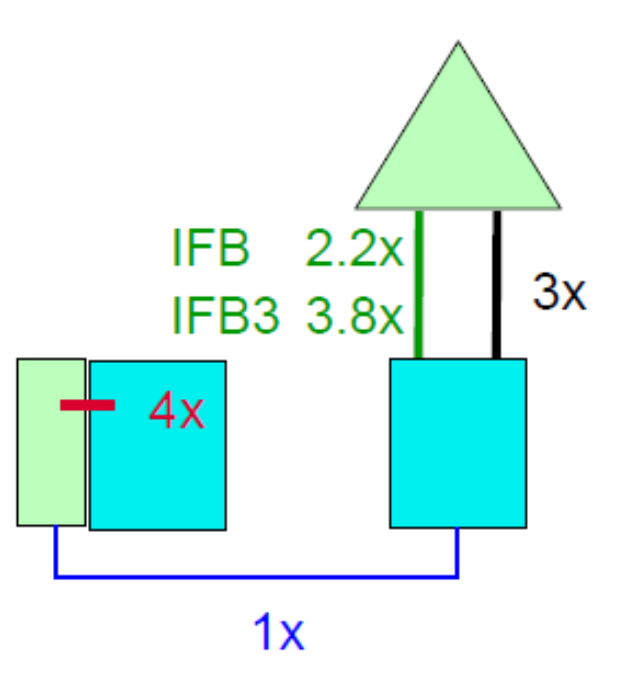

#### **PSIFB Configuration Advantages**

#### **PSIFB Configuration Advantages**

- **Pure Capacity** 
	- 1 12x PSIFB replaces 1 ICB4
	- 112x PSIFB replaces 4 ISC3s ٠
- Eliminating subchannel and path delays
	- Often >2 ICB4s configured not for capacity but ٠ for extra subchannels/paths to eliminate delays
	- 2 12x PSIFB links with multiple CHPIDs can replace >2 ICB4s in this case
- Multiple sysplexes sharing hardware
	- Production, development, test sysplexes may share hardware - each needs own ICB4 or ISC3 links
	- 2 PSIFB links with multiple CHPIDs can ٠ replace >2 ICB4s or ISC3s in this case
- Multiple CHPID recommendations
	- Max 16 per HCA (2 ports per HCA)
		- Use up to all 16 for lightly loaded connectivity
		- Limit to use up to 8 per HCA for heavy loads

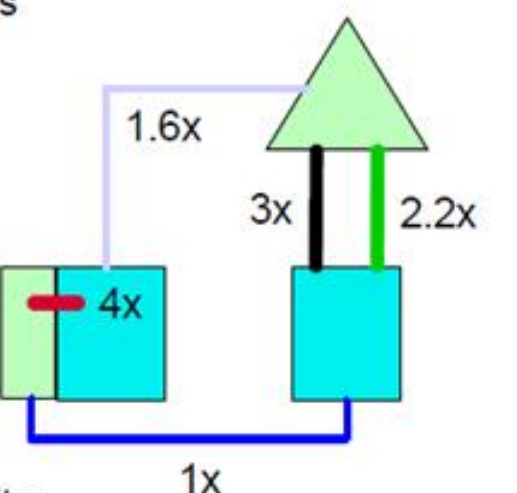

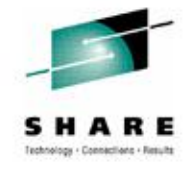

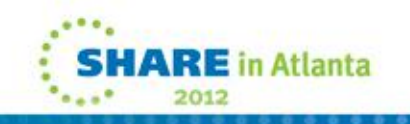

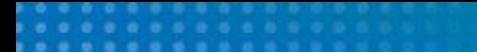

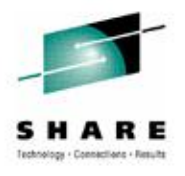

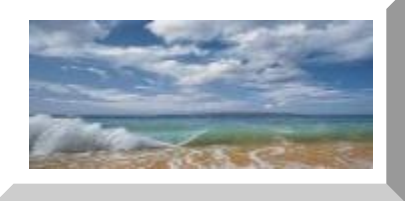

## **Life Of A CF Request**

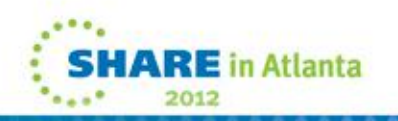

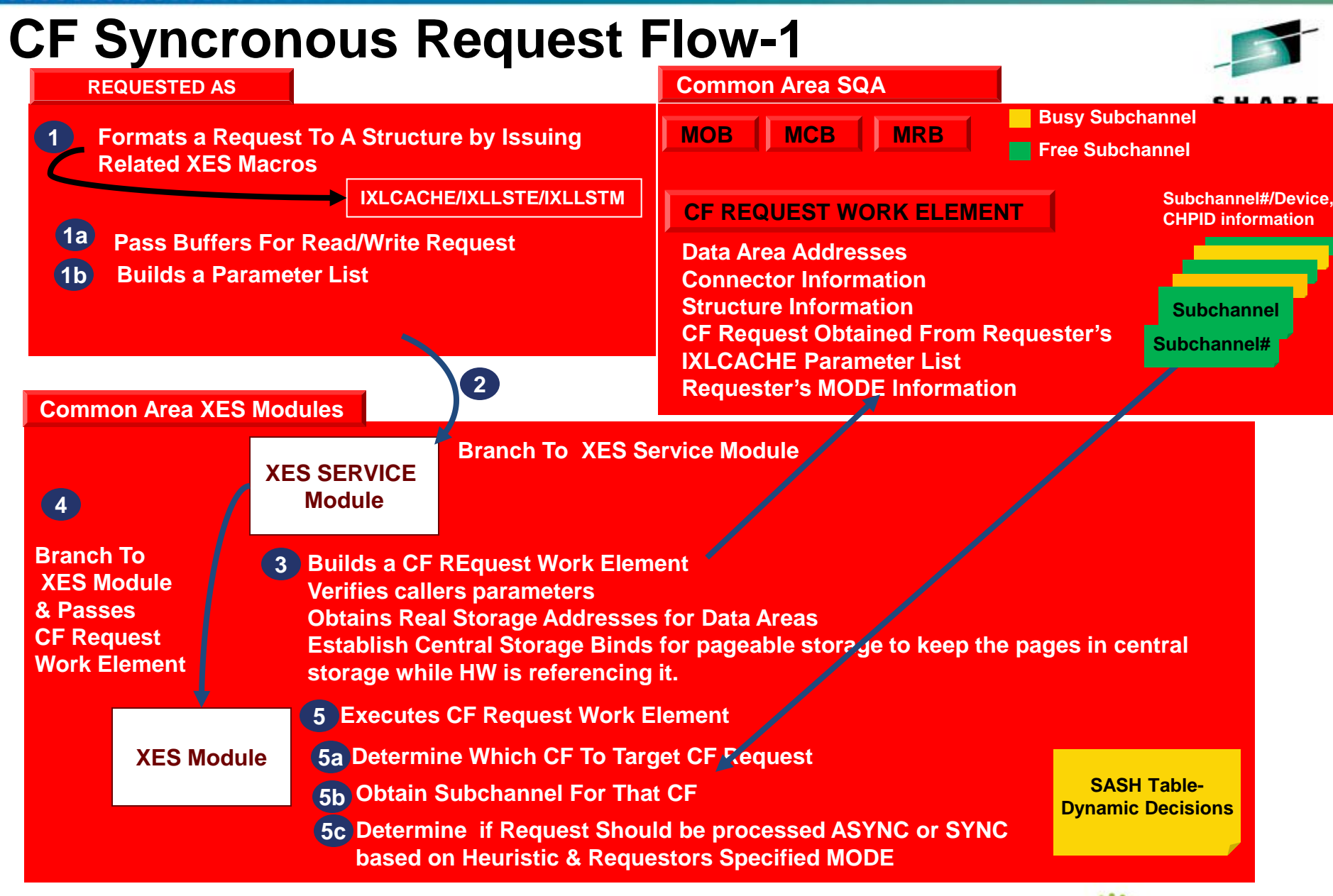

**E** in Atlanta

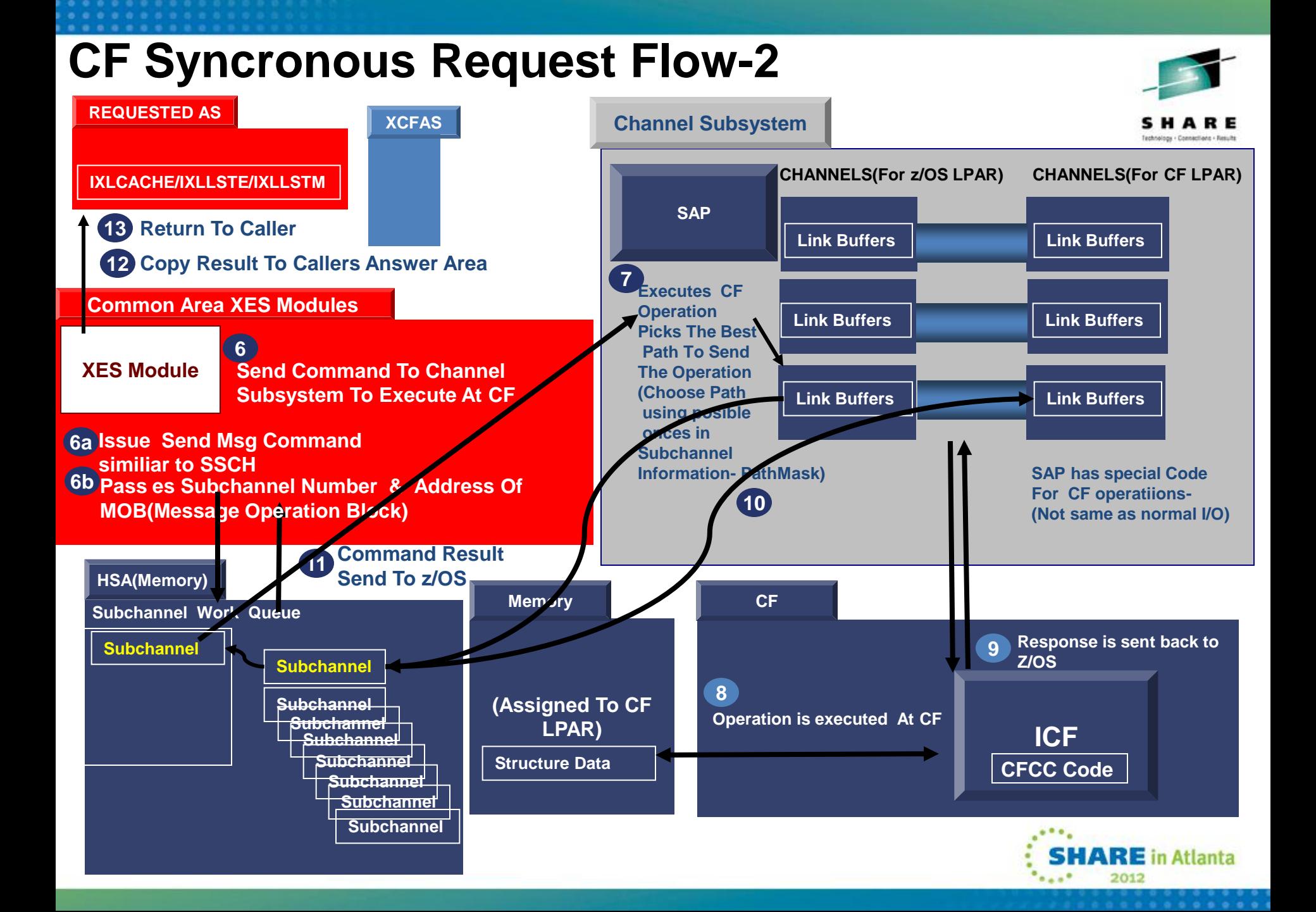

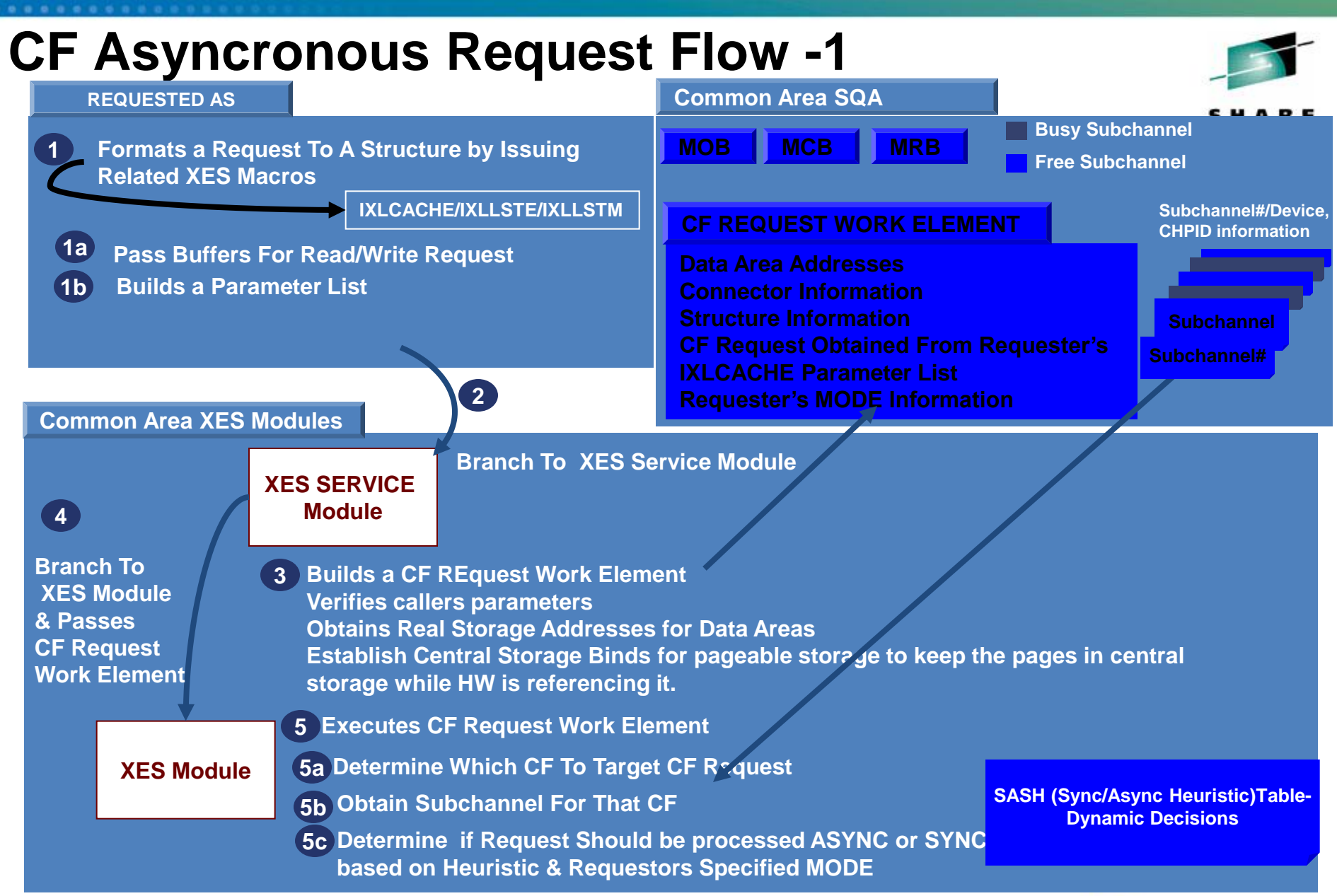

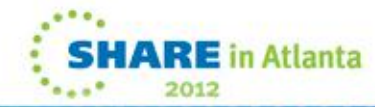

## **CF Asyncronous Request Flow -2**

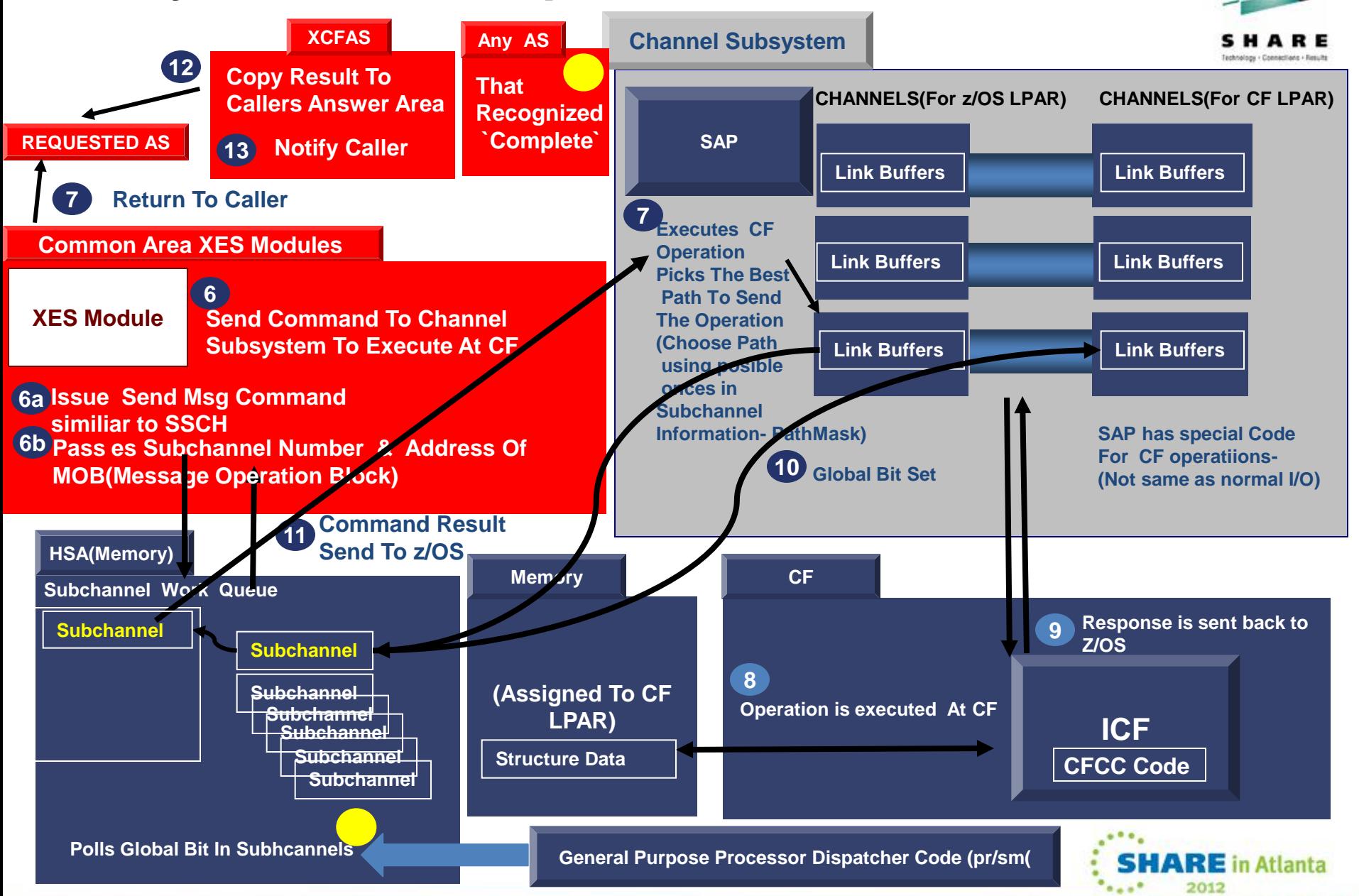

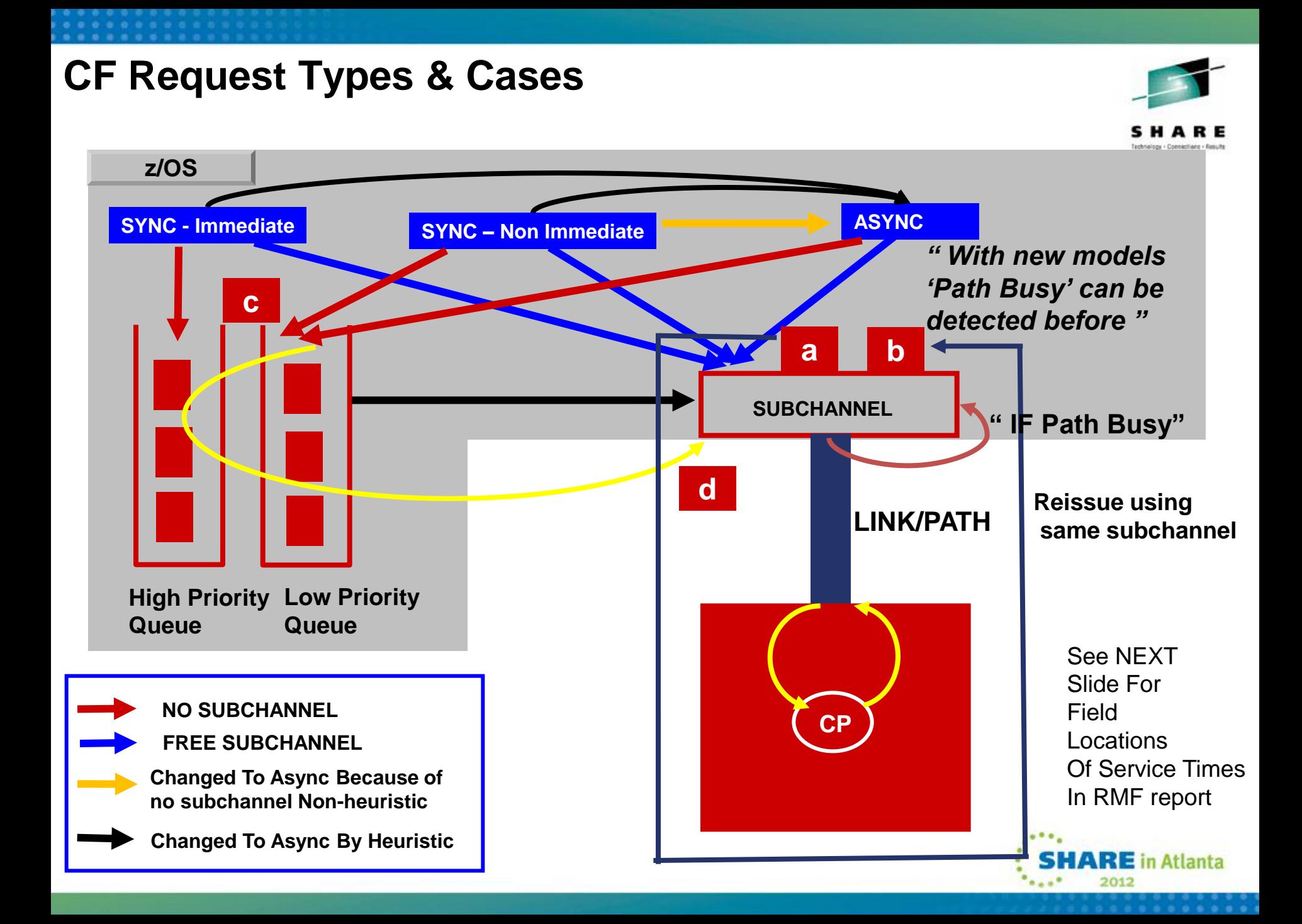

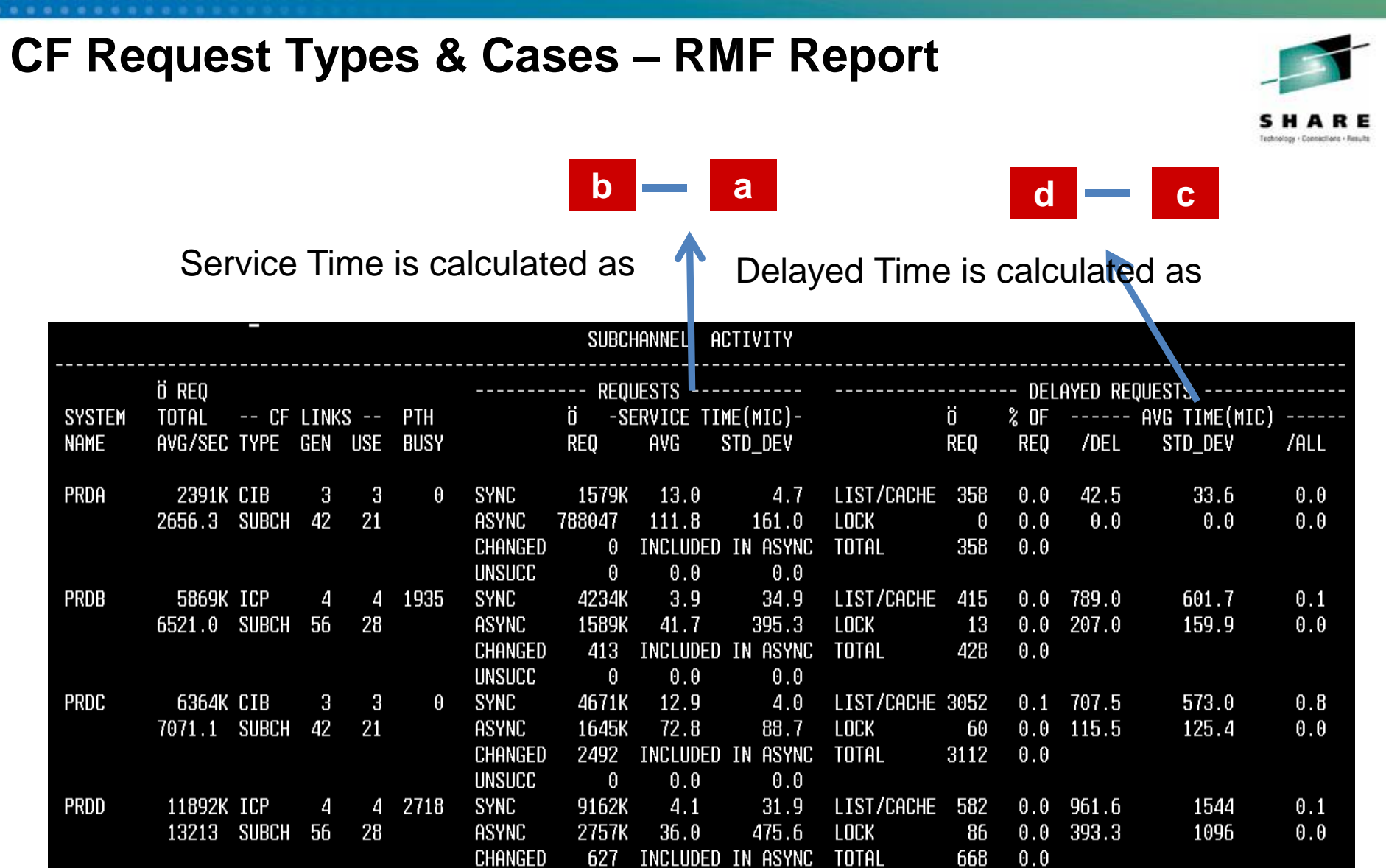

. . . . . . . . . . . .

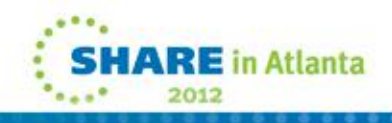
### **CPU COST OF CF REQUESTS**

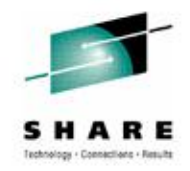

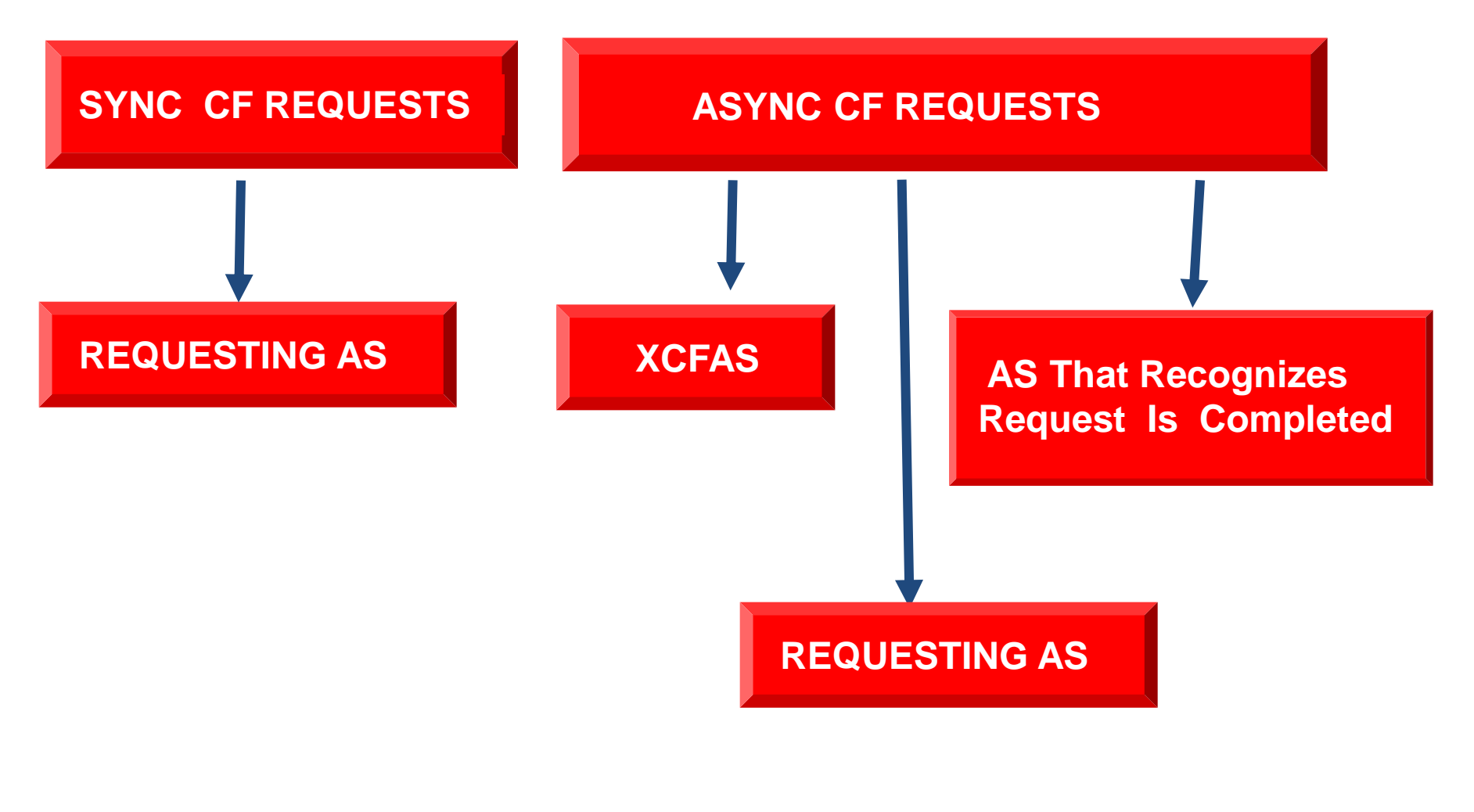

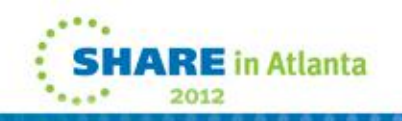

## **Sync/Async Conversion**

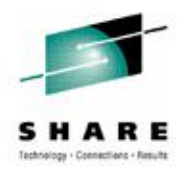

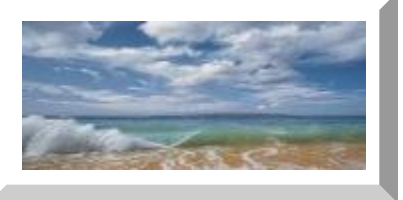

# **Sync/Async Conversion**

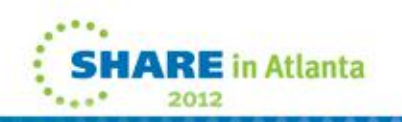

## **Sync/Async Conversion**

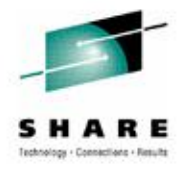

# NON-HEURISTIC HEURISTIC

- **□** Subchannel Busy Condition
- **□ Path Busy Condition**
- Serialized List or Lock Contention
- Introduced with z/OS v1r2...
- **□ CF Link Technology**
- **□ Types Of Workload Variable Workload Amount**
- **□ Range Of CF Utilization, Shared CP or not,...**
- **Actual Observed Sync Request Service Time**
- Amount Of Data That Needs To Be Transfered
- Other items that effect CF response ex:Distance
- Moving Weighted Averages Of Actual CF Requests
- Every 1 of N Request not converted and send as Sync

## How To Display sync/async Conversion Threshold Value

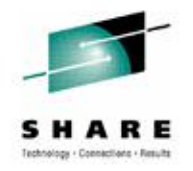

With z/OS V1R11 ( APAR OA28603 for z/OS v1r8 and above)

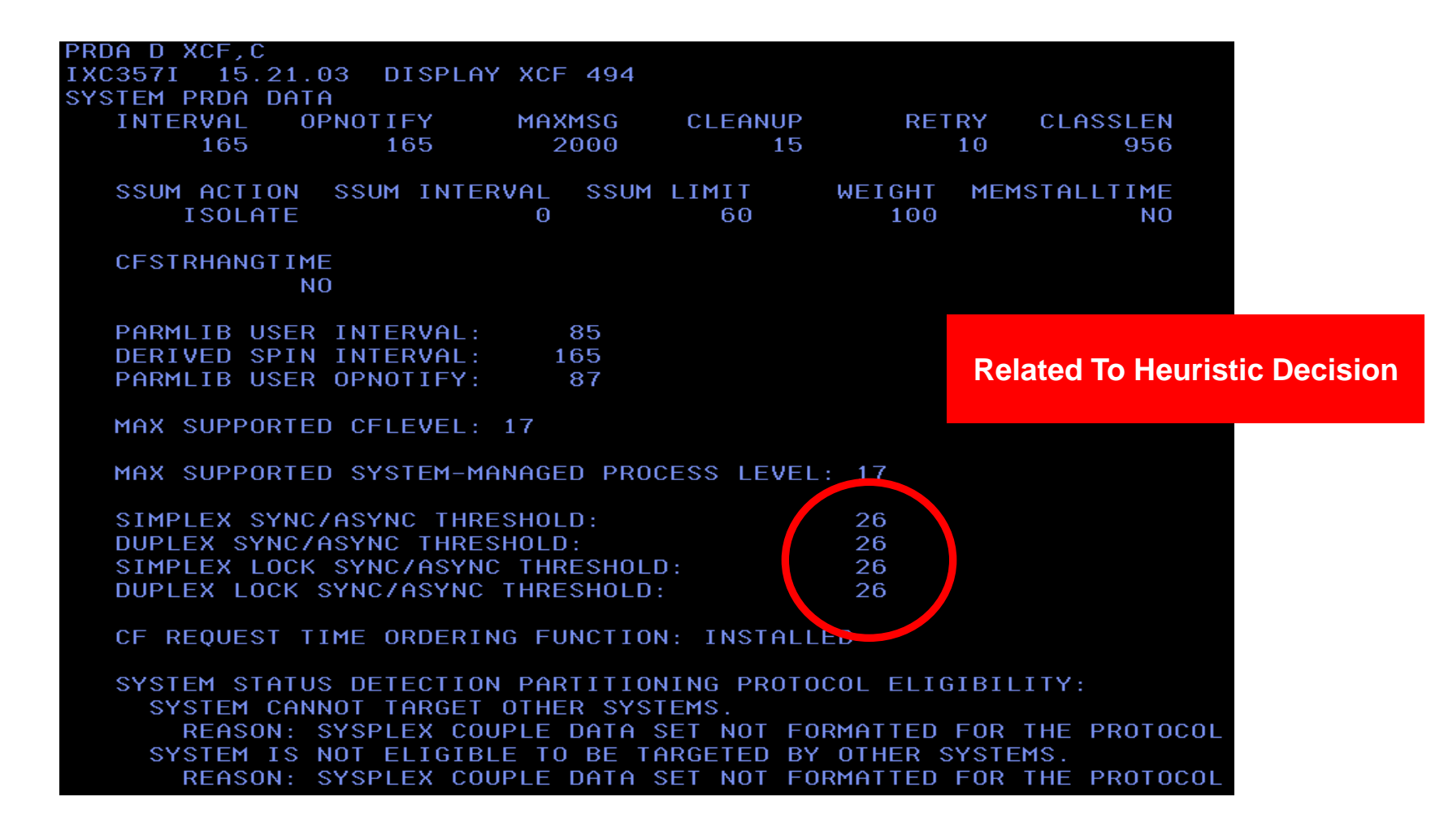

## How To Display sync/async Conversion Threshold Value

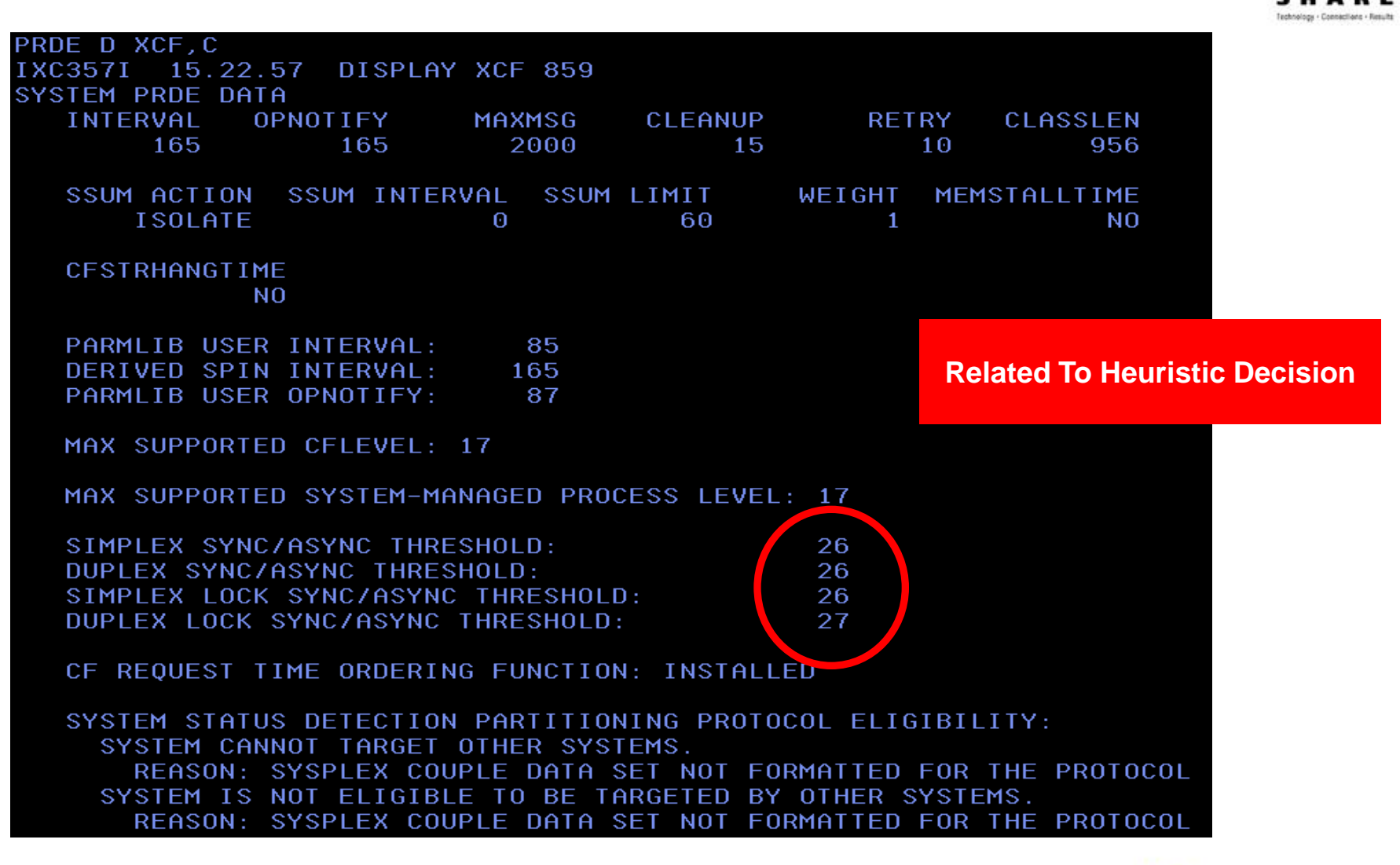

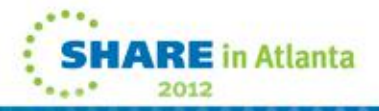

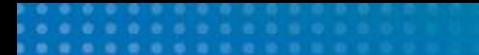

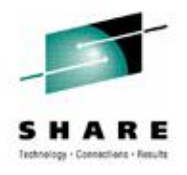

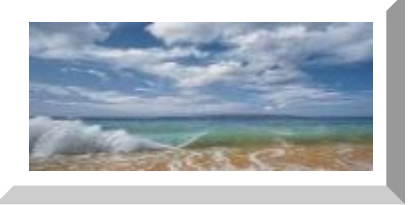

# **Performance Differences**

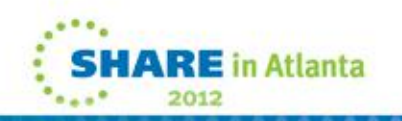

## **IBM - Sync Service Times For Different CF Link Types**

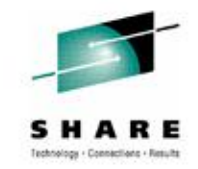

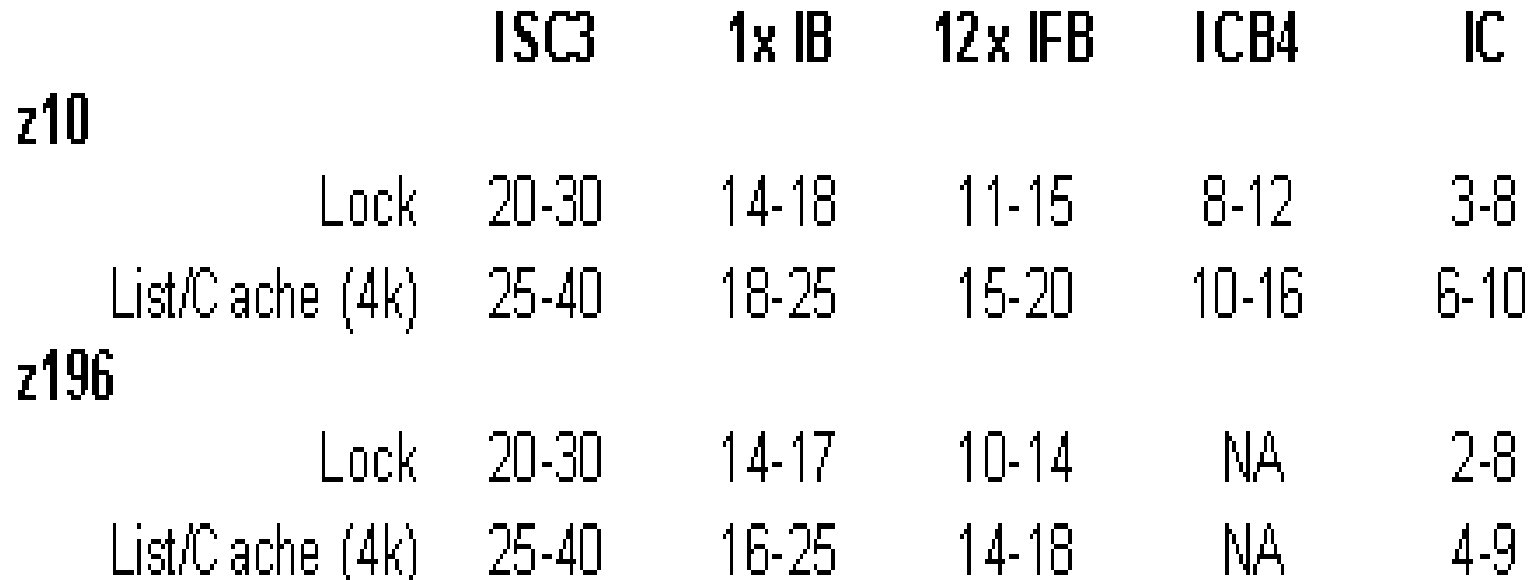

### **IBM POK CF Performance Group**

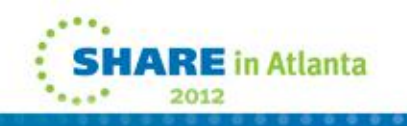

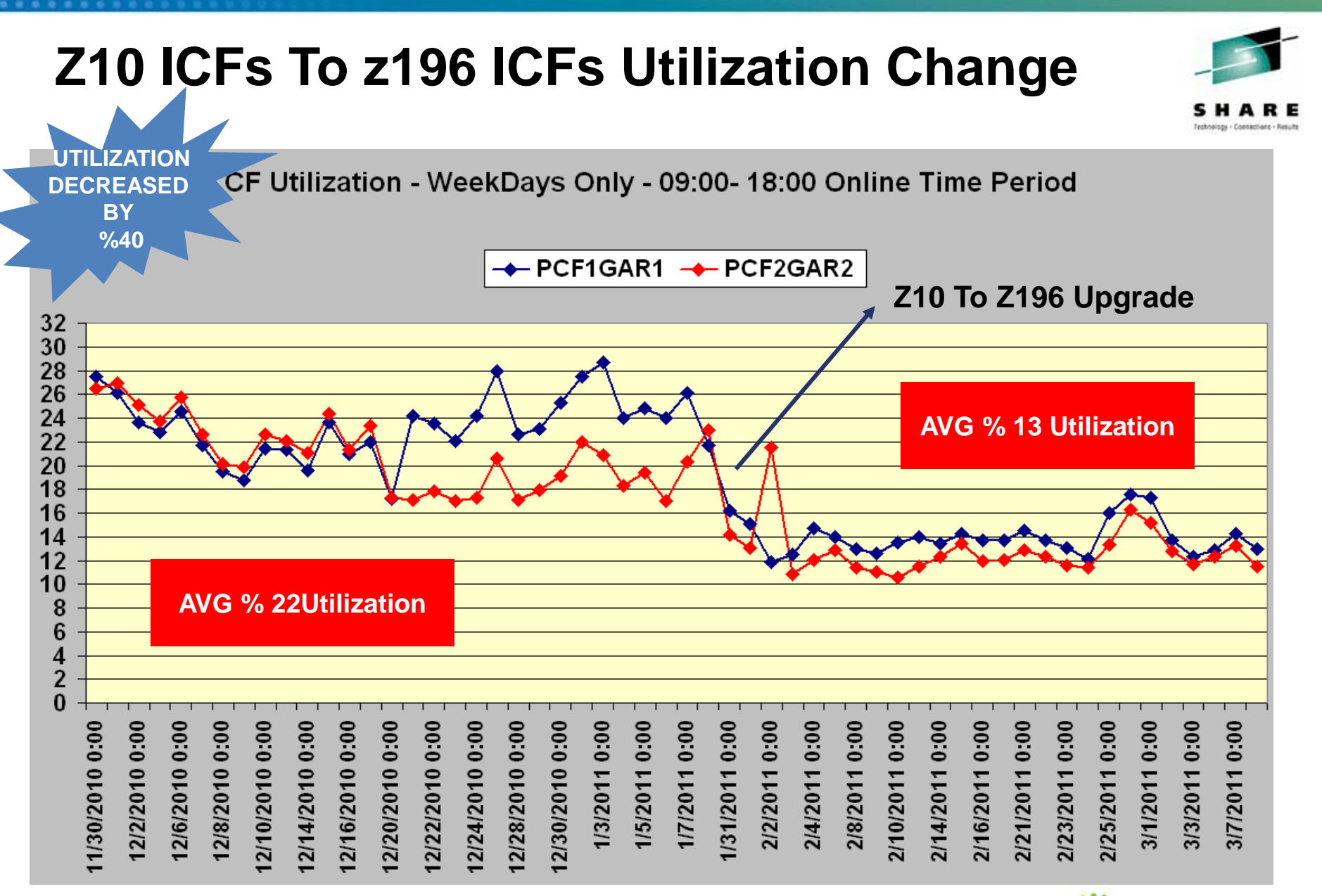

in Atlanta

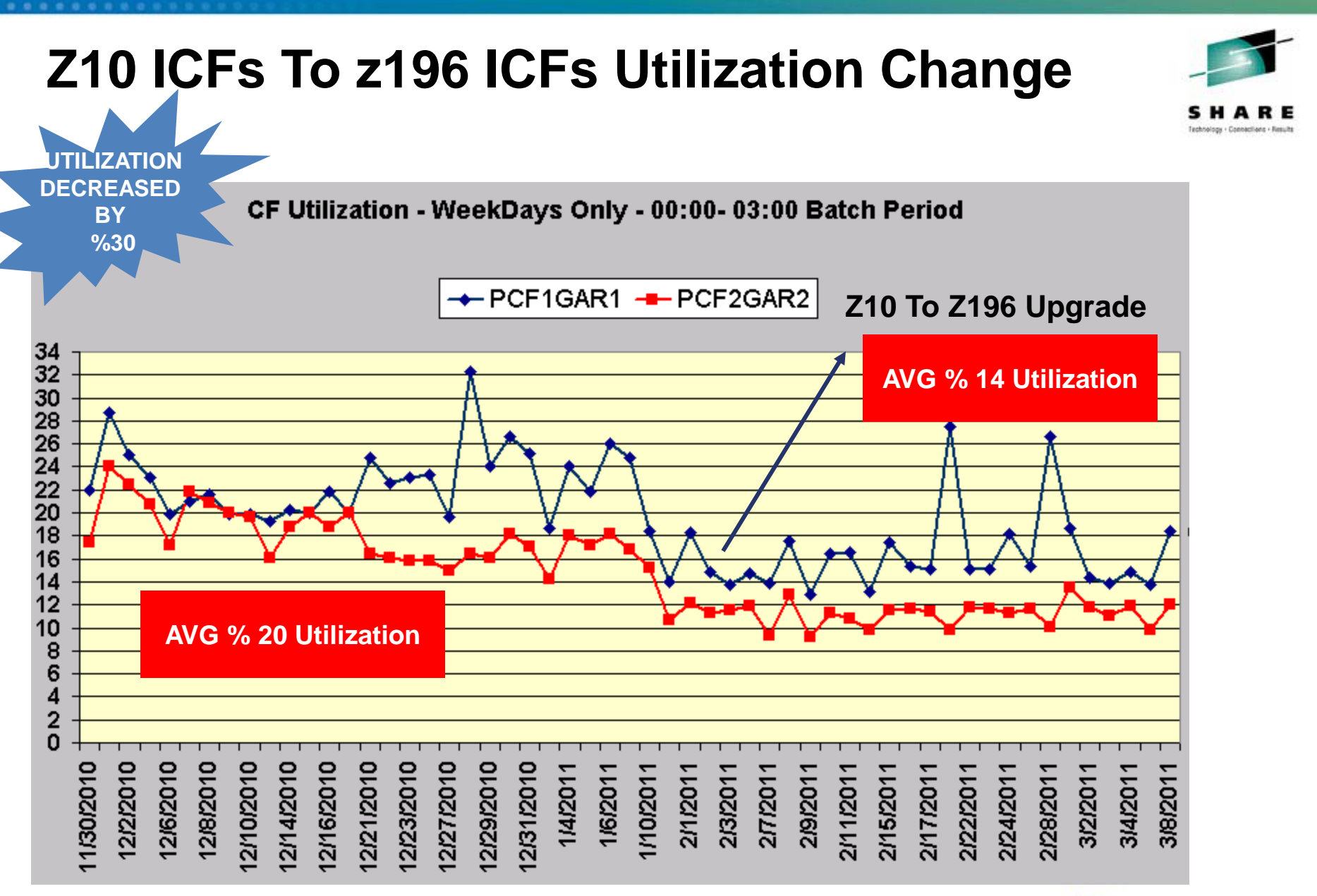

in Atlanta

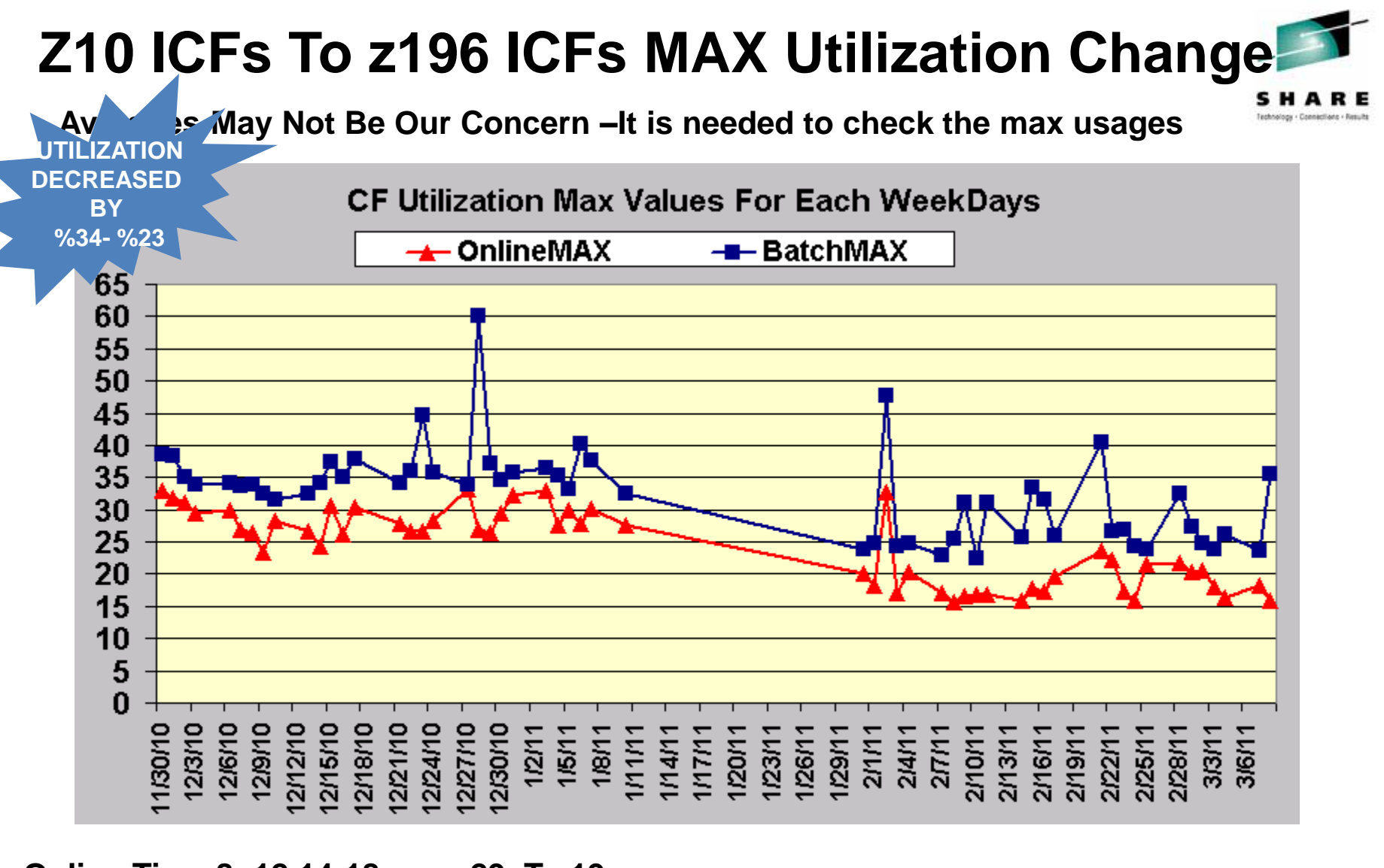

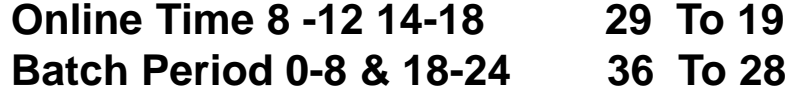

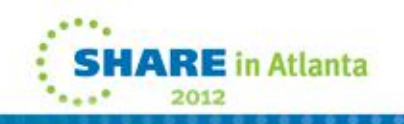

# **Z10 & z196 CF Request Rates Online**

**Between 90.000 – 110.000 During 14:00 – 17:00 For Each Week-Day** 

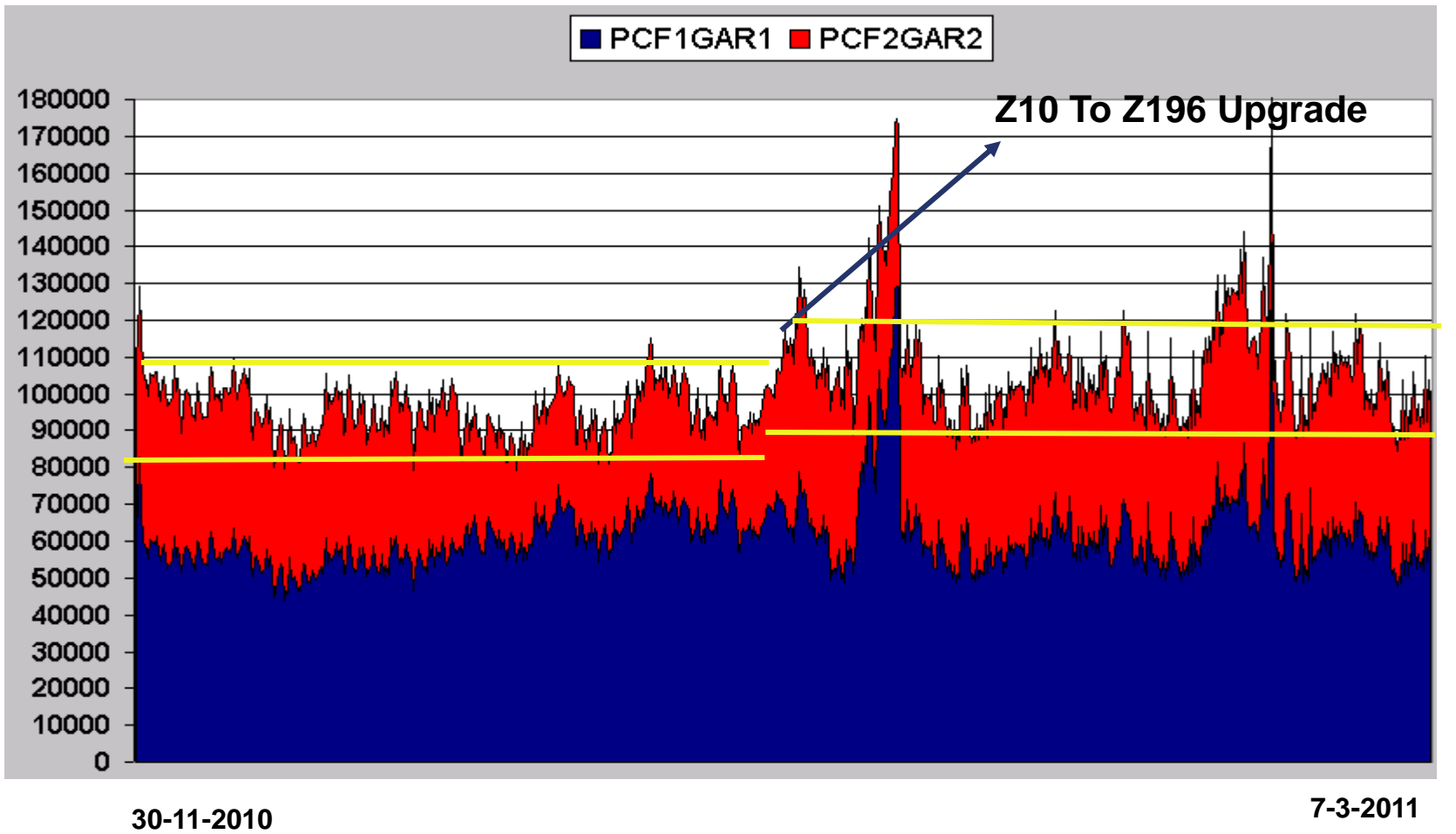

**Average 96000 To 107300 CF Request Rate increased by %12**

n Atlanta

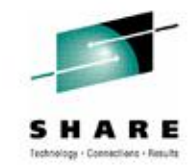

# **Z10 & z196 CF Request Rates Batch**

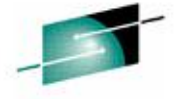

**Range is wider than online 80.000 – 120.000 During 00:00 – 03:00 For Each Week-Day** 

PCF1GAR1 PCF2GAR2

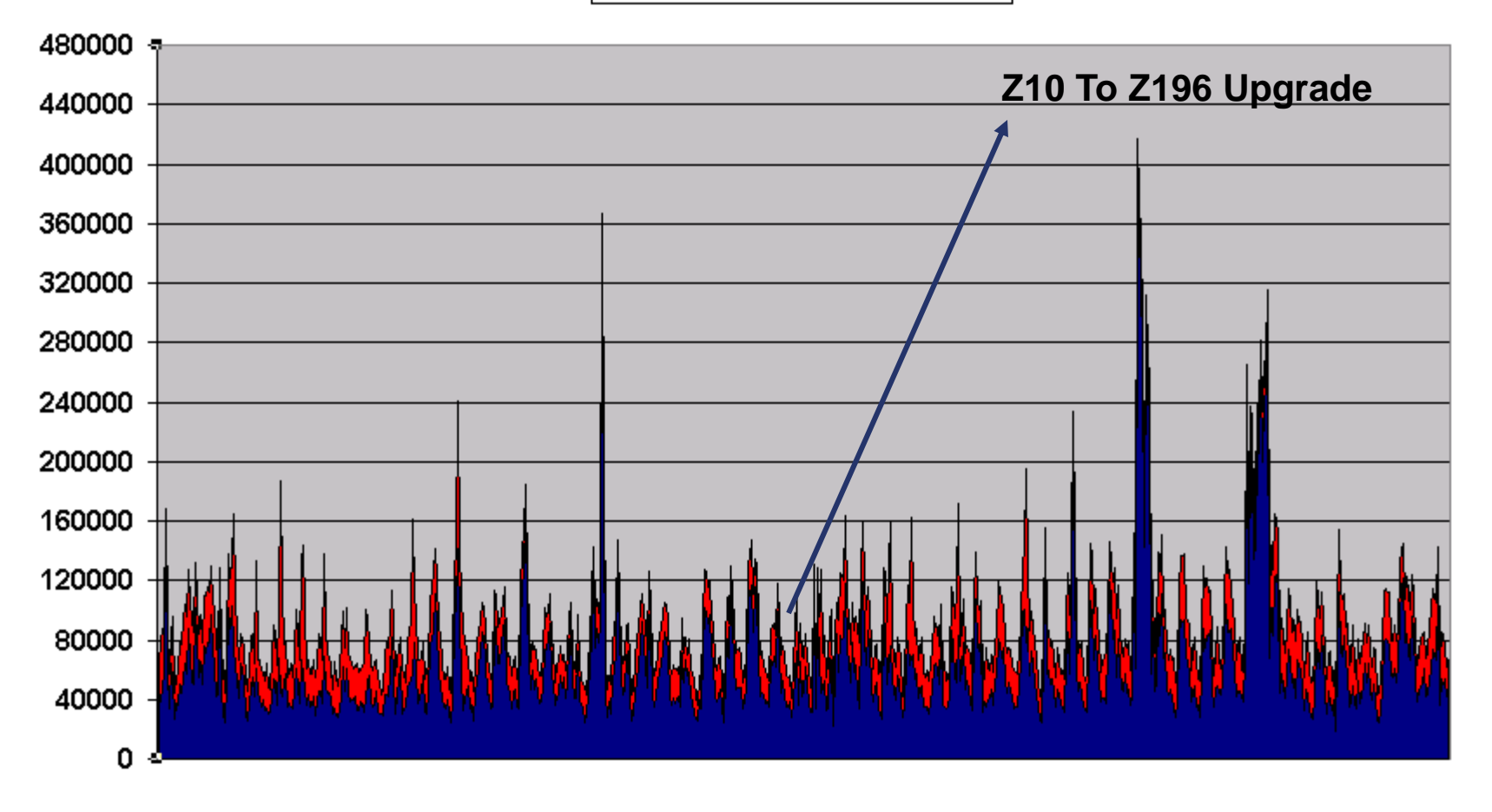

# **Asyncronous Request %**

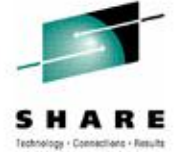

Async Request Percentage For DB2 GBP Structures 09:00-18:00 – Weekdays Only

Stacked Area Graph

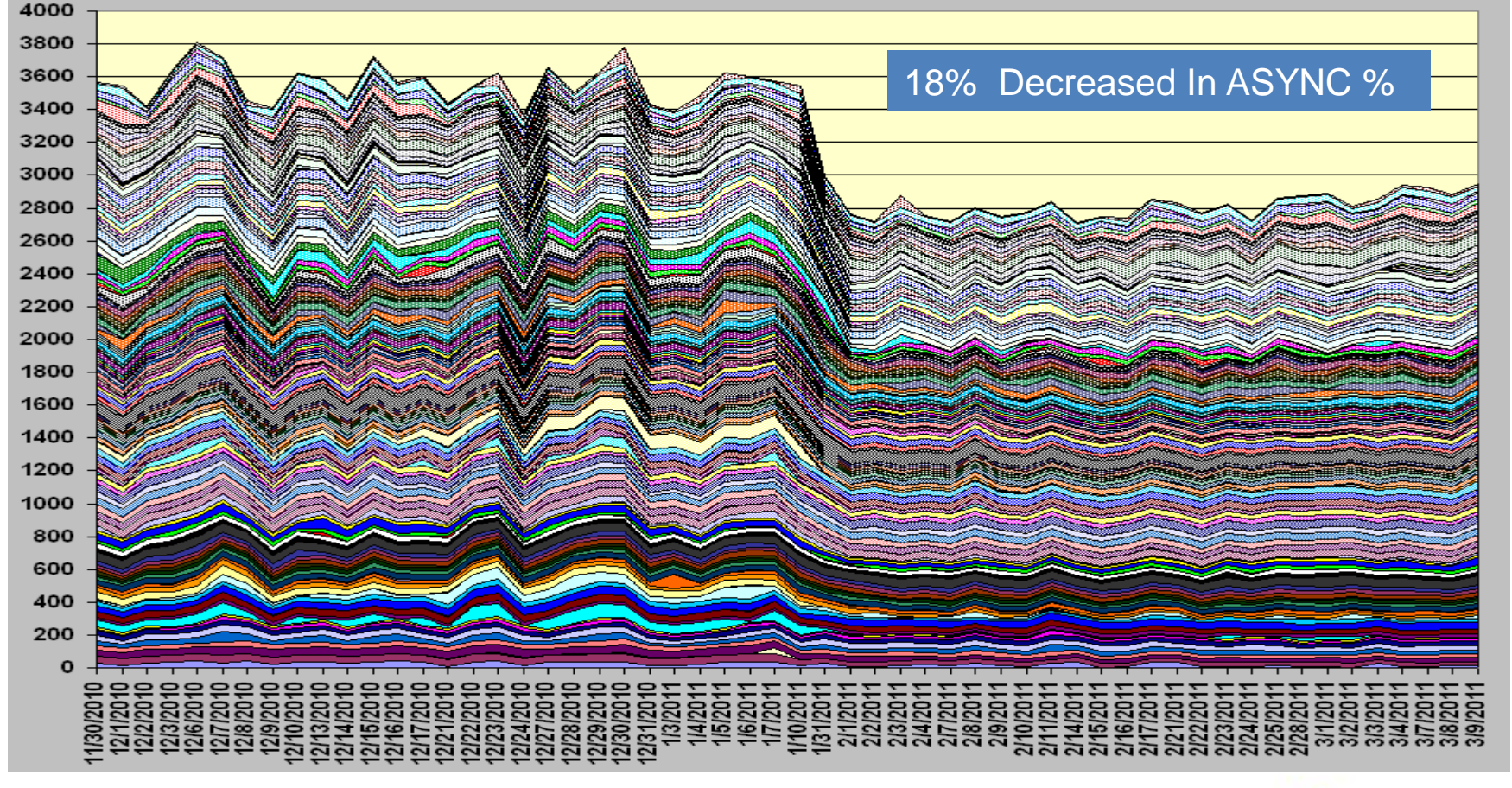

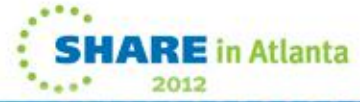

### **Number Of Asynchronous Requests Converted by Non-Heuristic**

Requests Changed To async by Non-heuristic Method For DB2 GBP Structures 09:00-18:00 – Weekdays Only - Stacked Area Graph

CHANGED Request Fields in RMF Report- `No subchannel ` reason

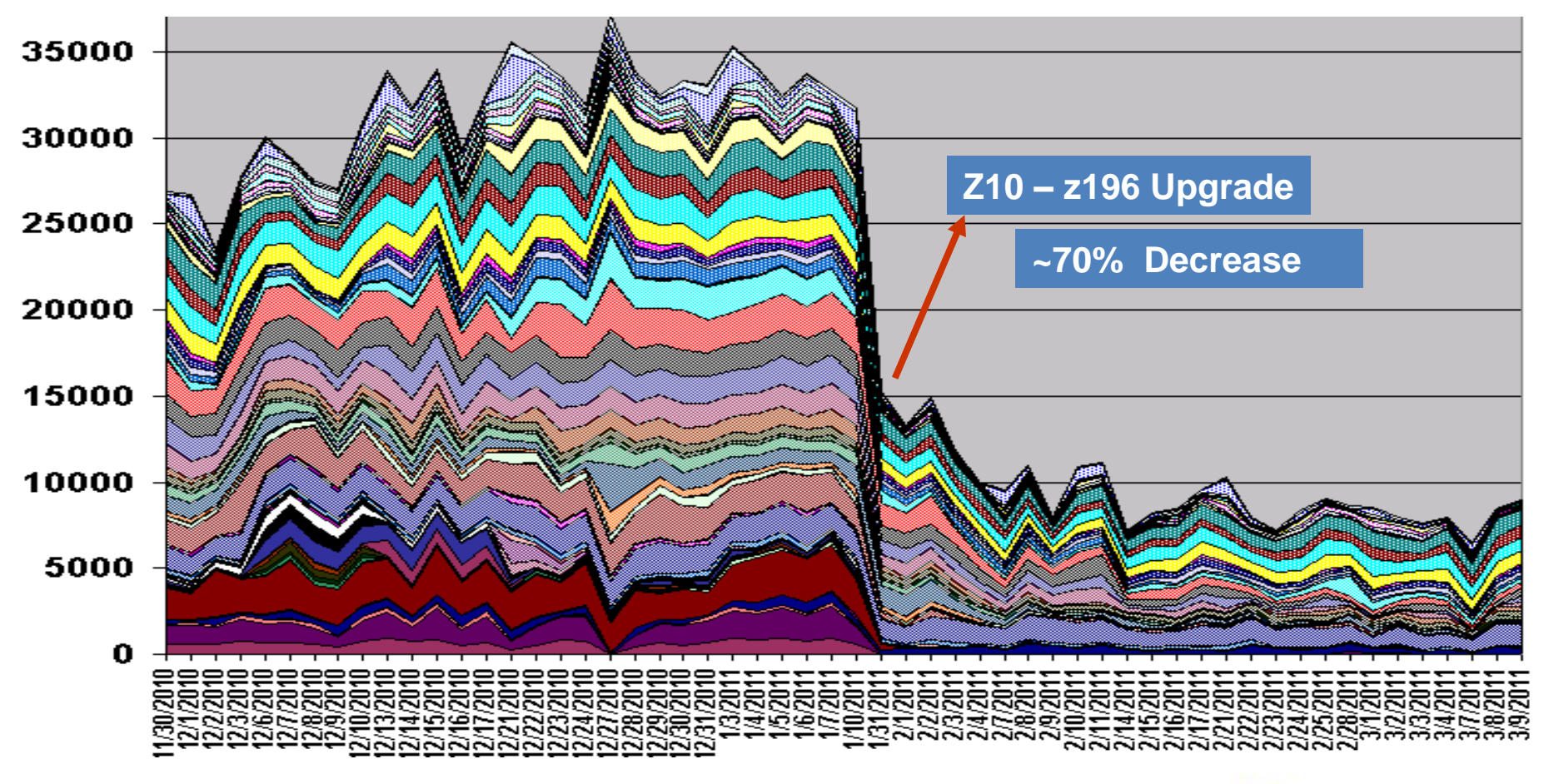

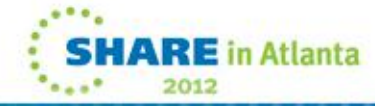

### **Configuration Change Effect on # Of Async Requests For DB2 Lock Structure**

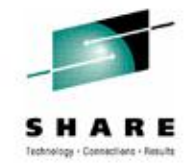

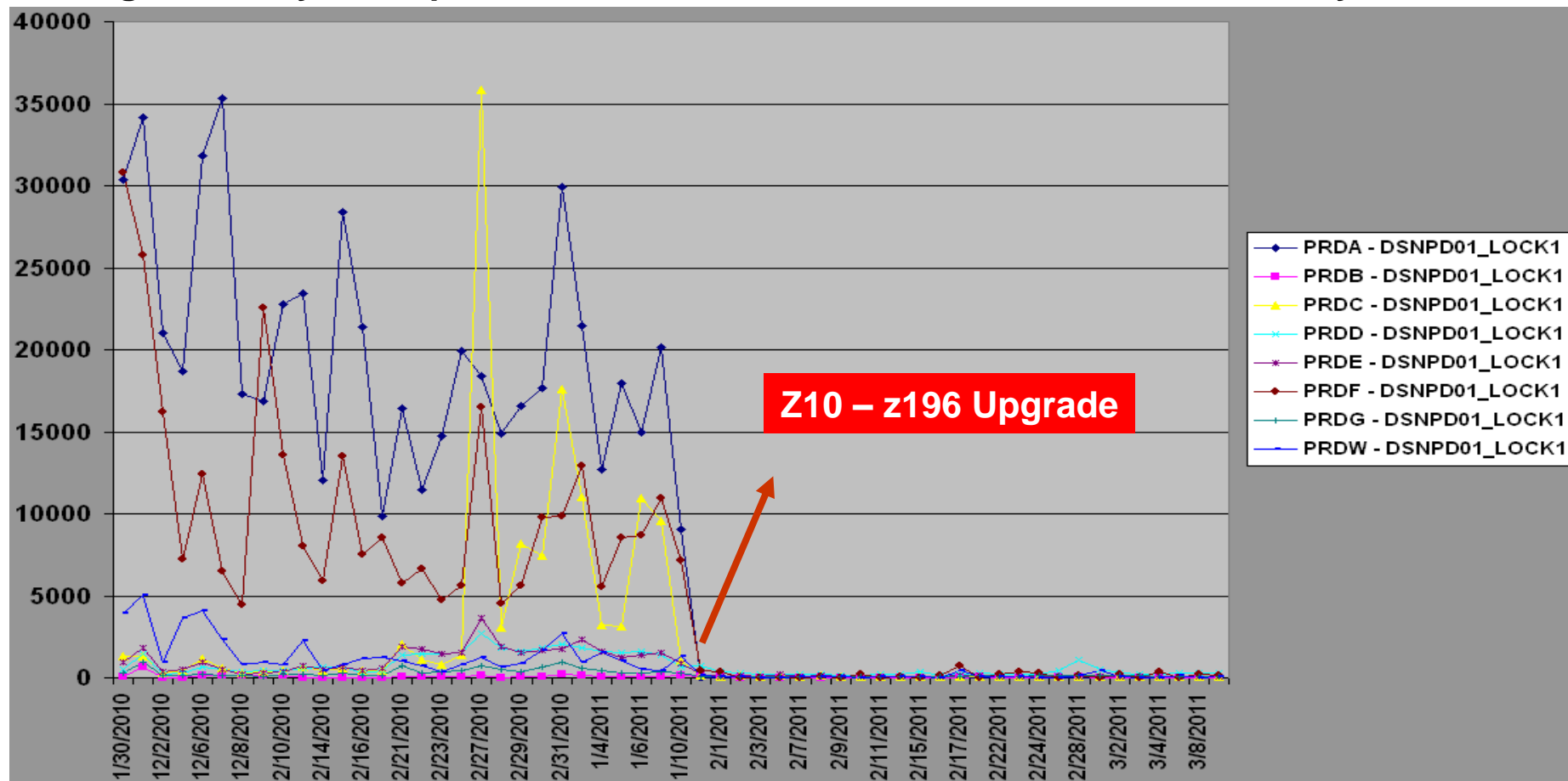

### **Average # Of Async Requests For DB2 Lock Structure 09:00-18:00 – Weekdays**

**Probability of CF utilization decrease being main reason of this decrease is high**

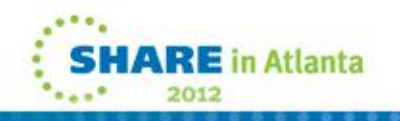

### **Configuration Change Effect on % Of Async Requests For DB2 Lock Structure**

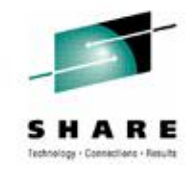

**Atlanta** 

2012

### Async Request % For DB2 Lock Structures 09:00-18:00 – Weekdays

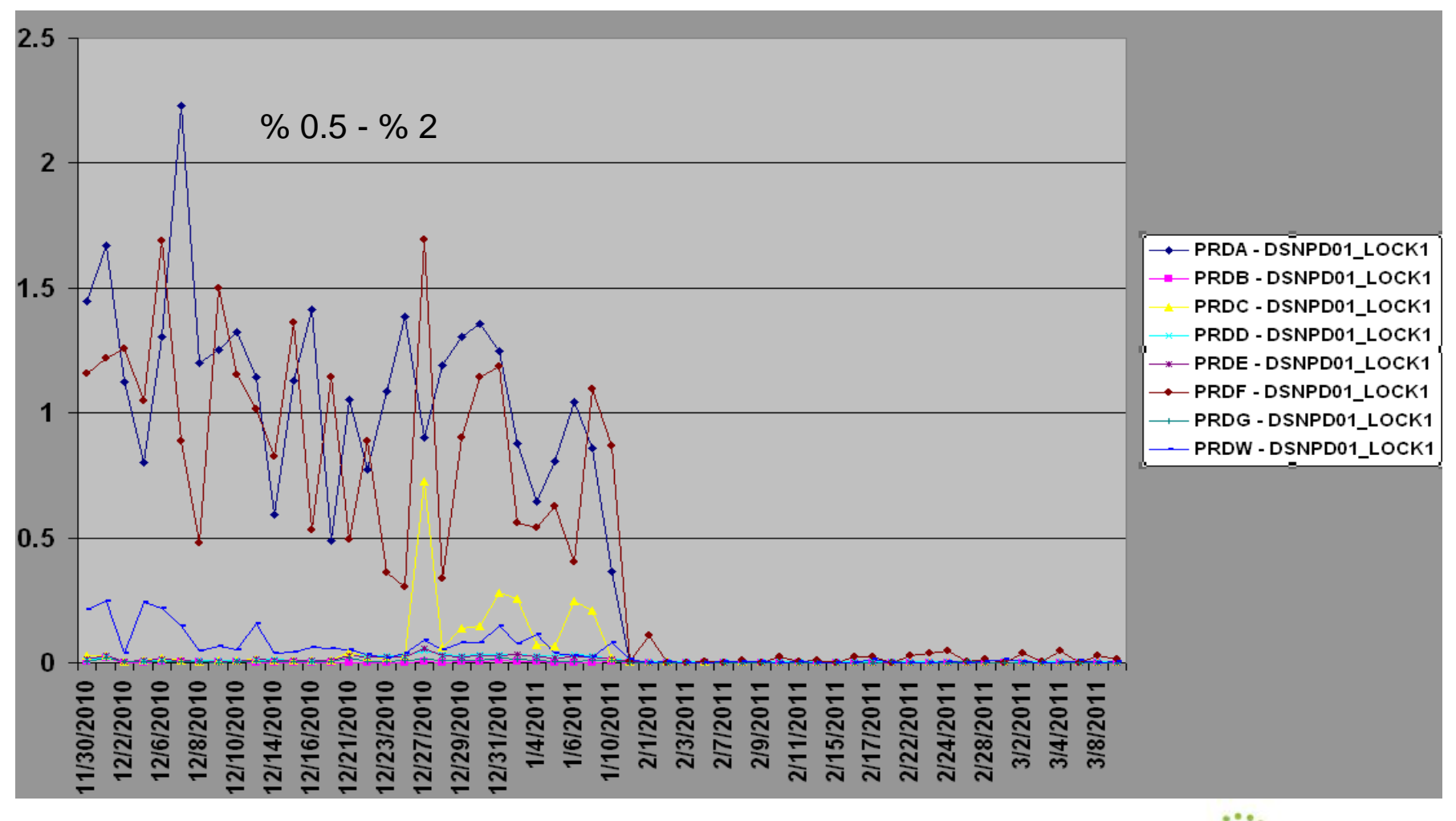

#### **Sync Requests Daily Online Period Average Service Times** sys **Service TIME** strname **DECREASED**  Average of stsync + PRDA - DSNPD01\_GBP0 40 **BY**  - PRDA - DSNPD01\_GBP1 **~20%**PRDA - DSNPD01\_GBP16K0 35 PRDA - DSNPD01\_GBP16K1 \*- PRDA - DSNPD01\_GBP2 30 + PRDA - DSNPD01\_GBP21 PRDA - DSNPD01\_GBP22 PRDA - DSNPD01\_GBP23 25 PRDA - DSNPD01\_GBP24 PRDA - DSNPD01\_GBP31 20 PRDA - DSNPD01\_GBP32  $\blacksquare$ PRDA - DSNPD01\_GBP32K 15 PRDA - DSNPD01\_GBP33 PRDA - DSNPD01\_GBP34 10 PRDA - DSNPD01\_GBP5 PRDA - DSNPD01\_GBP6 PRDA - DSNPD01\_GBP7

ð

কতত⊳

ត្តិទីខ្លីមិន<br>មិនមិនមិន<br>មិនមិនមិន

5

0

ರಣಈೠುರ⊾

สสสสสสสสสส

ភិវិនិ៍<br>ភិវិនិ៍<br>ភិវិនិ៍តិ៍ PRDB - DSNPD01\_GBP1 \*- PRDB - DSNPD01\_GBP16K0

**RE** in Atlanta

2012

PRDA - DSNPD01\_GBP8K0 + PRDA - DSNPD01\_LOCK1

PRDA - DSNPD01\_SCA

PRDB - DSNPD01\_GBP0

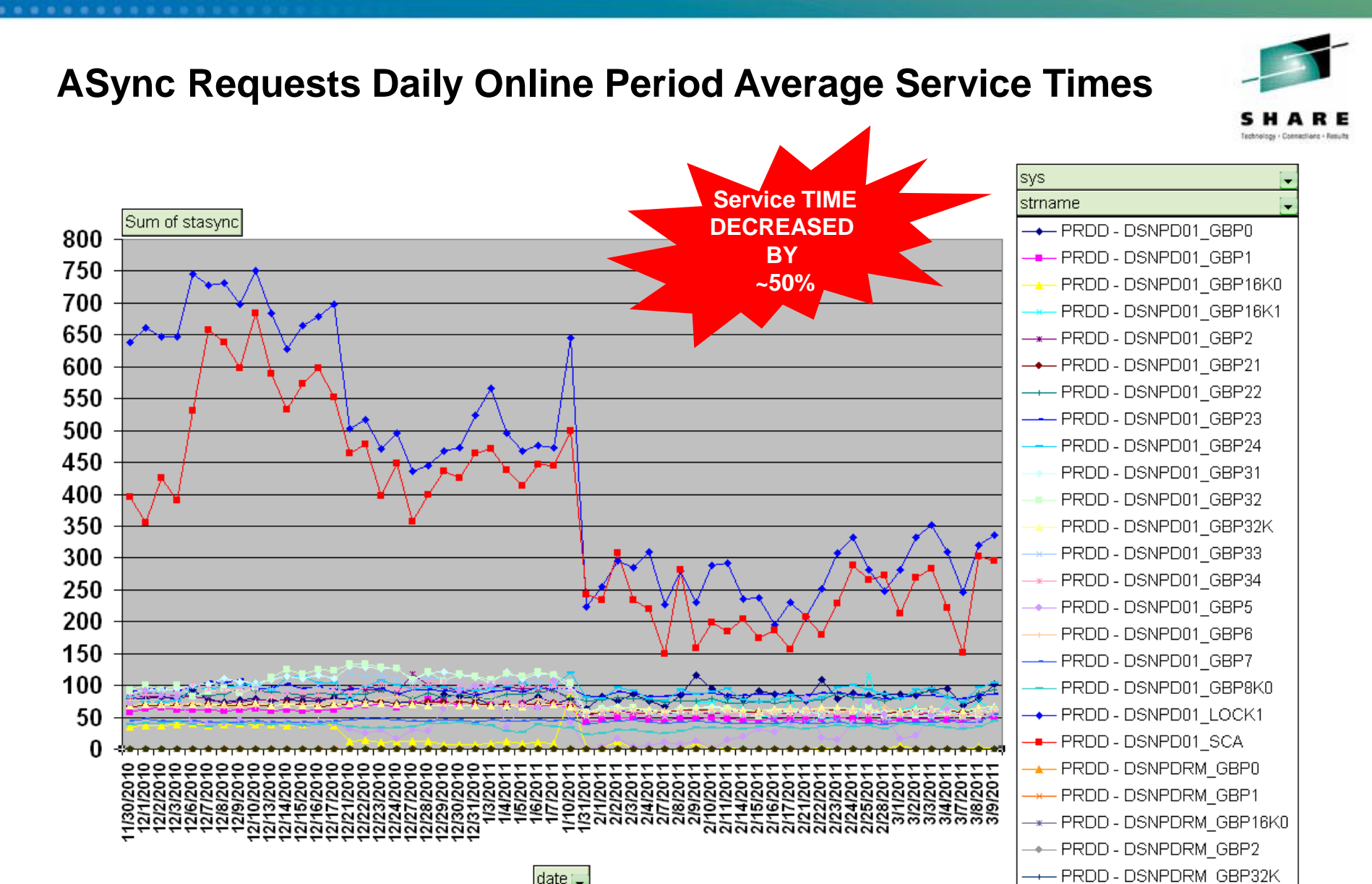

 $|date|$ 

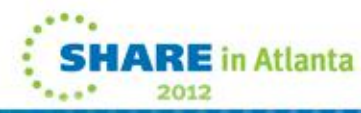

# **z196 Effect**

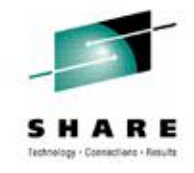

### Online Period Average CPI (Cycle Per Instruction) Values

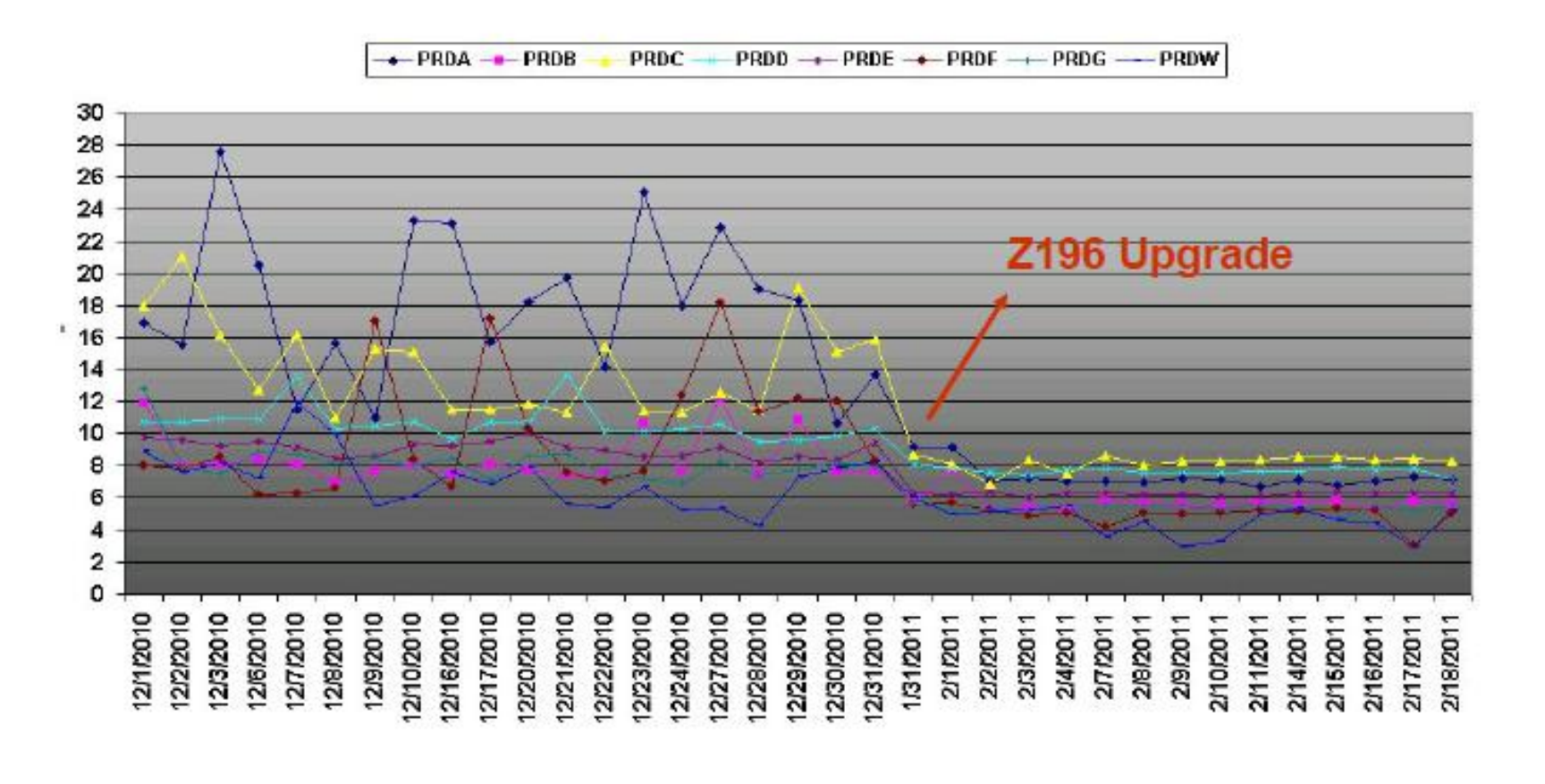

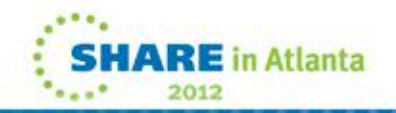

# **z196 Effect**

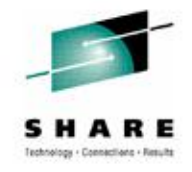

in Atlanta

2012

**Z10 Online Time ALL Trx Avg ResponseTime** 0.0042

Z196 Online Time ALL Trx 14.5% Decrease **Avg ResponseTime** 0.0036

z10 & z196 Online Period All Trx Average Response Time (Seconds)

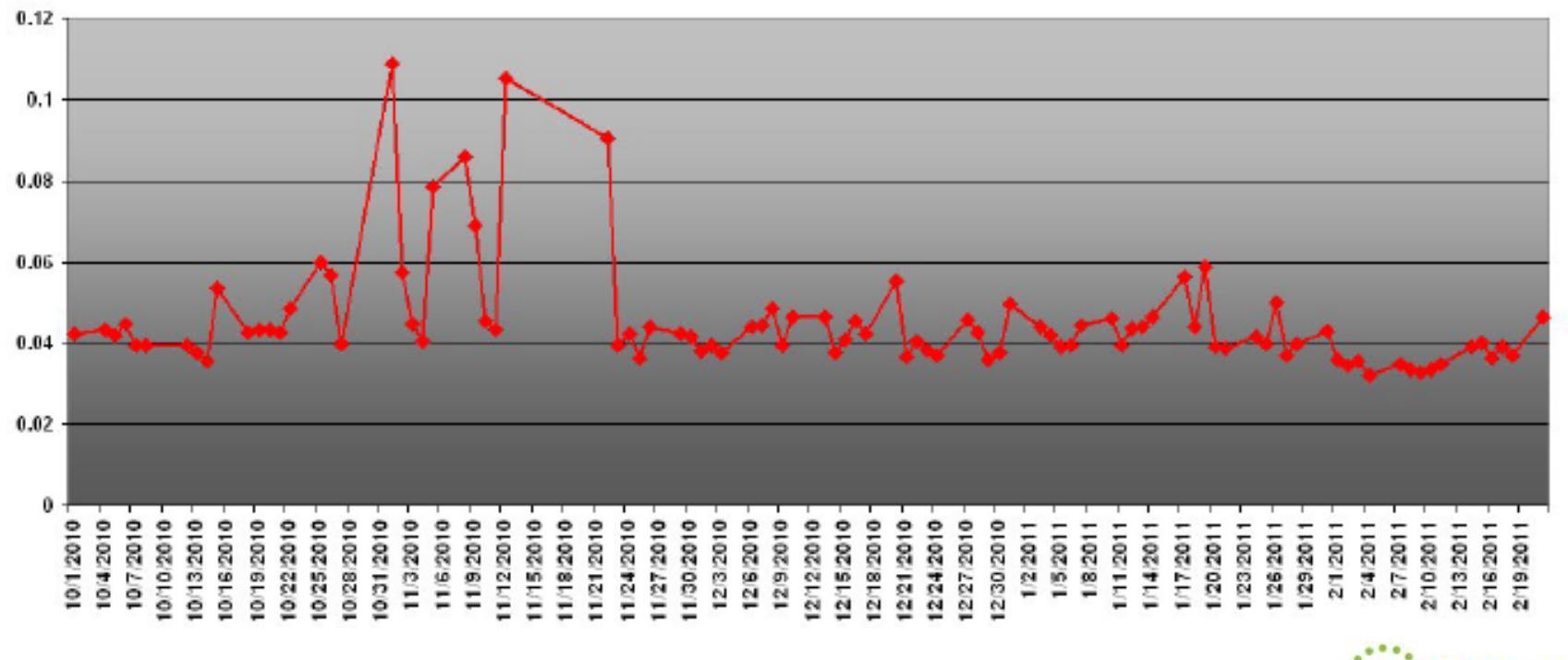

### **ASYNC Requests CPU USAGE CHARGED TO XCFAS Address Space**

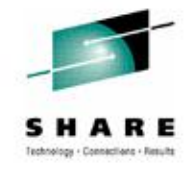

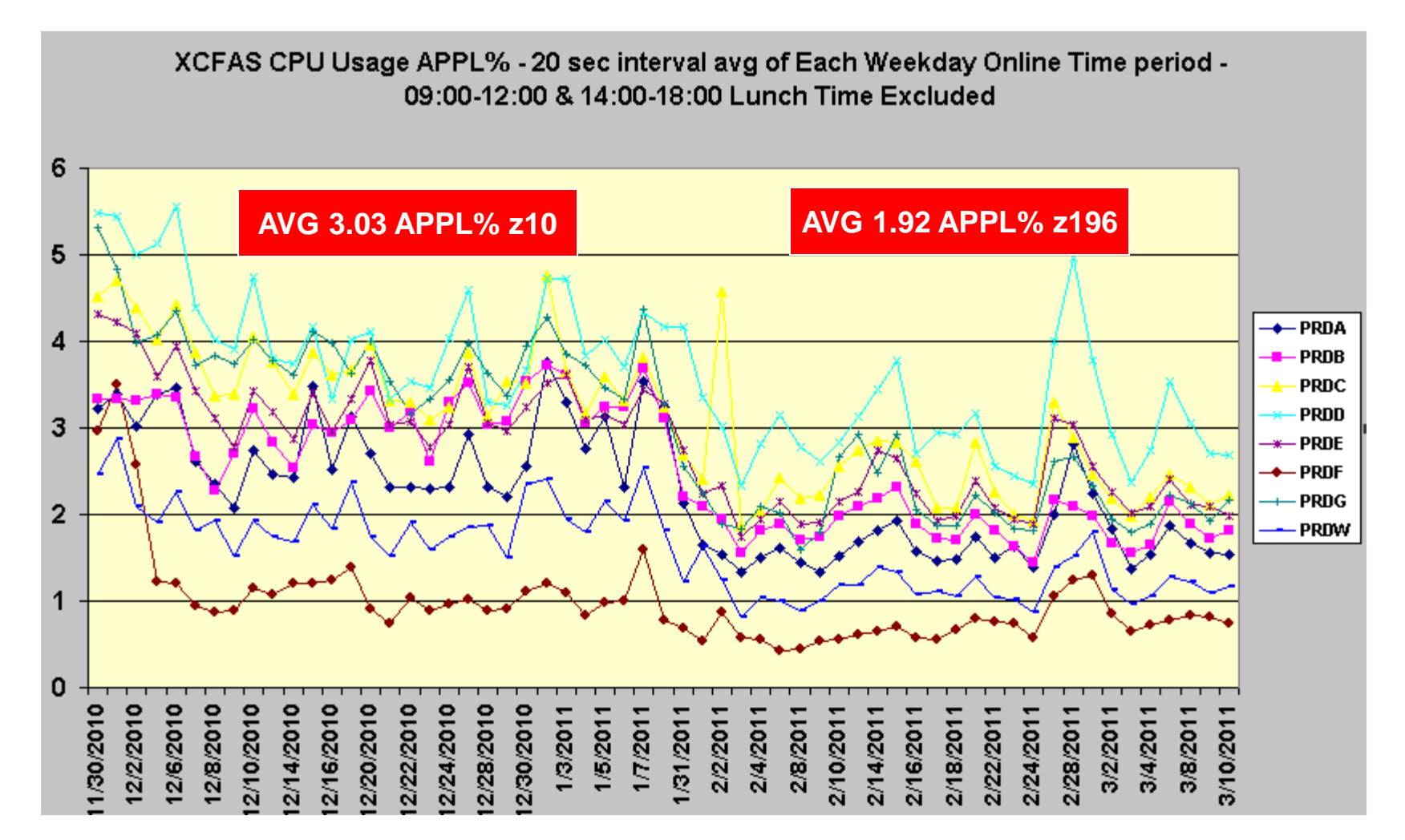

**Without Normalization**

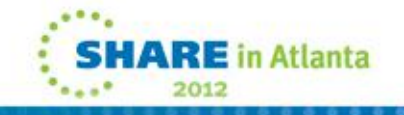

### **SYNC Requests CPU USAGE CHARGED TO Requested AS: Sample IRLM**

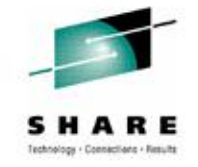

#### IRLM Address Spaces' CPU Usage(\*CP/100) WeekDay OnlineTime Period

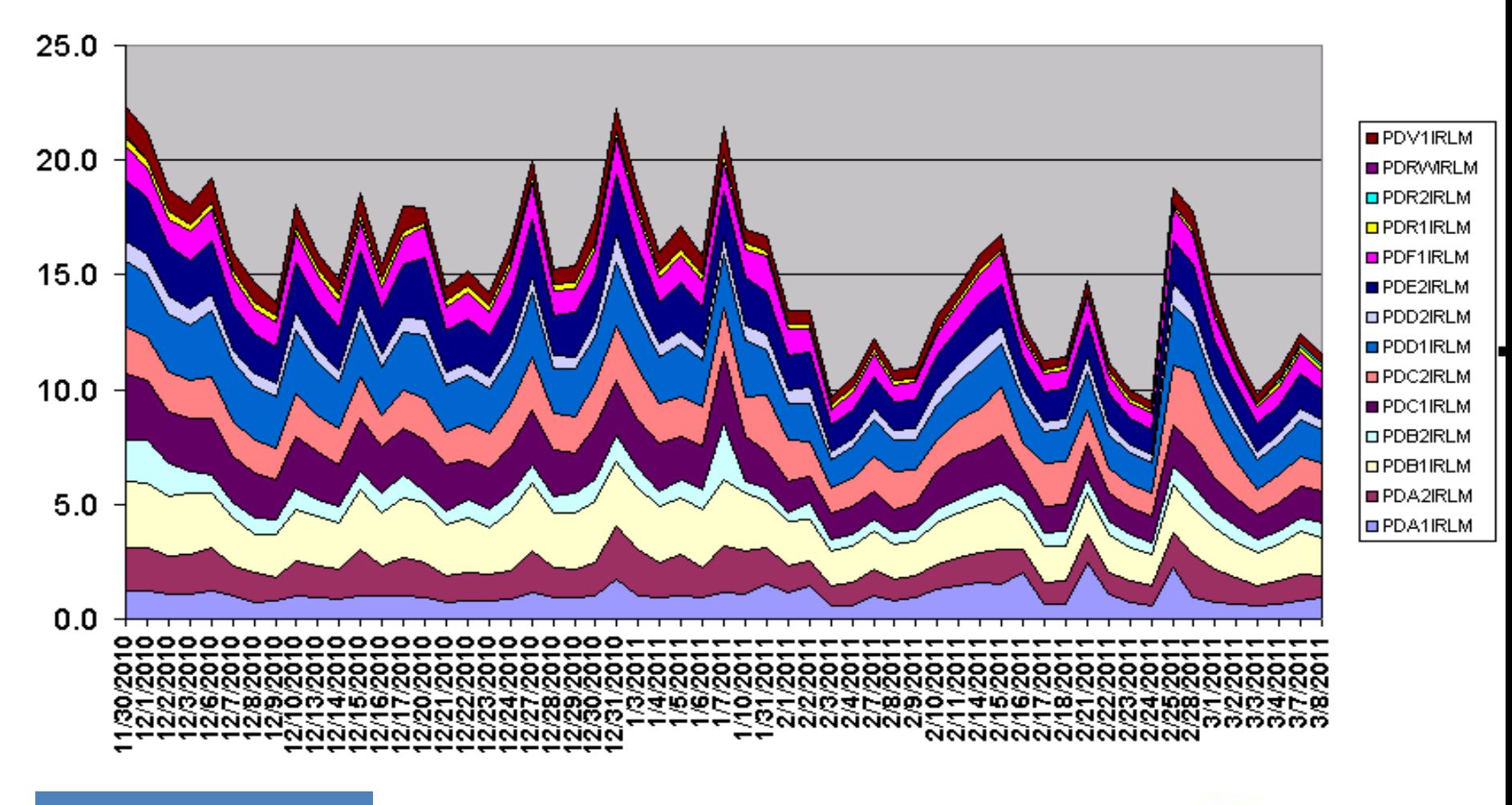

**Without Normalization**

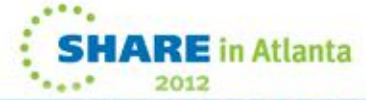

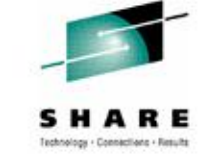

### **SYNC Requests CPU USAGE CHARGED TO Requested AS: Sample IRLM**

#### IRLM Address Spaces' CPU Usage(MIPS) WeekDay OnlineTime Period

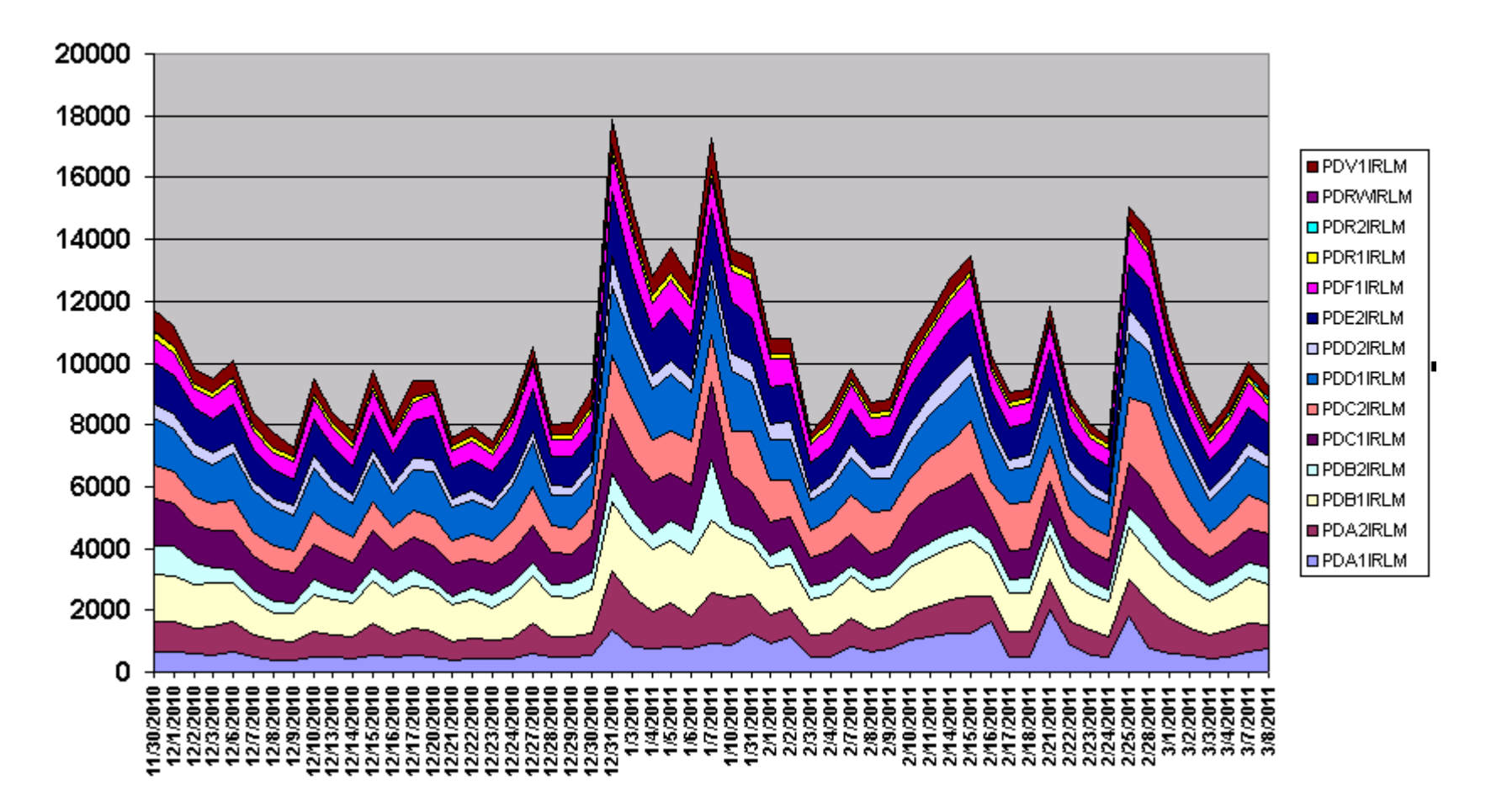

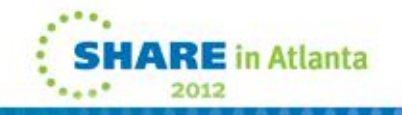

## **ROT Path Busy < %10 Of Total Req**

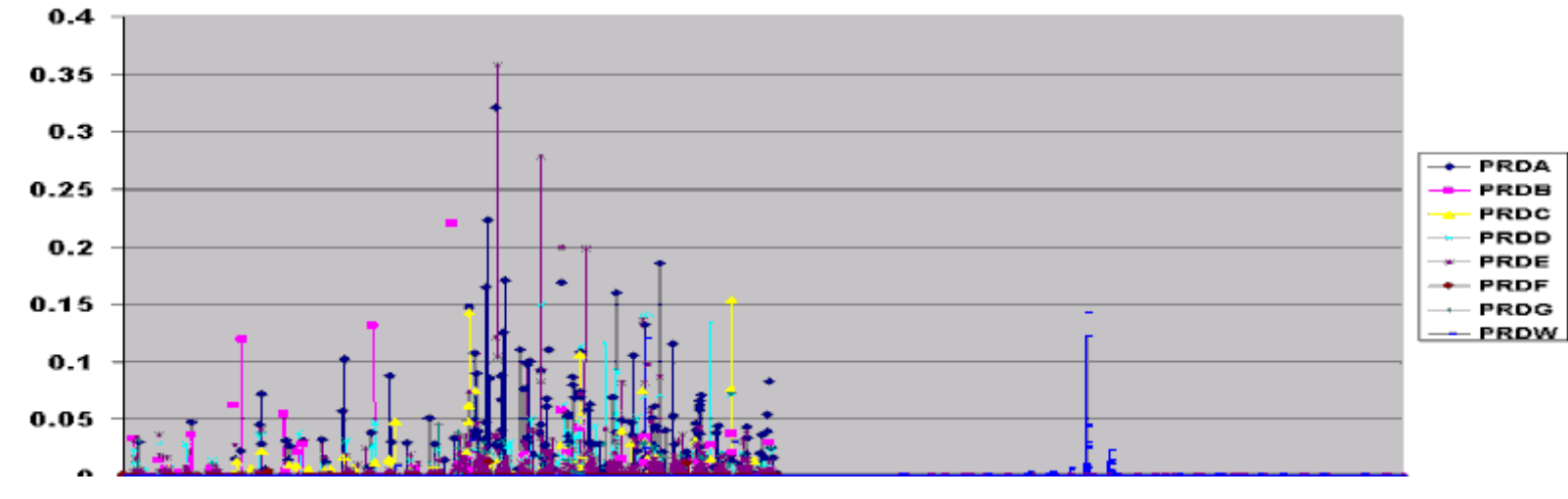

### **PCF2GAR2 Path Busy %**

**PCF1GAR1 Path Busy %** 

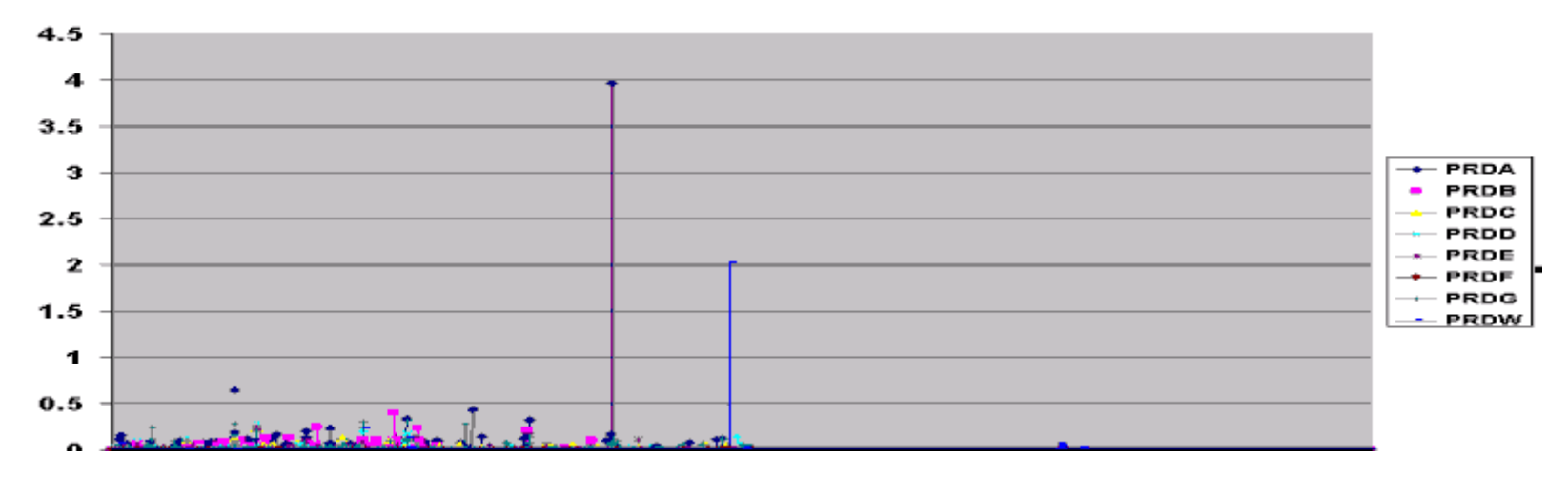

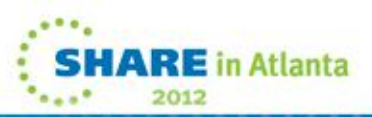

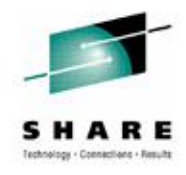

## **ROT Delayed Request % < %10 Of Total Req**

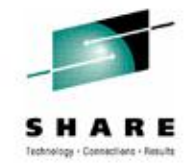

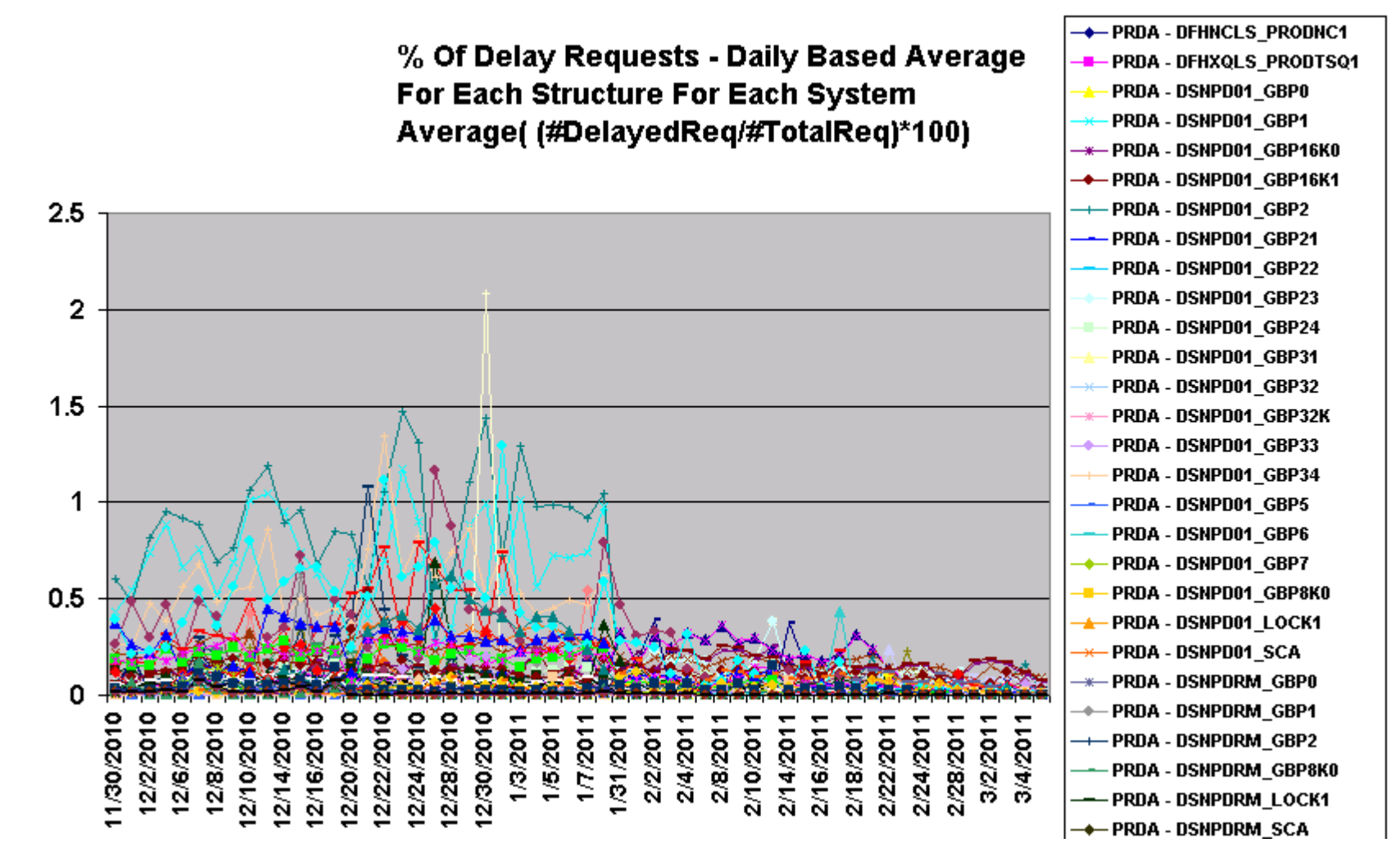

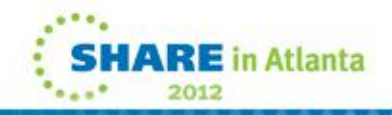

## **ROT Delayed Request % < %10 Of Total Req**

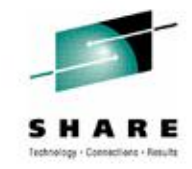

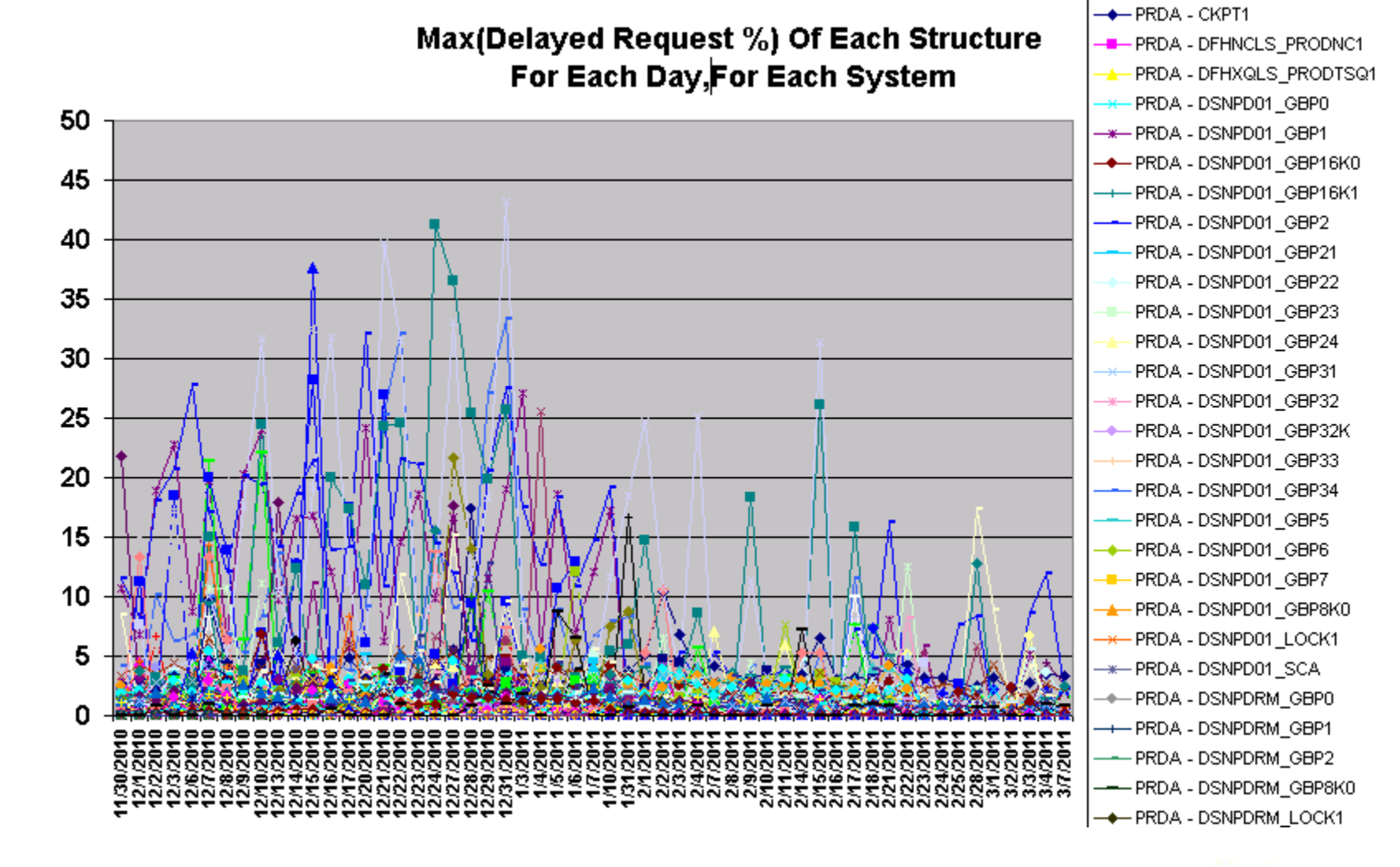

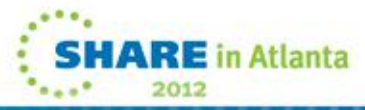

# **Host Cost (Data Sharing Cost)**

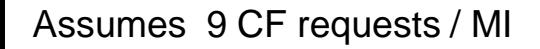

### **Thanks To Gary King**

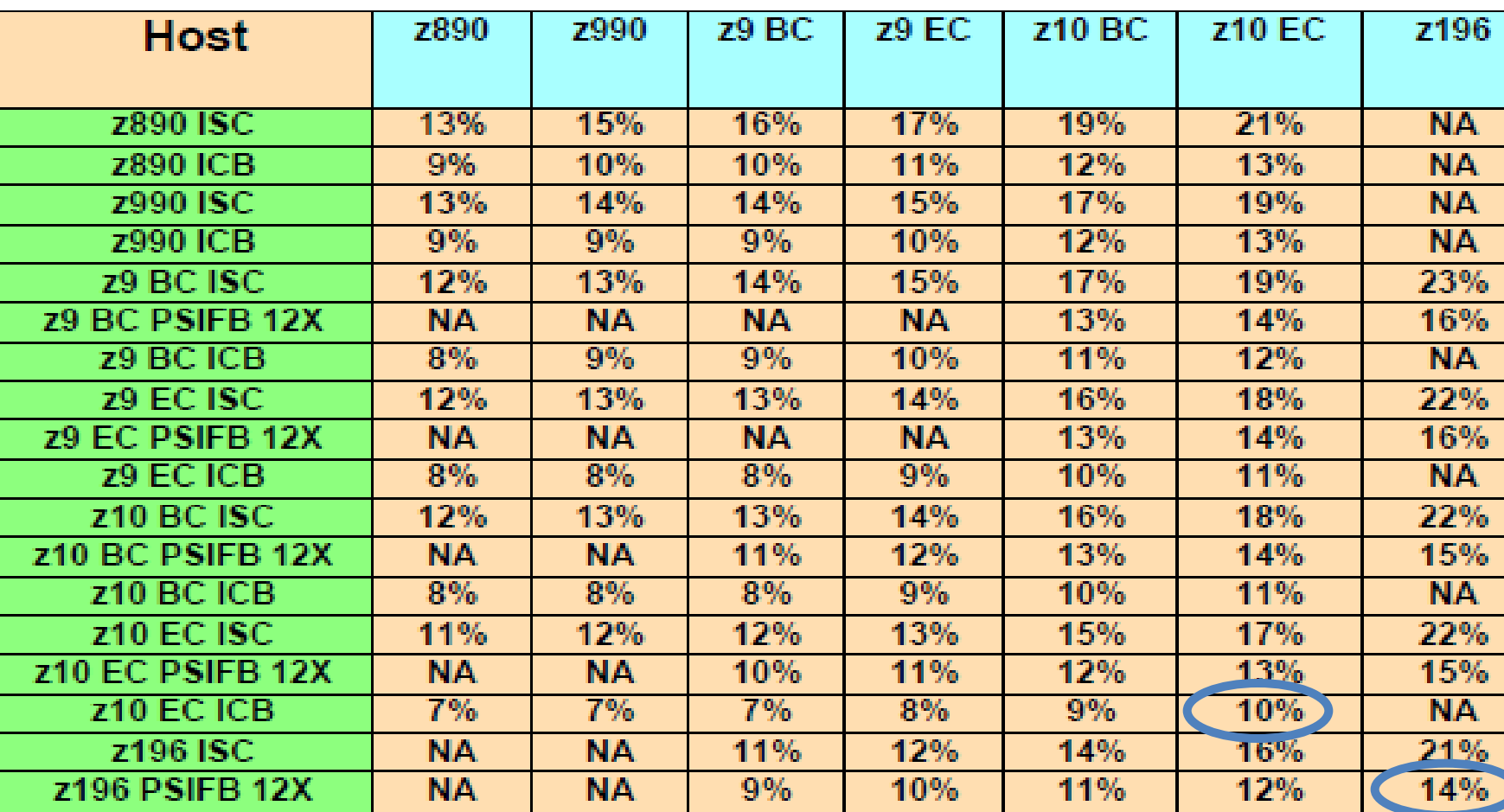

The table does not take into consideration any extended distance effects or system managed duplexing

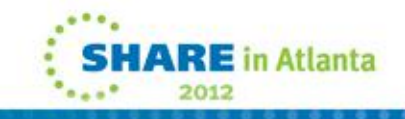

# **Calculating Host Cost (Data Sharing Cost)**

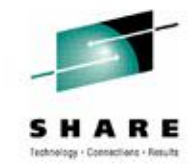

in Atlanta

2013

One can calculate the coupling intensity by simply summing the total req/sec of the CFs and dividing by the used MIPS of the attached systems (MIPS rating times CPU busy). Then, the values in the table would be linearly scaled. For example, if the workload was processing 4.5 CF operations per million instructions (or 4.5 CF ops/second/MIPS), then all the values in the table would be cut in half.

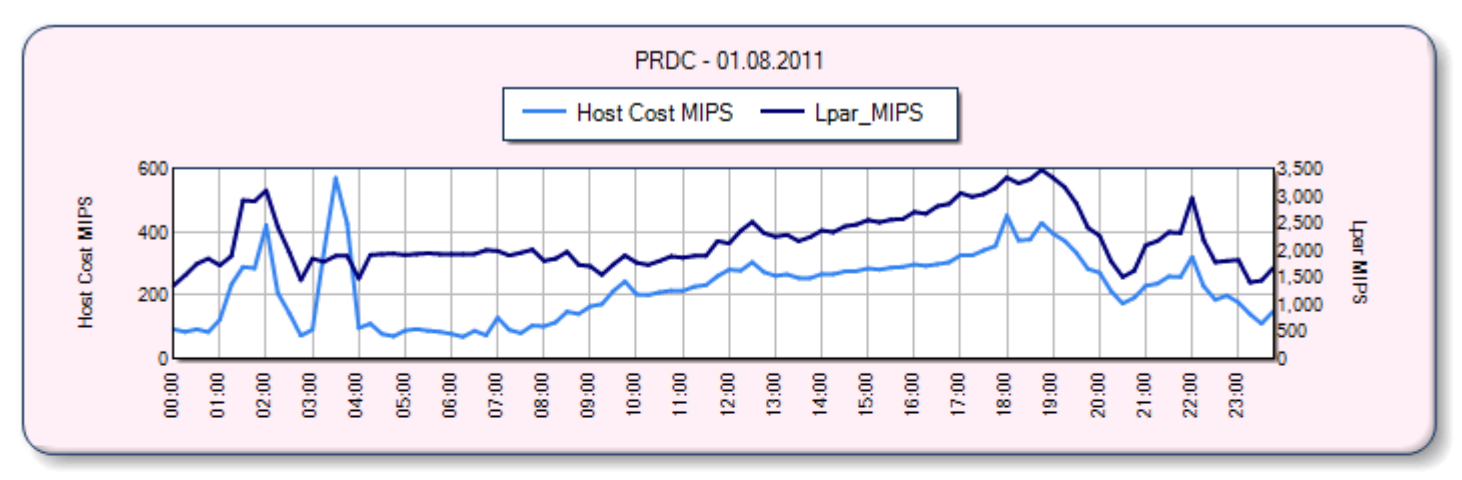

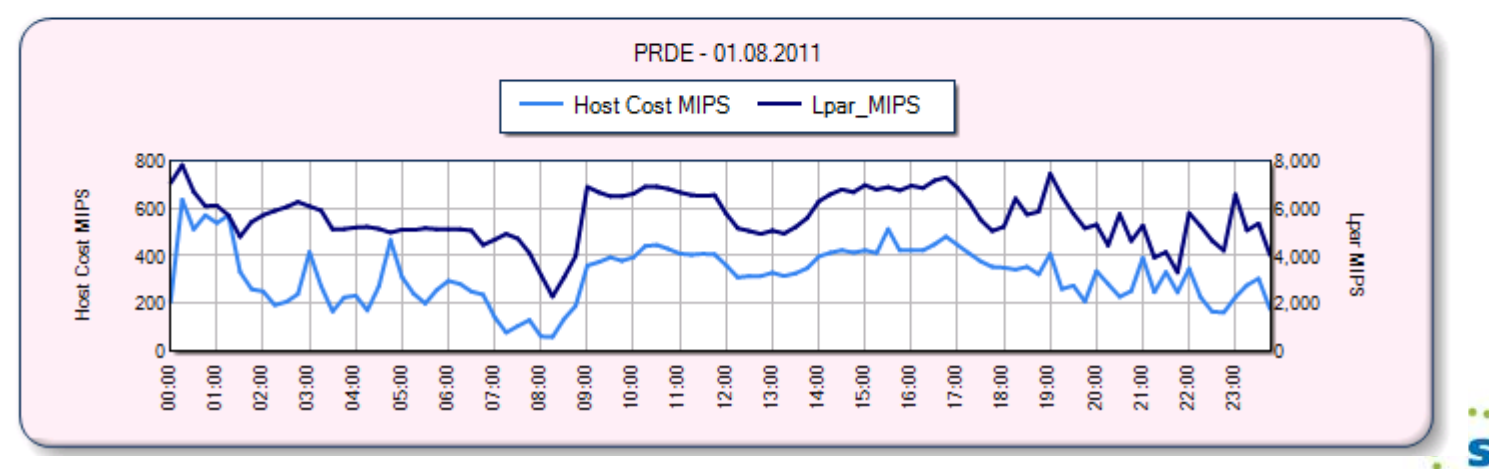

# **Calculating Host Cost (Data Sharing Cost)**

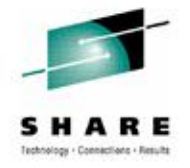

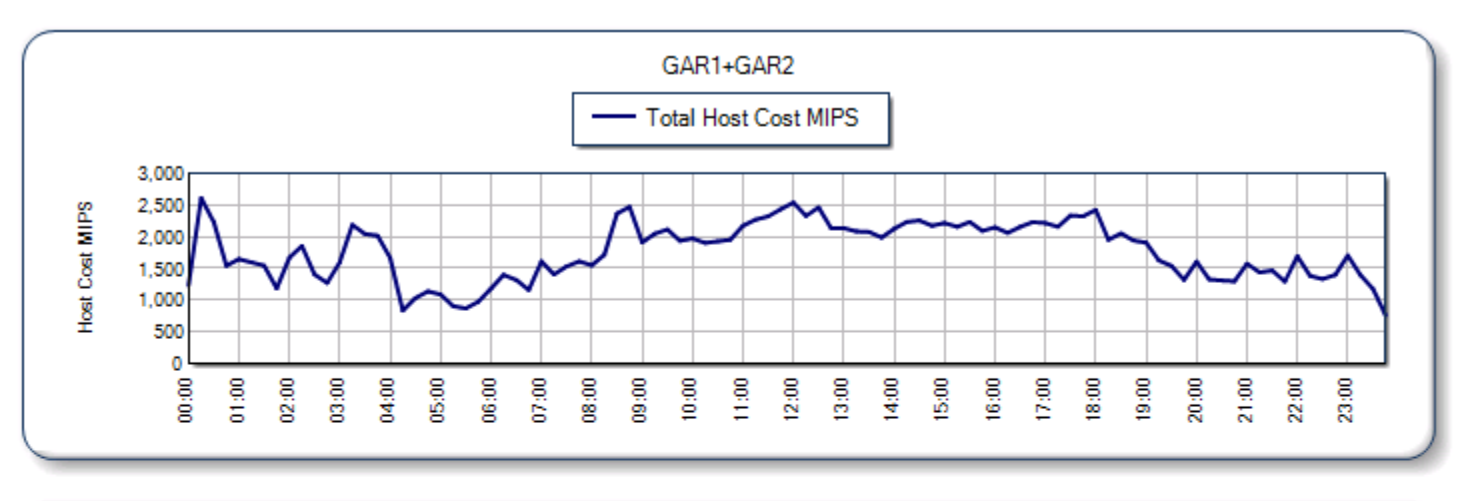

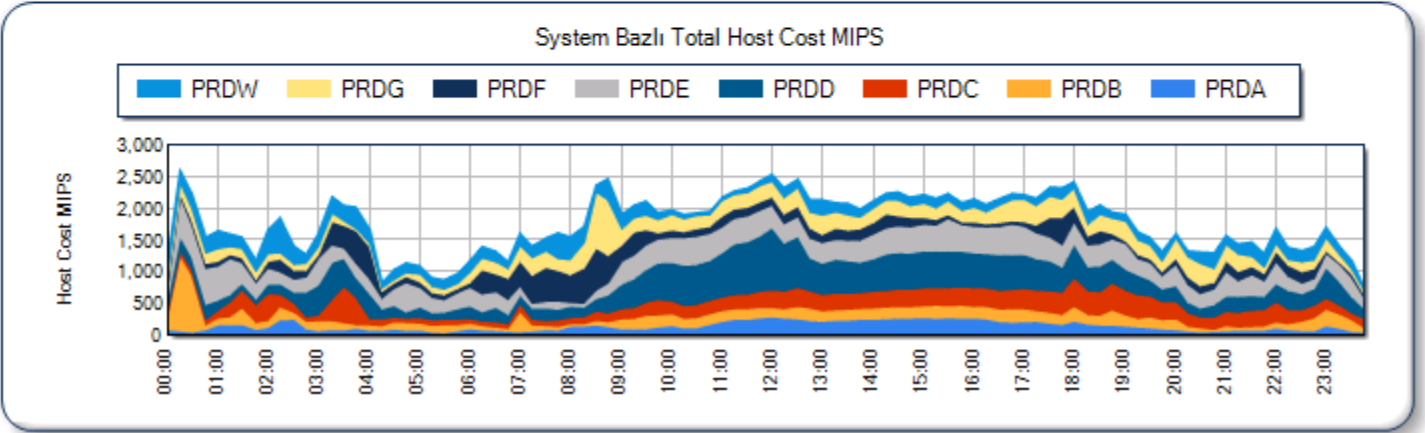

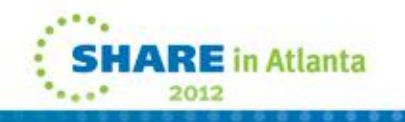

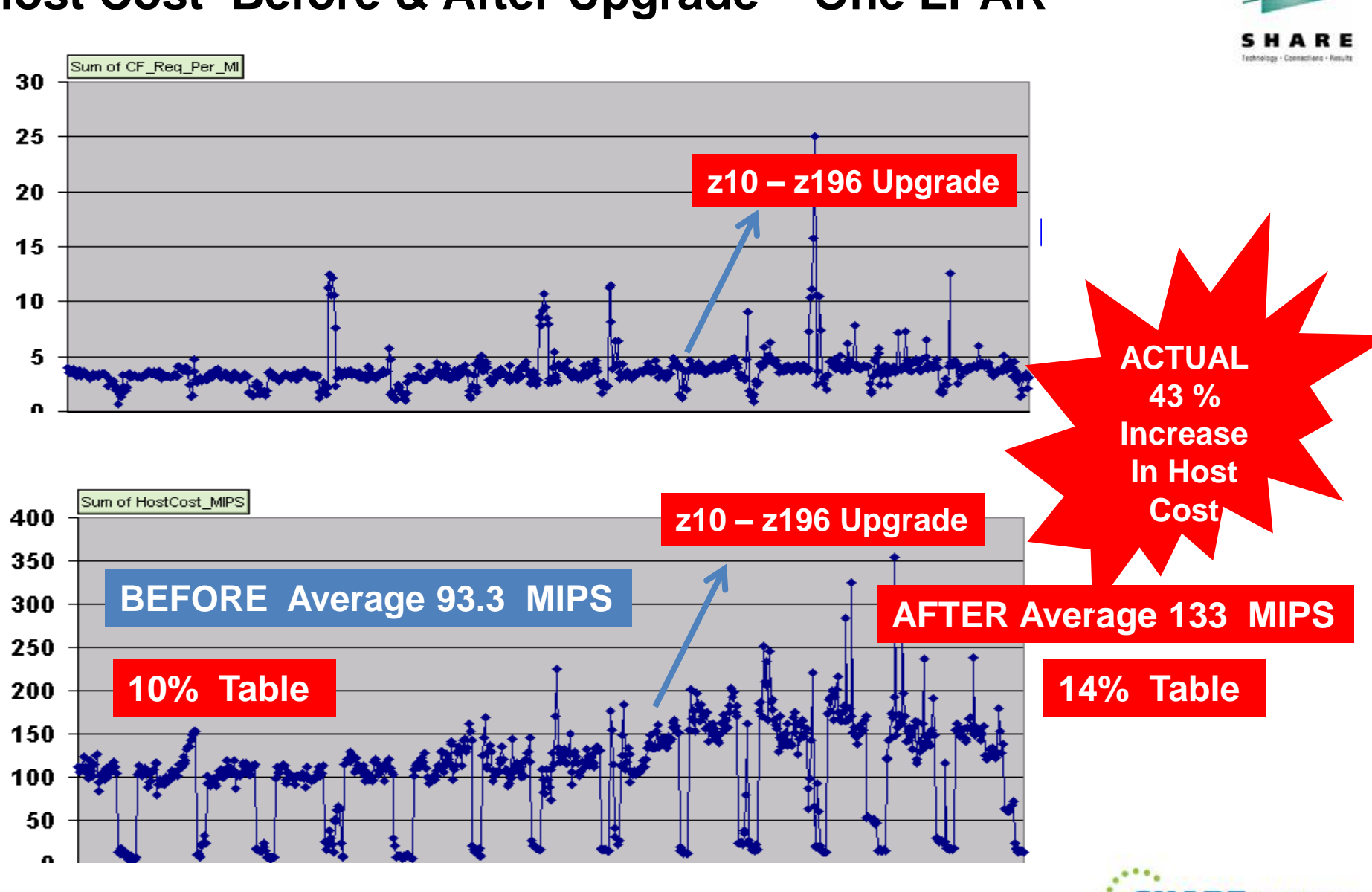

## **Host Cost Before & After Upgrade – One LPAR**

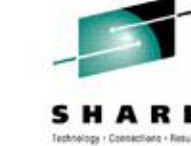

in Atlanta

2012

# **Host Cost With New IFB3 Protocol**

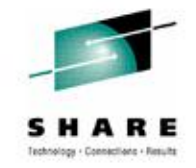

### **Thanks To Riaz Ahmad For This Information**

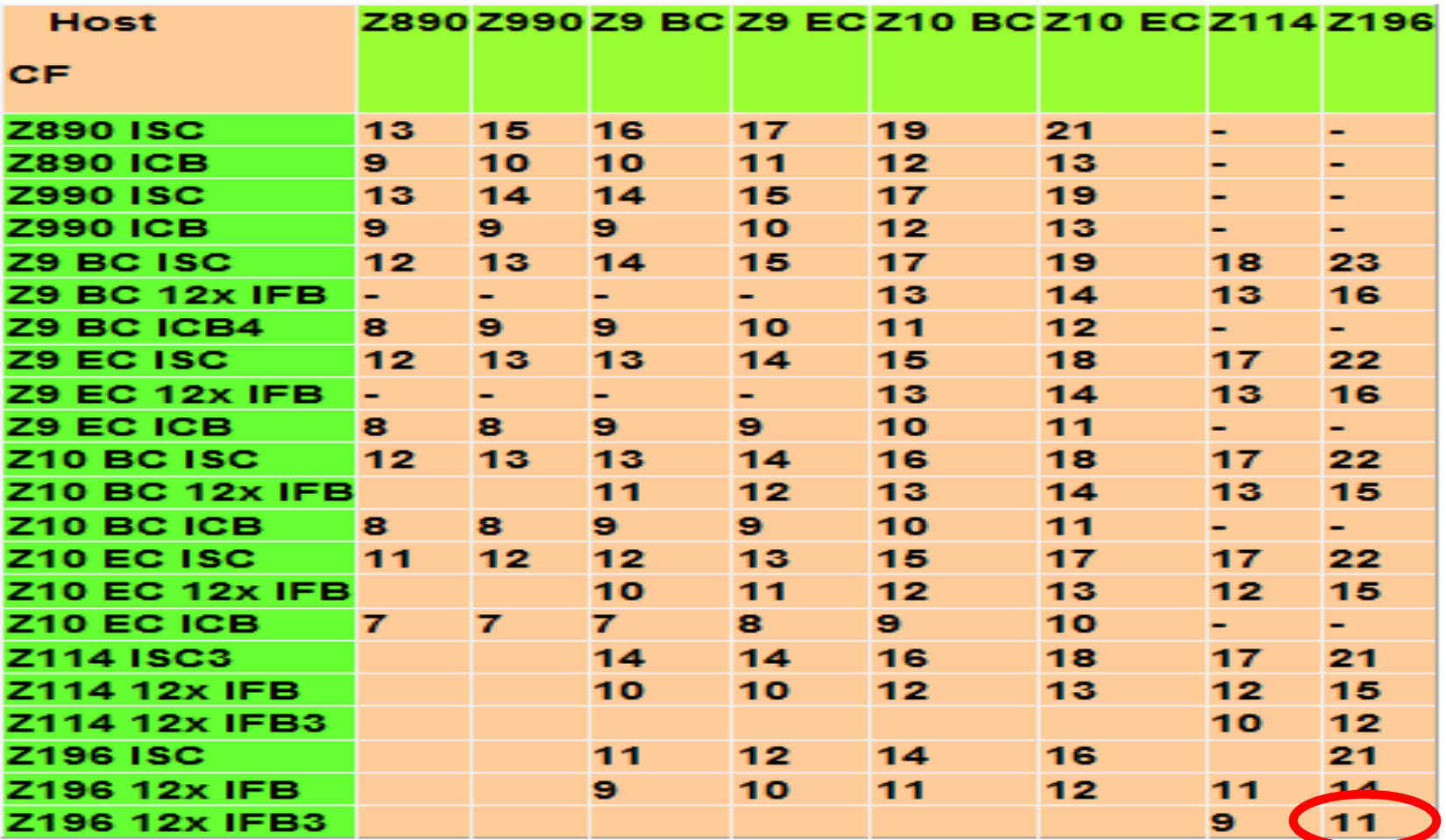

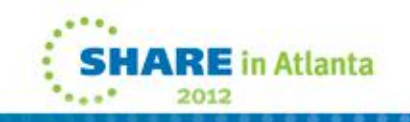

### **CF SUBCHANNEL UTILIZATION**

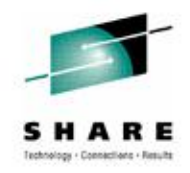

### **Calculate Yourself Using SMF Records**

**Utilization % = (((Sync #Req \* Sync service time) + (Async #Req \* Async service time)) / Interval time \* #Subchannels in use) \* 100**

**OR** 

### **Using RMF Overview Report**

**OVERVIEW(REPORT) OVW(CF1P(SUBCHBP(PCF1GAR1))) OVW(CF2P(SUBCHBP(PCF2GAR2)))** 

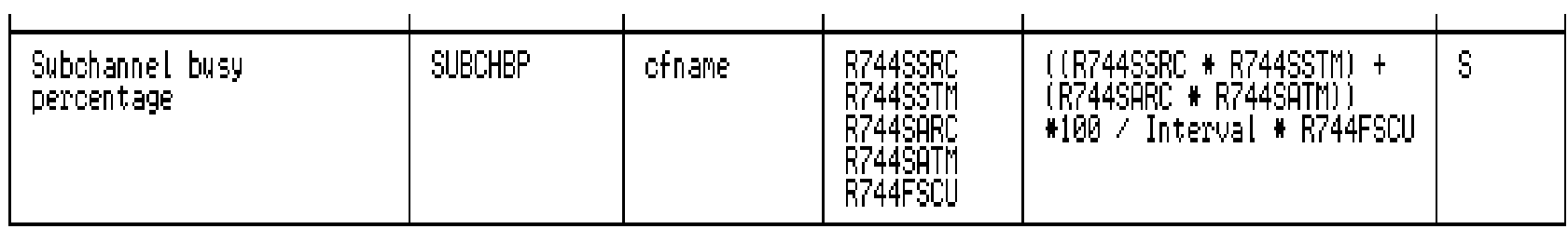

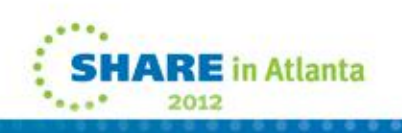

### **CF SUBCHANNEL UTILIZATION – ONE DAY**

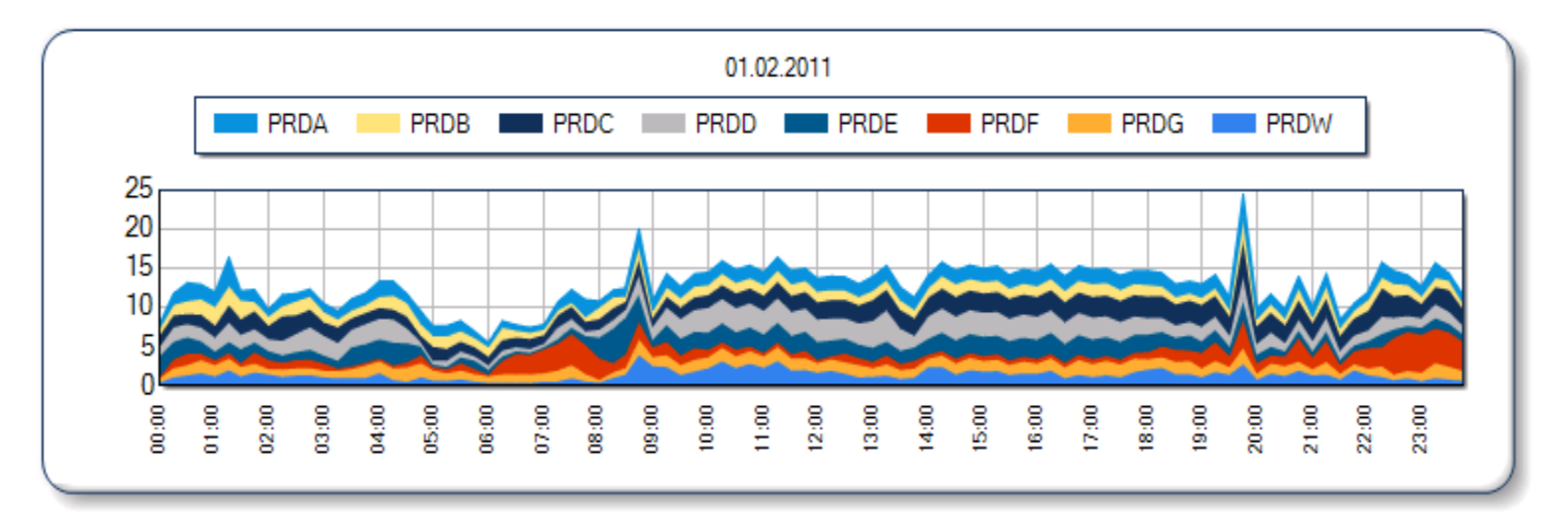

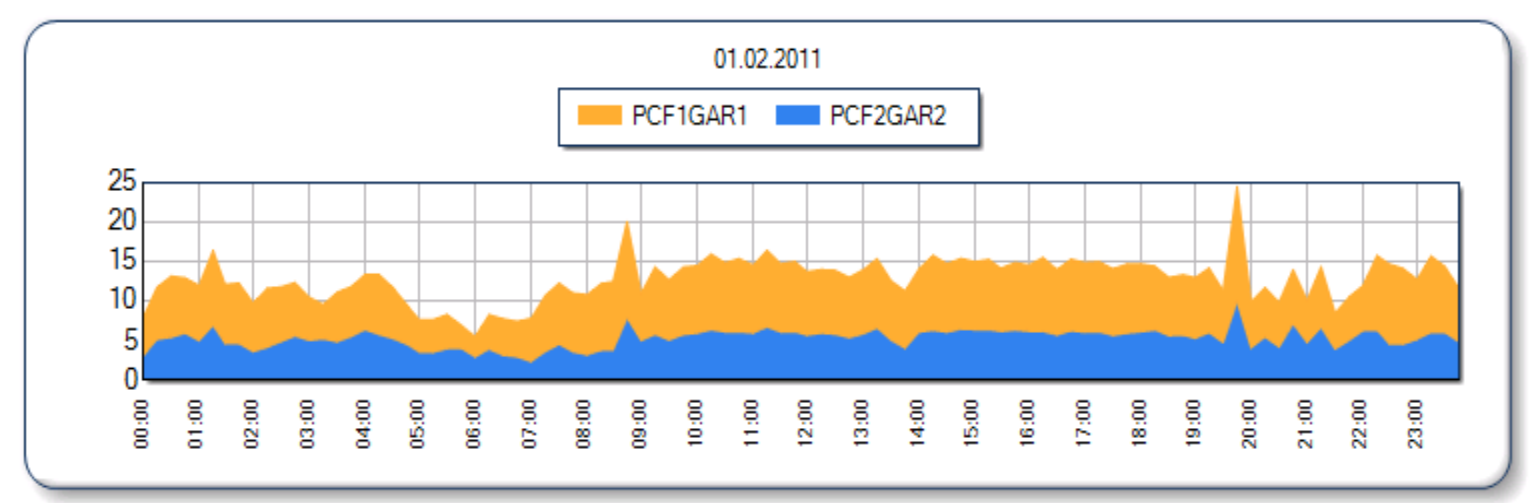

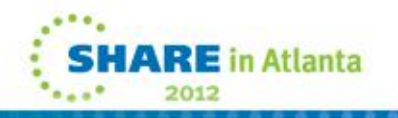

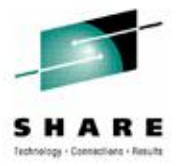

# **Pivotor Product of Peter Enrico**

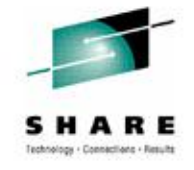

**http://www.epstrategies.com/sitex/index.php**

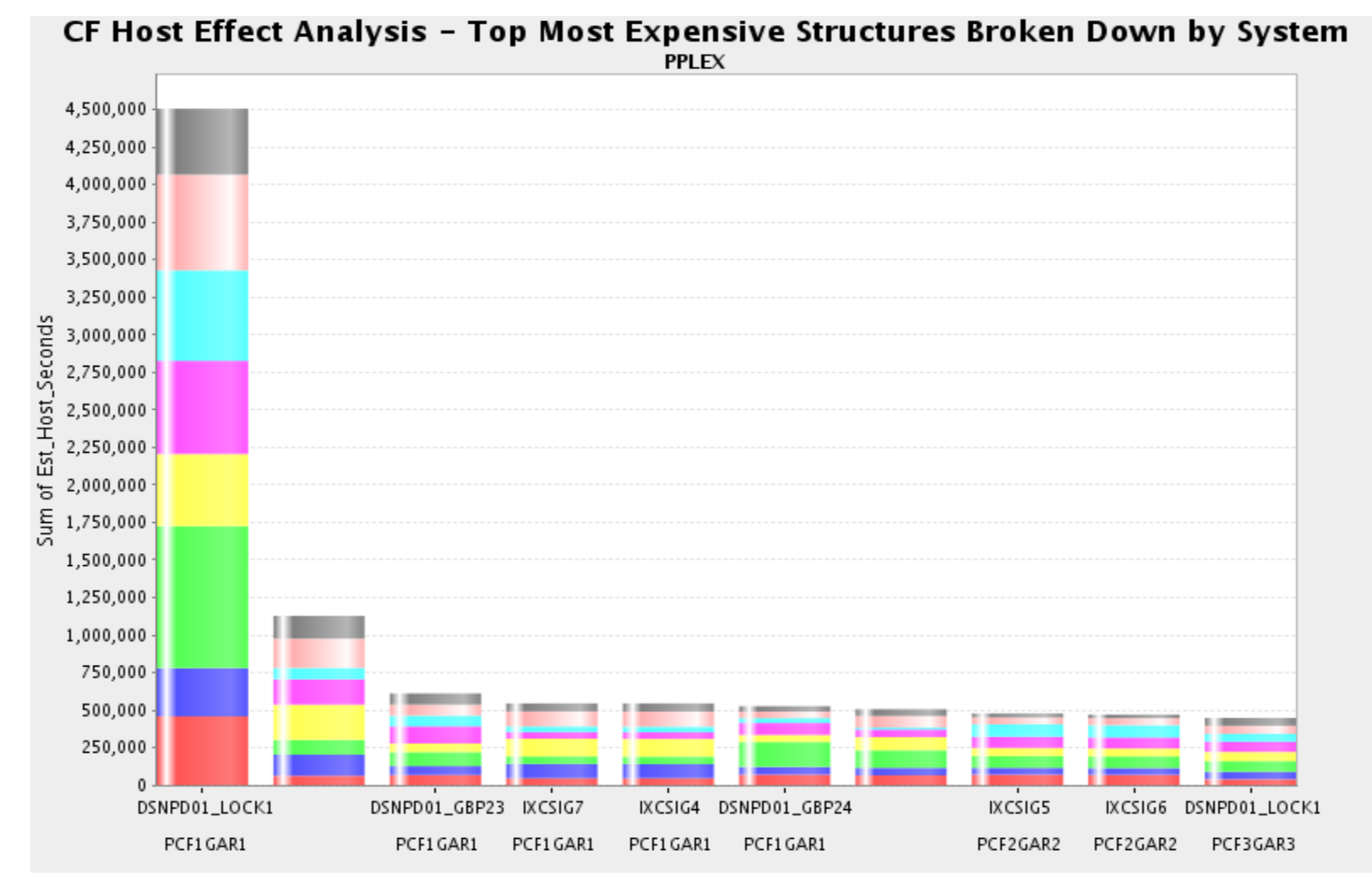

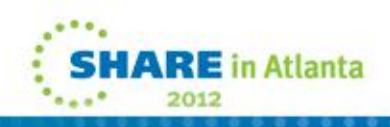

# **Pivotor Product of Peter Enrico**

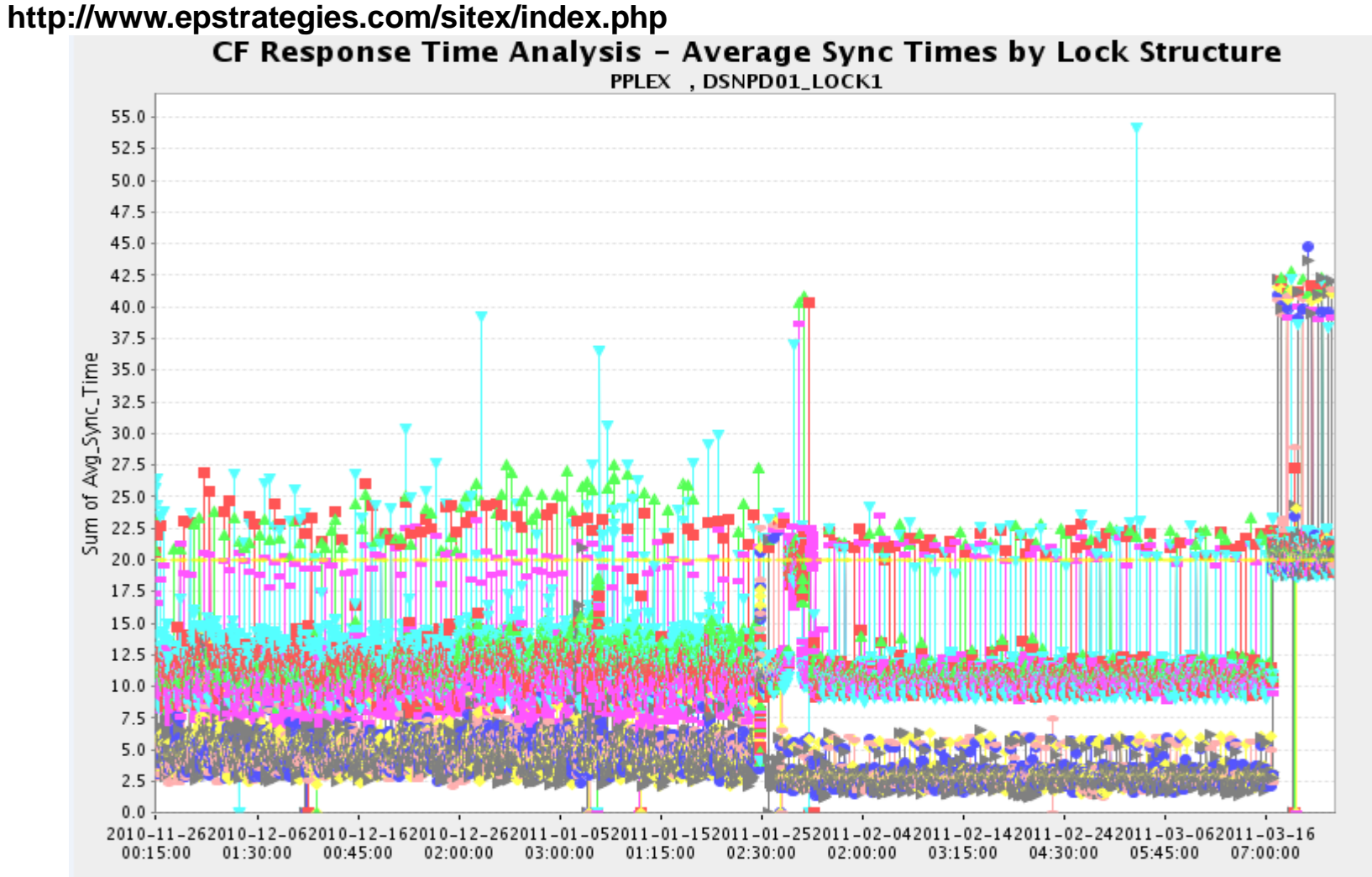

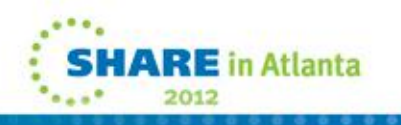

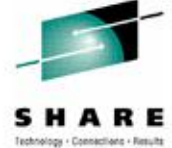

## **RMF Mon III,I Panels & Key Fields**

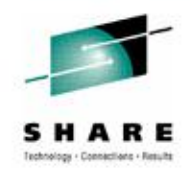

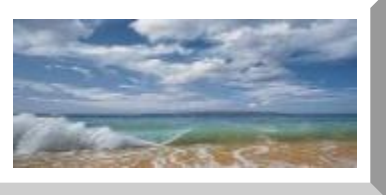

# **RMF Mon III,I Panels & Key Fields**

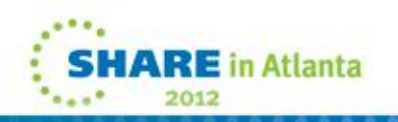
#### **Understanding Data Types In Reports**

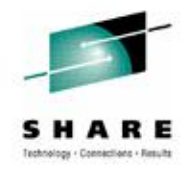

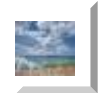

**RMF Monitor I Post Processor Report Fields**

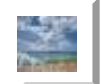

**RMF Monitor I Overview/Exception Report Fields**

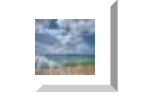

**RMF Monitor III Report Fields**

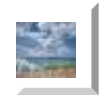

- **SMF Record Fields ( RMF Related Records 70-79)**
- **If explanation in books is not clear,**
	- **Cross Check Related Fields in Other Types Of Data**
	- **Google It – For APARs, Redbooks,WSC Documents**
	- **Ask IBM – Open PMR For Information Request**

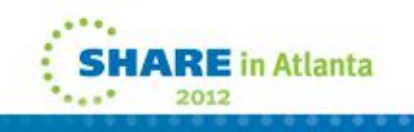

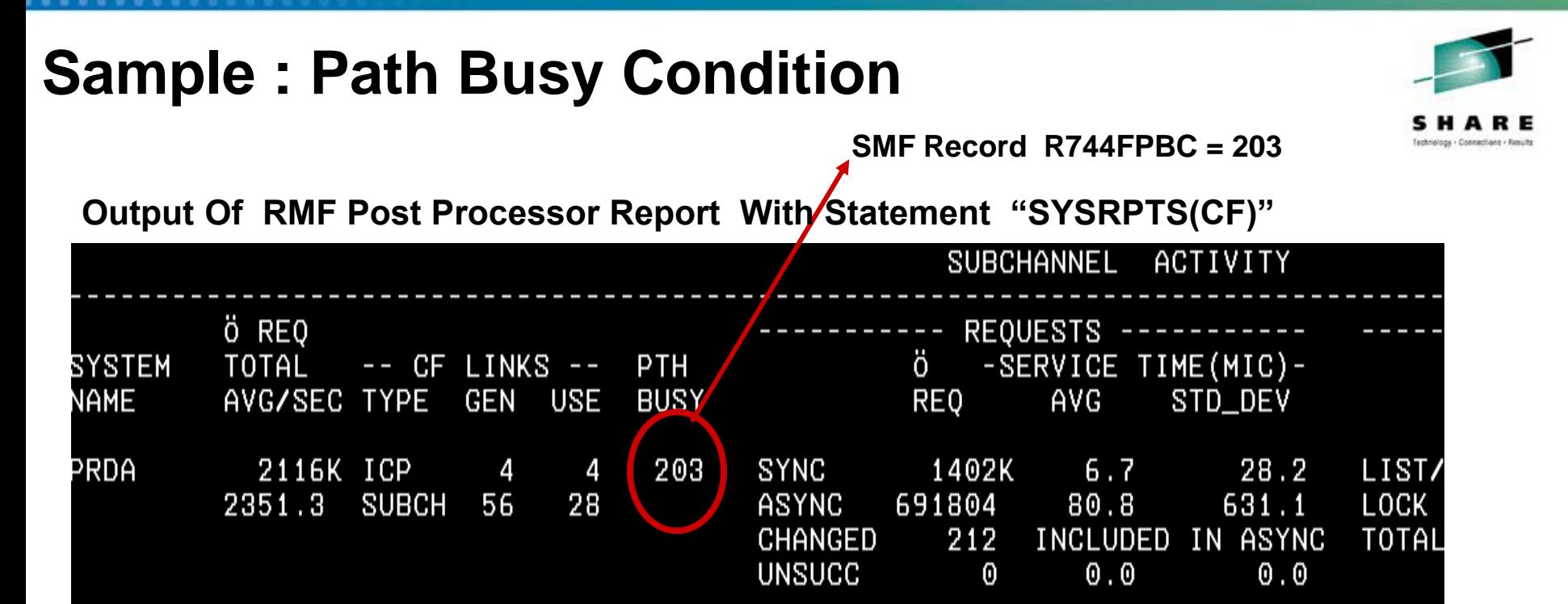

**Output Of RMF Post Processor Overview/Exception Report With Statements**

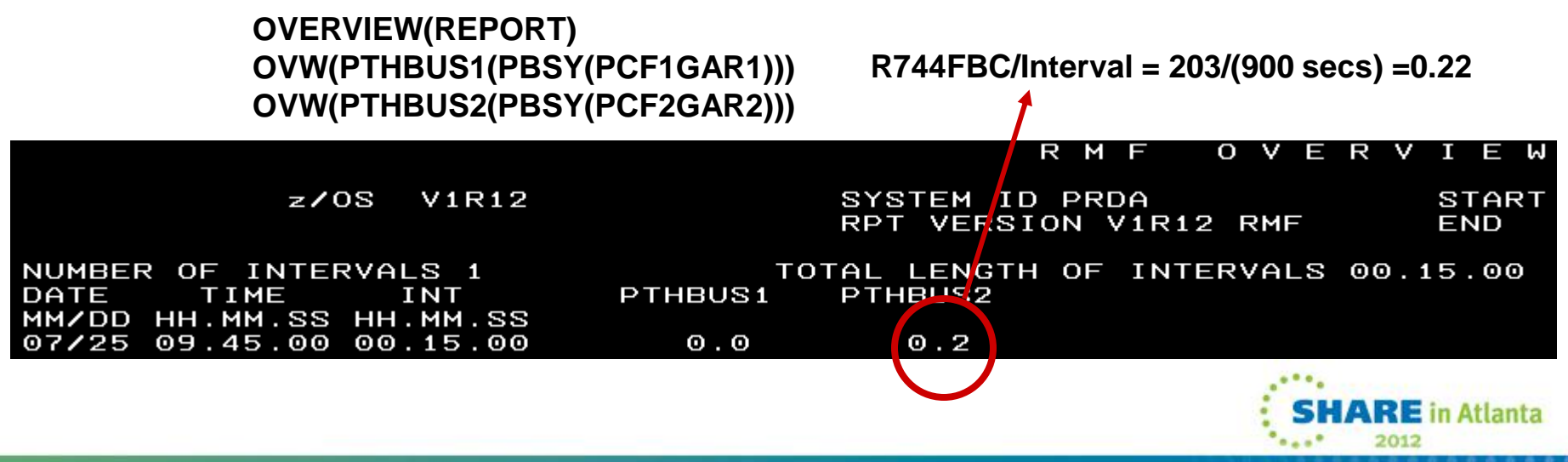

#### **RMF Mon I Post Processor Reports – CF Reports**

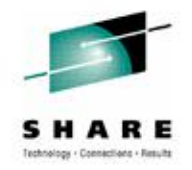

Postprocessor Statement – SYSRPTS(CF) - See sample JCL in backup slides

**□ Coupling Facility Usage Summary** 

**□ Coupling Facility Structure Activity** 

 $\Box$  Subchannel Activity

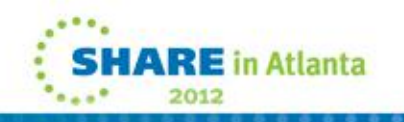

# **RMF Subchannel Activity Section**

**Service Times Do NOT include Delay Times**

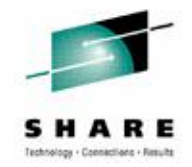

**Delay Reason Is Related No Subchannel**

**Path Busy is NOT included But IBM recognises path busy before And reissue request using same subchannel**

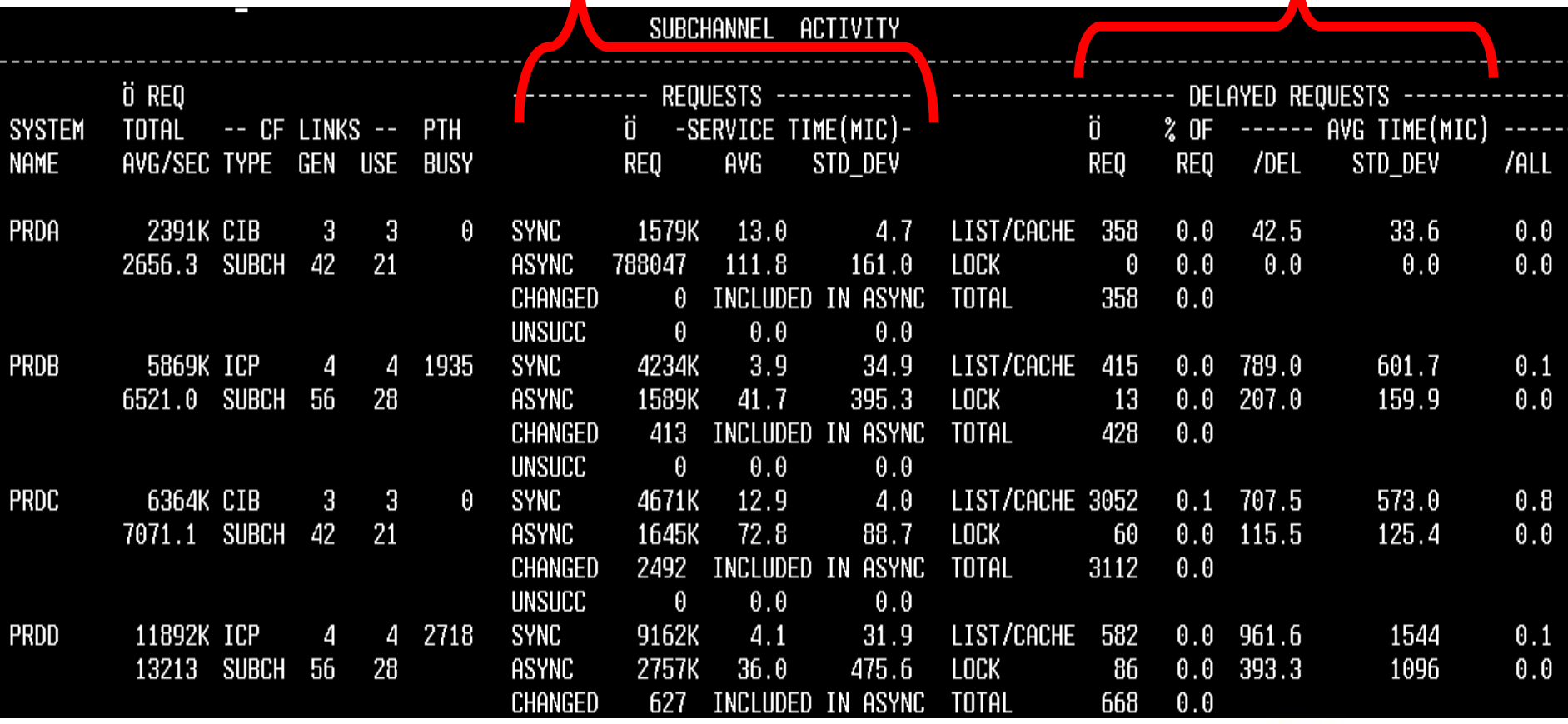

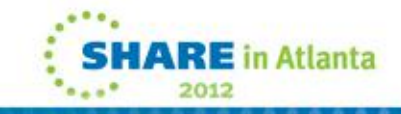

# **RMF CF Usage Summary Section**

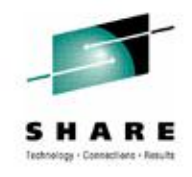

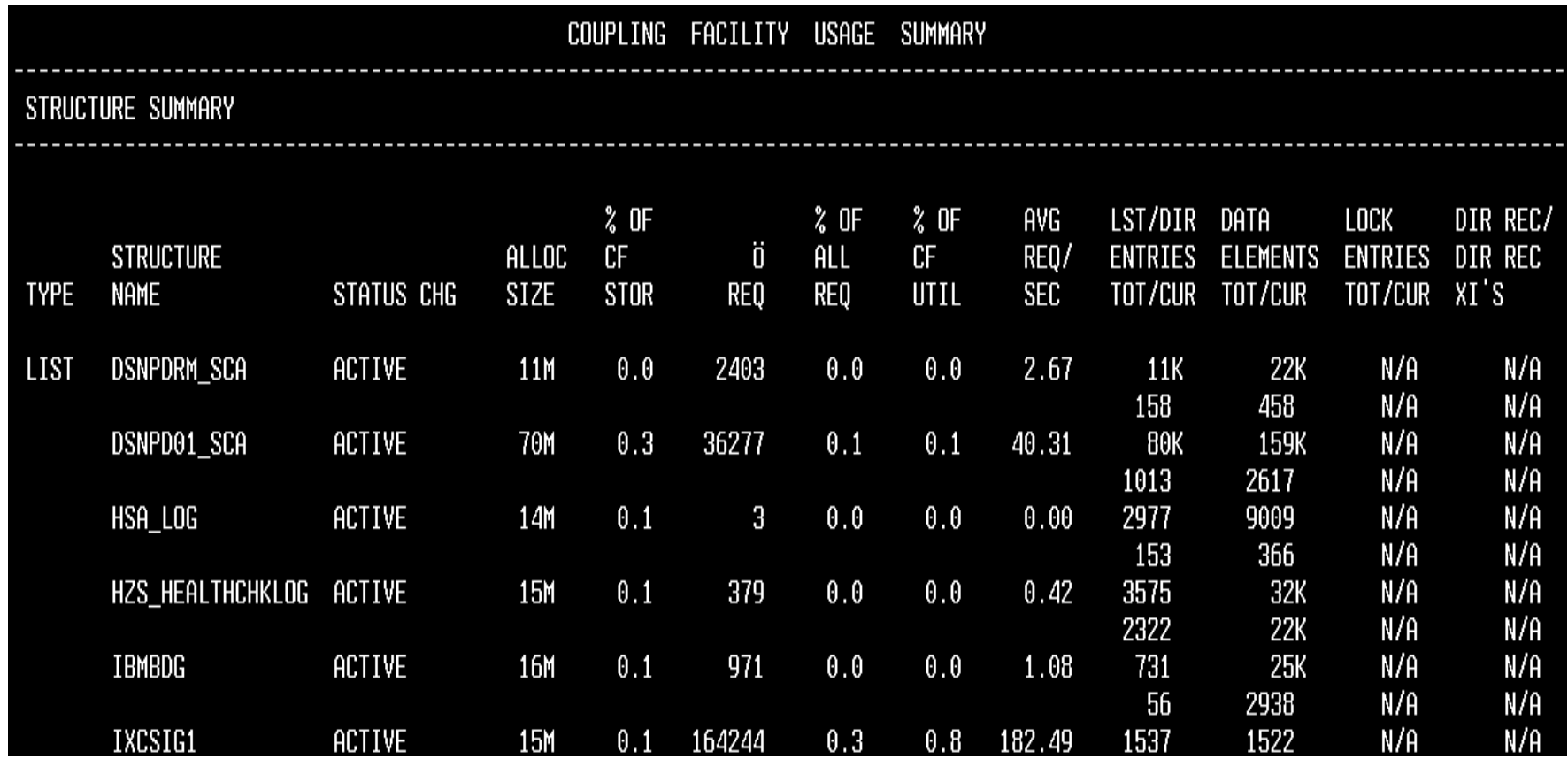

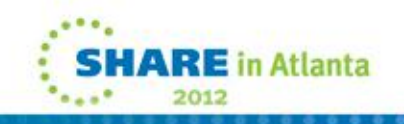

# **RMF CF Usage Summary Section**

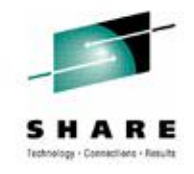

#### **At the end of this section ,Summary part exists**

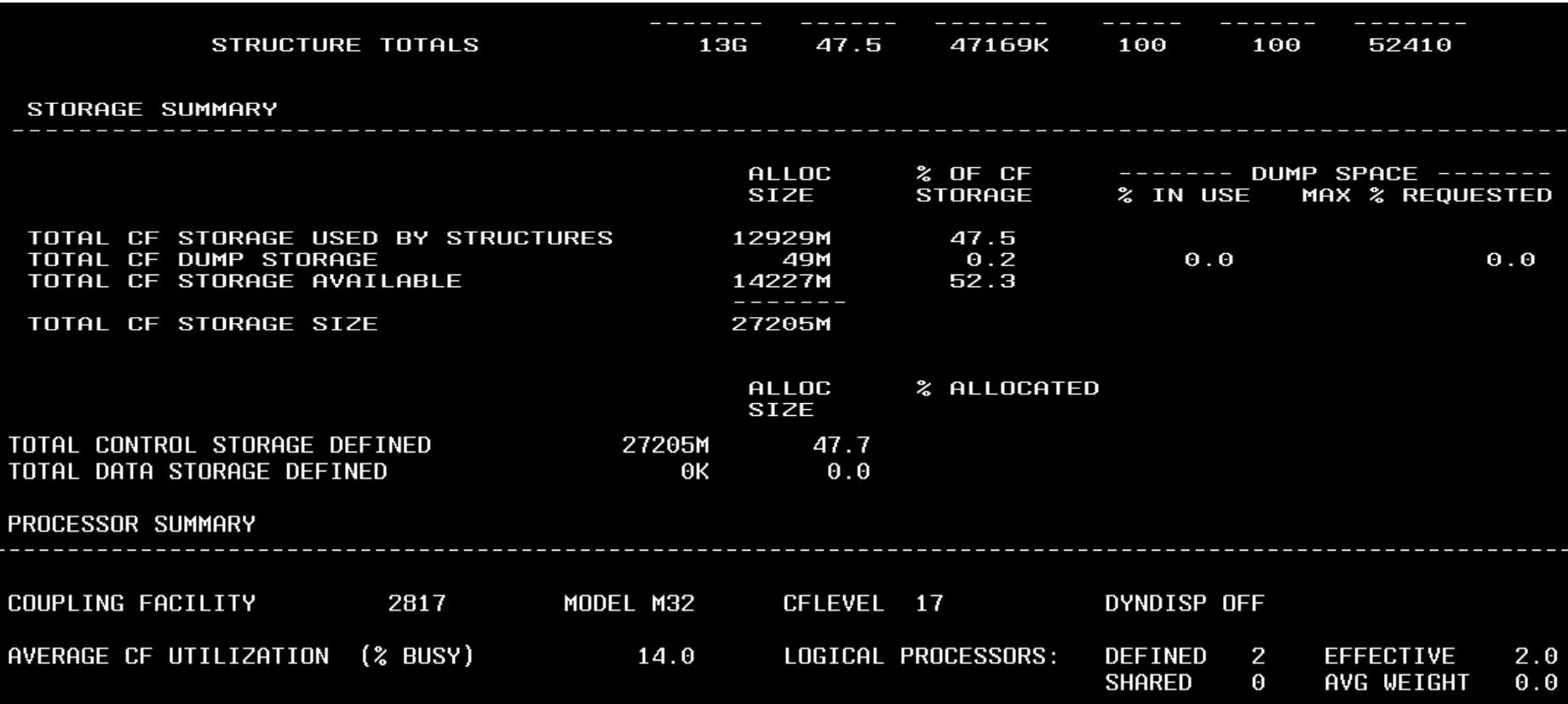

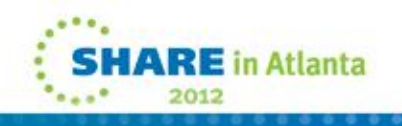

# **RMF Structure Activity Section**

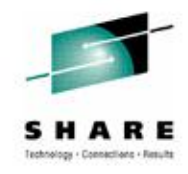

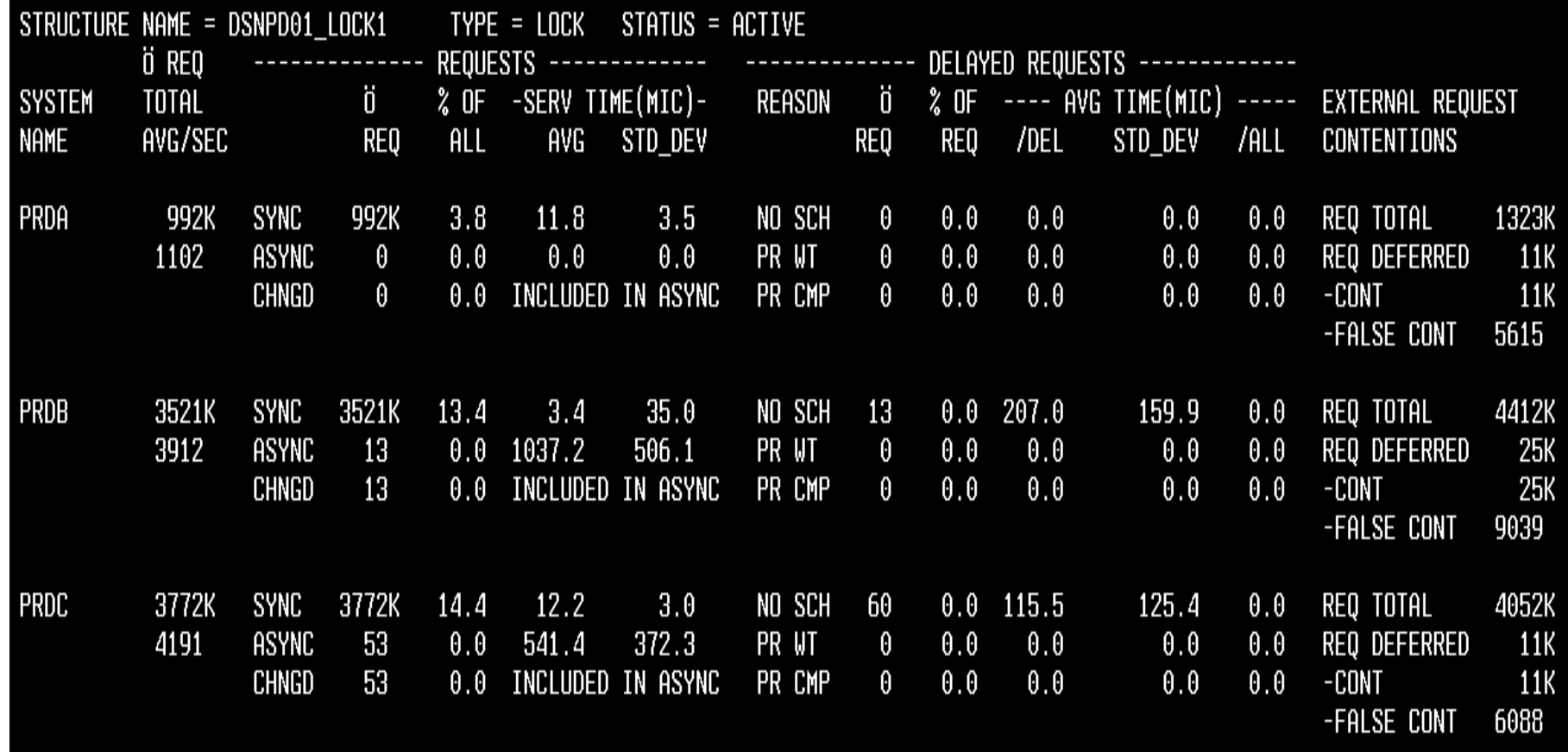

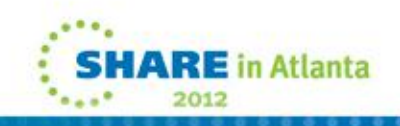

# **RMF Structure Activity Section**

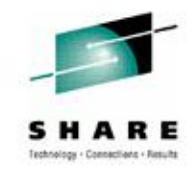

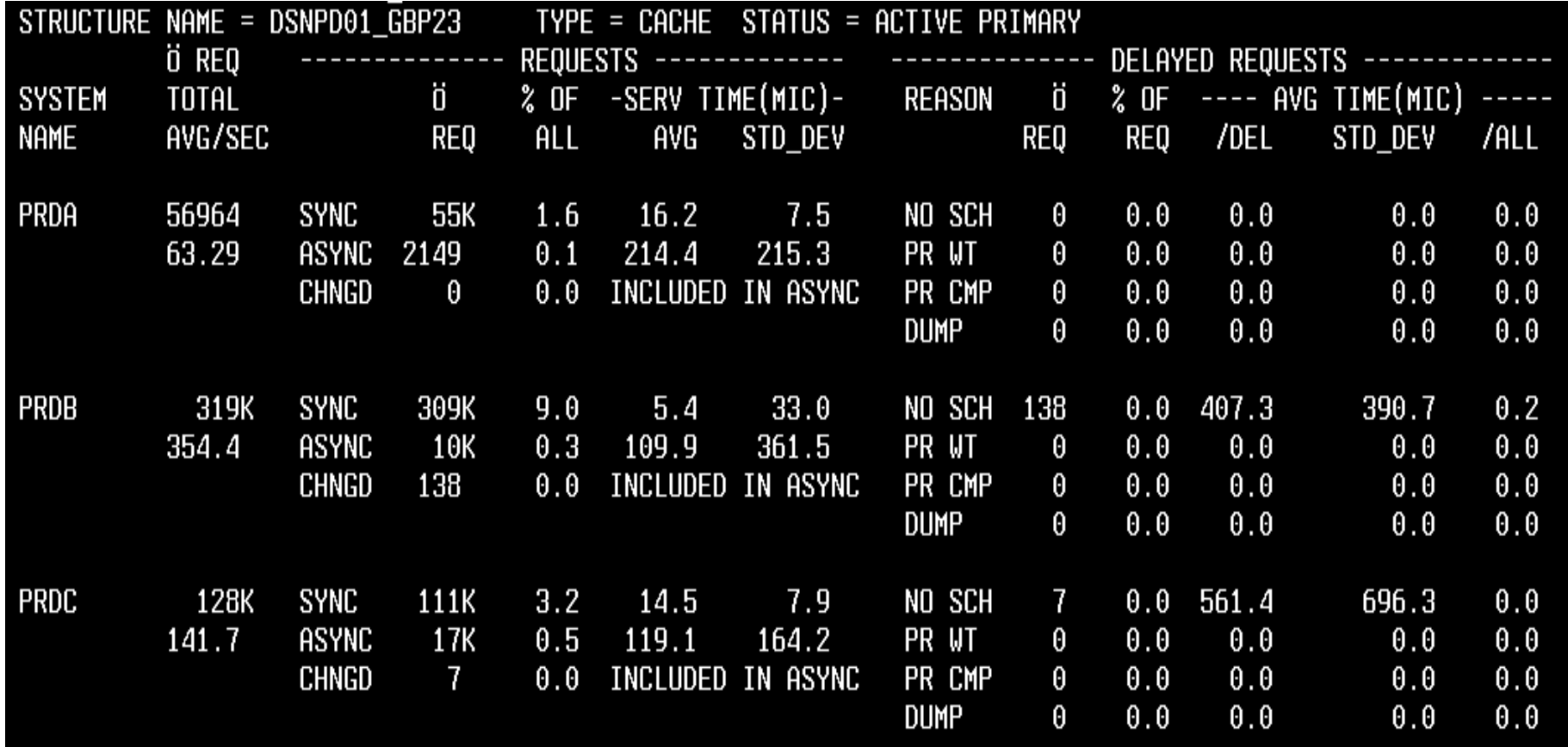

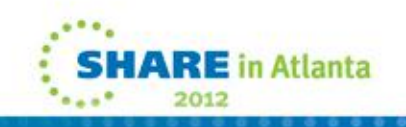

# **Important SMF Fields Analized in SMF 74(4)**

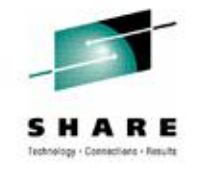

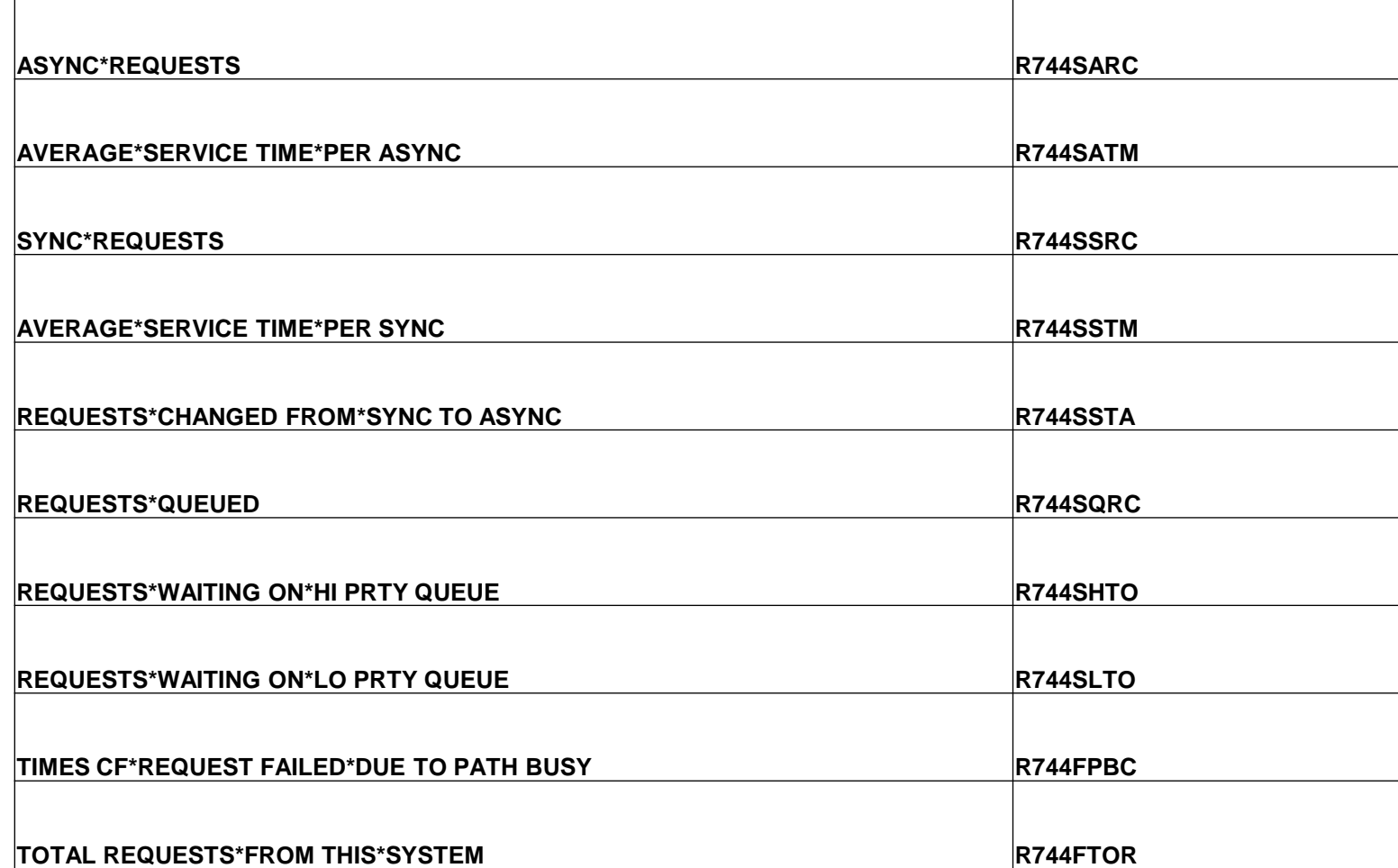

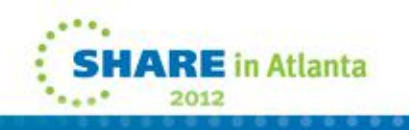

**Special THANKS TO .....**

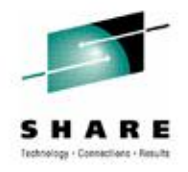

#### **GEORGETTE KURDT – IBM Very Special Thanks to Georgette for her many help**

**GARY KING - IBM**

### **CHERYL WATSON – Watson & Walker**

**PETER ENRICO - EPS Strategies** 

**MARIANNE HAMMER – IBM**

**BARBARA WEILER – IBM**

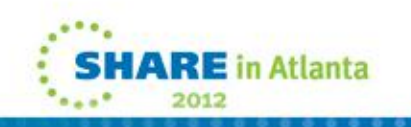

#### **REFERENCES**

- z/OS 1.12 Setting Up Sysplex
- IBM z/OS Parallel Syplex Operational Senarious
- System z Parallel Sysplex Best Practices
- □ Coupling Facility Performance : A Real World Perspective
- □ z196 PR/SM Guide, z196 Technical Guide, z196 Connectivity Handbook
- □ Previous SHARE prezentations Parallel Sysplex Update and many more...
- □ **[IBM WSC Papers & Flashes](http://www-03.ibm.com/support/techdocs/atsmastr.nsf/Web/Search)**
- System 390 Parallel Sysplex Performance
- [www.research.ibm.com](http://www.research.ibm.com/)
- <https://www-304.ibm.com/servers/resourcelink/svc03100.nsf?Opendatabase>
- $\Box$  IBM XES Related APARs Really Good Information in APARs.
- □ www.freepatentsonline.com For Understanding Alternatives At Least

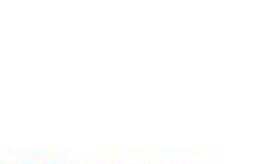

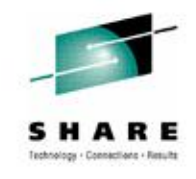

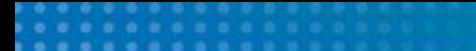

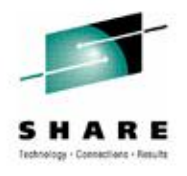

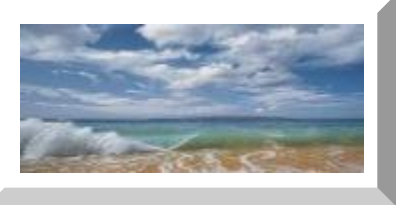

### **MORE INFORMATION & BACKUP SLIDES**

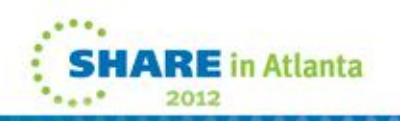

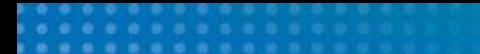

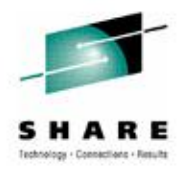

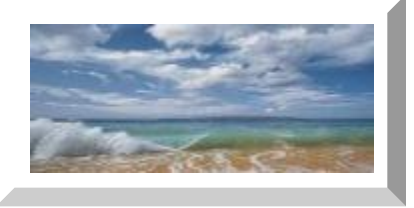

#### **RMF REPORT SAMPLES**

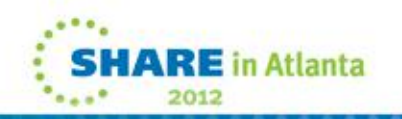

#### **RMF Report Sample JCL \* CF report**

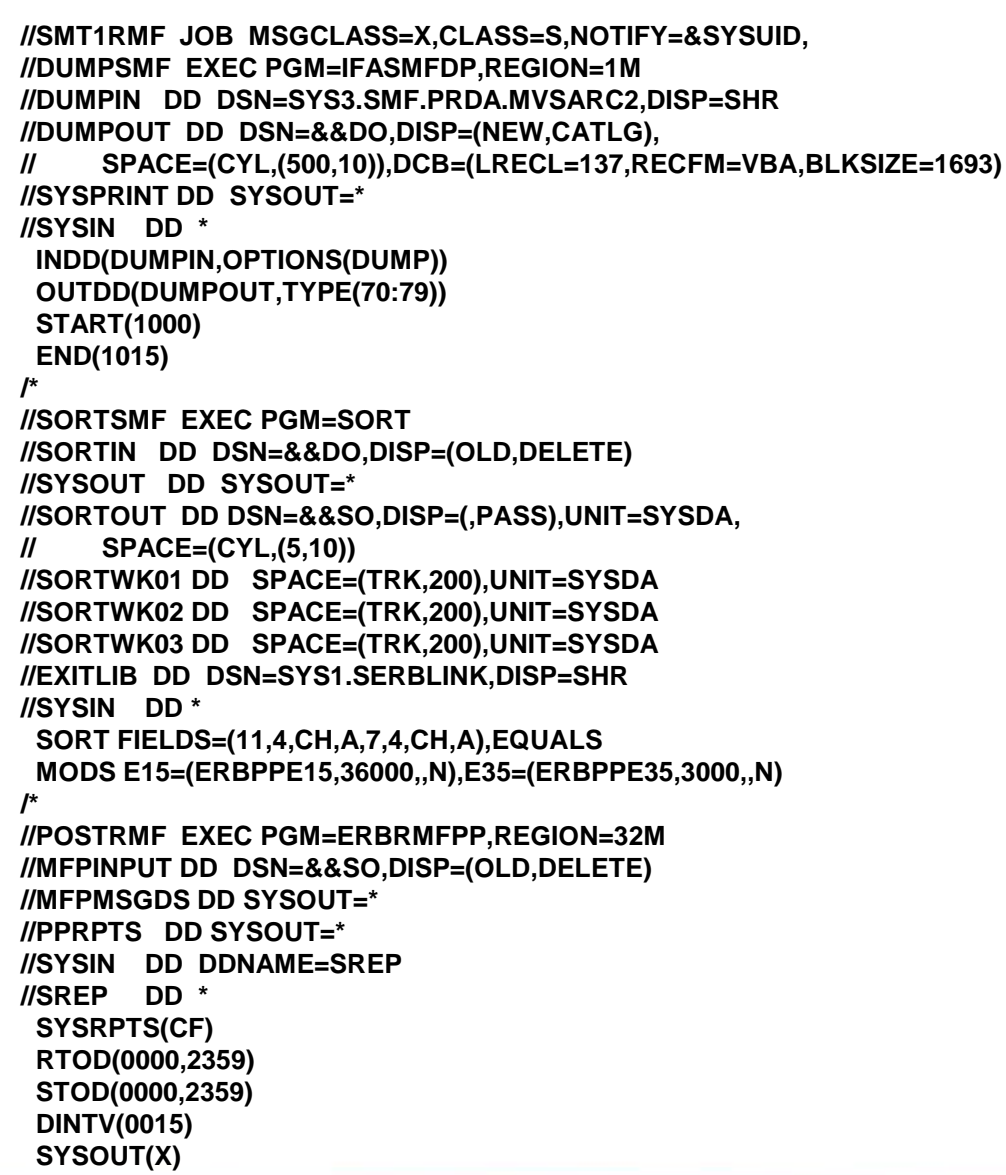

 **SUMMARY(INT,TOT)** 

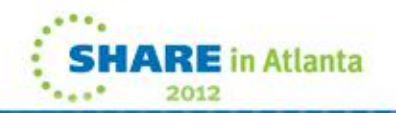

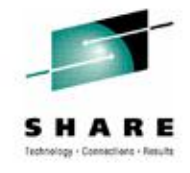

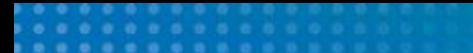

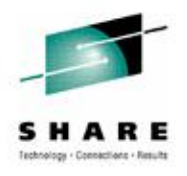

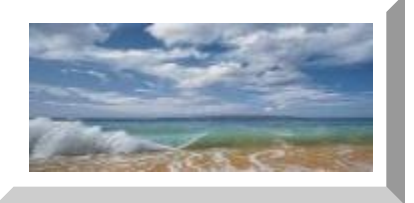

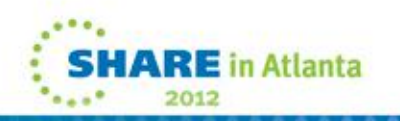

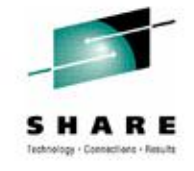

**Select 0 'Defaults' To Update Dump Dataset**

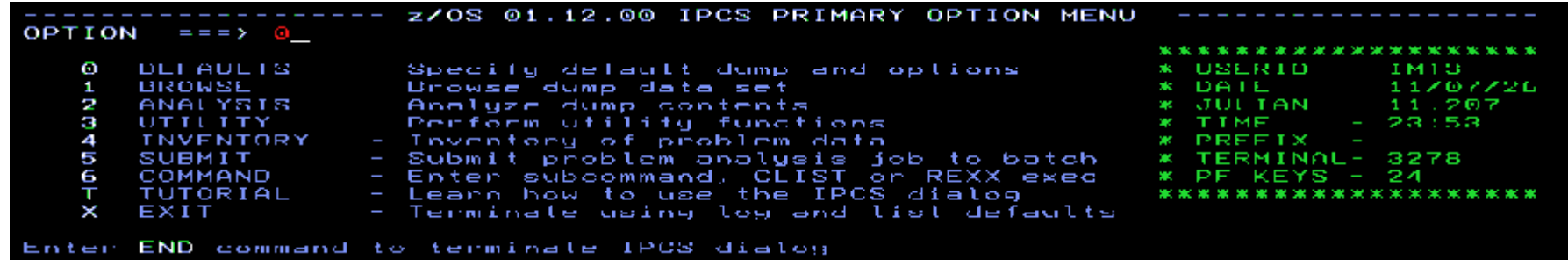

#### ---- IPCS Default Values Command  $==$ >

You may change any of the defaults listed below. The defaults shown before any changes are LOCAL. Change scope to GLOBAL to display global defaults.

(LOCAL, GLOBAL, or BOTH) Scope  $\Rightarrow$  LOCAL

If you change the Source default, IPCS will display the current default Address Space for the new source and will ignore any data entered in the Address Space field.

```
Source == > DSNAME('SYSDMP.PRDA.ÖMASTERÖ.DMP00001')
                \Rightarrow ASID(X'00A5')
Address Space
Message Routing ==> NOPRINT TERMINAL NOPDS
Message Control ==> CONFIRM VERIFY FLAG(WARNING)
Display Content ==> NOMACHINE REMARK REQUEST NOSTORAGE SYMBOL
```
Press ENTER to update defaults.

Use the END command to exit without an update.

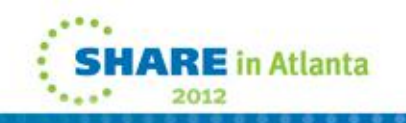

#### **Select 2 'Analysis' And Then 6 'Component'**

To display information, specify the corresponding option number.

-- IPCS MVS ANALYSIS OF DUMP CONTENTS

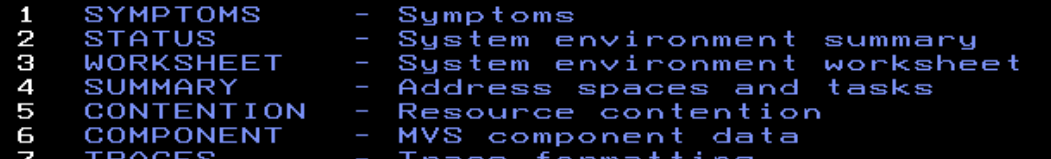

- 
- Enter END command to terminate MVS dump analysis.

IPCS MVS DUMP COMPONENT DATA ANALYSIS

To display information, specify US option nameU or enter **S** to the left<br>of the option desired. Enter ? to the left of an option to display help regarding the component support.

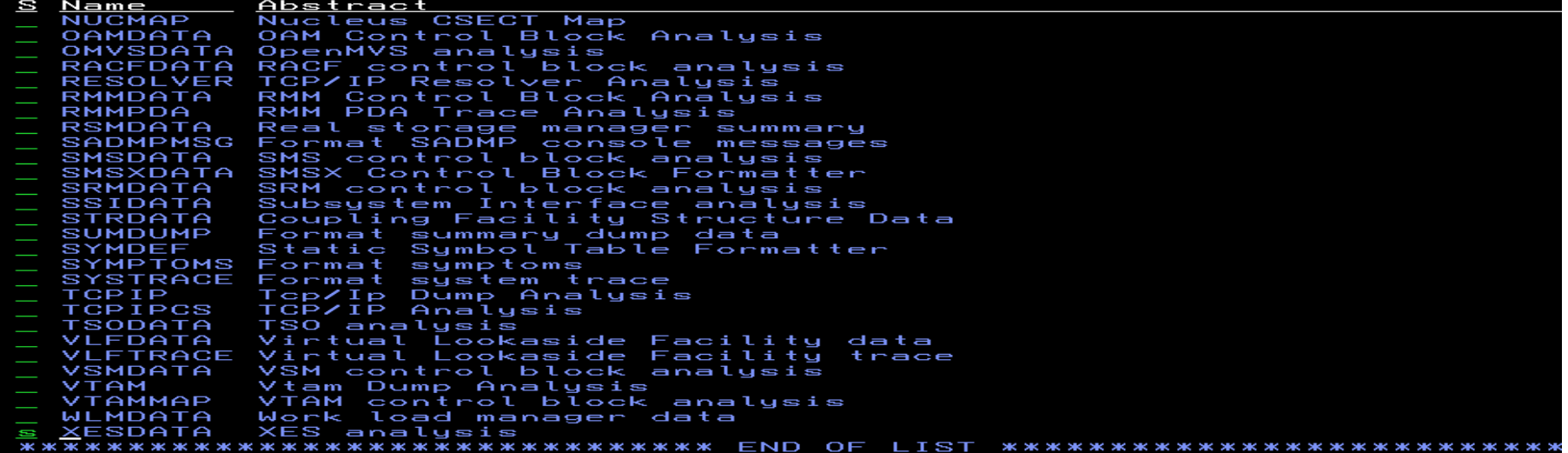

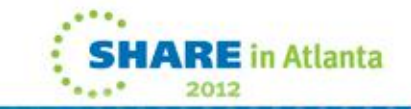

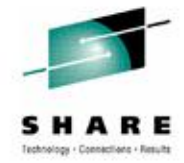

\*\*\*\*\*\*\*

11/07/26

тмтз

 $-11.207$ 23:54

\*\*\*\*\*\*\*\*\*\*\*\*\*\*

\*\*\*\*\*\*\*\*\*

IME **PREFIX** 

DATE

USERID

JULIAN

ERMINAL- 3278  $KEYS - 24$ 

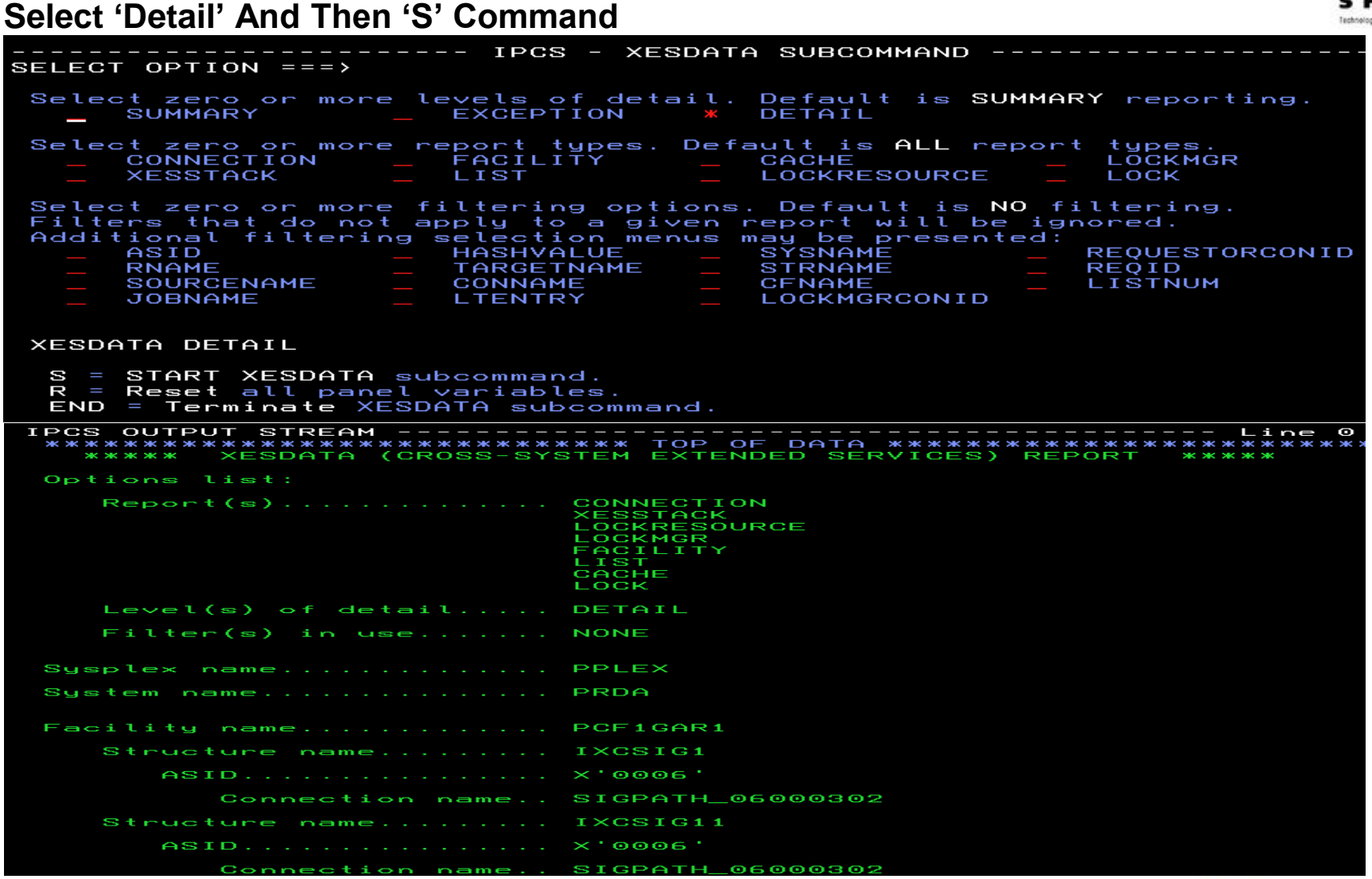

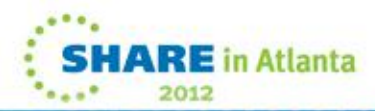

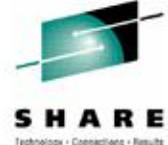

#### **Sample MWASDT 31 microseconds For PCF1GAR1**

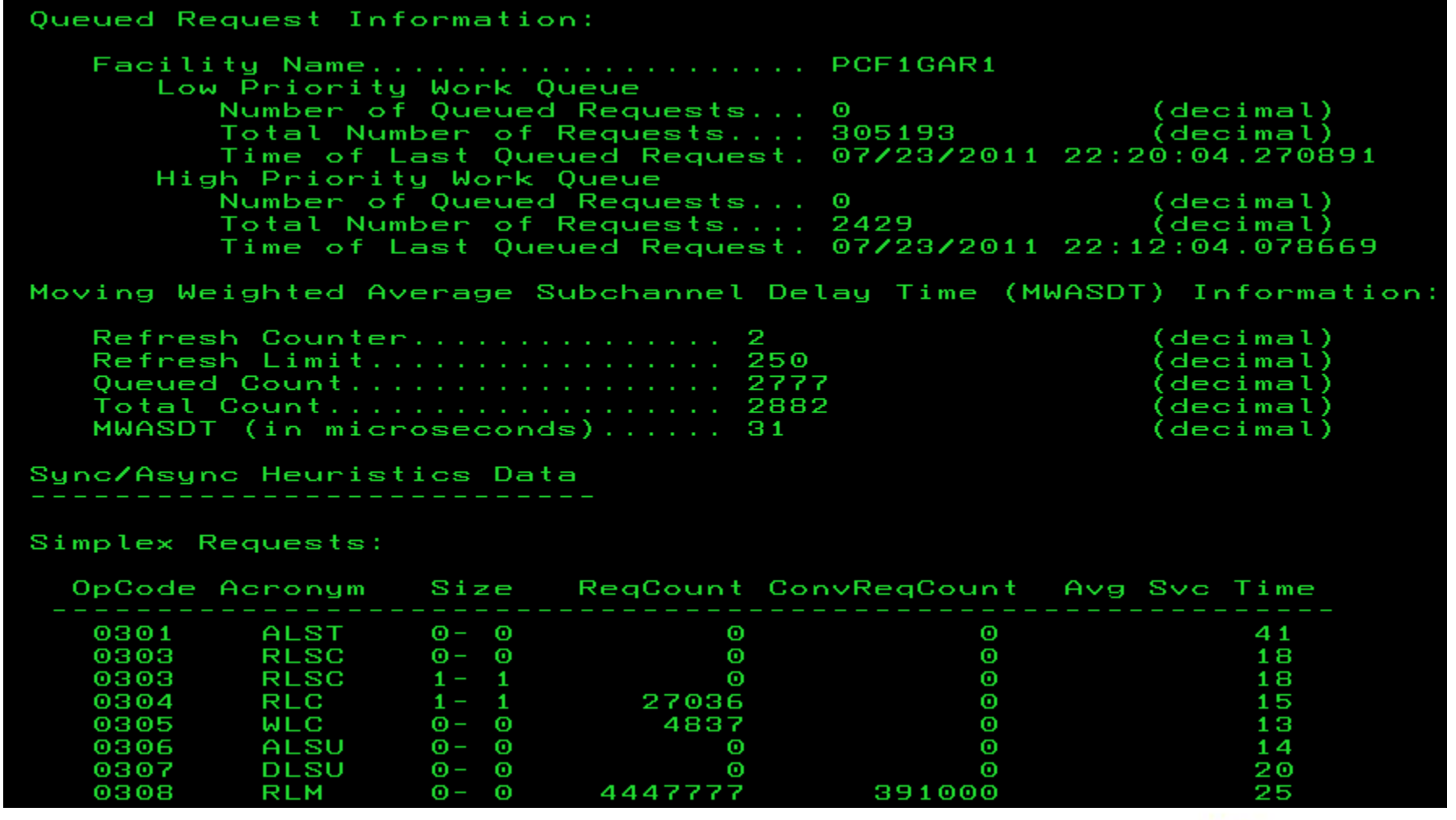

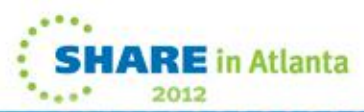

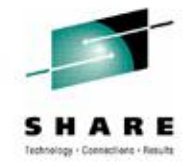

#### **Sample MWASDT 6 microseconds For PCF1GAR1**

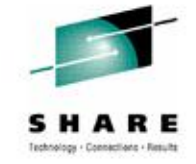

2015

Queued Request Information:

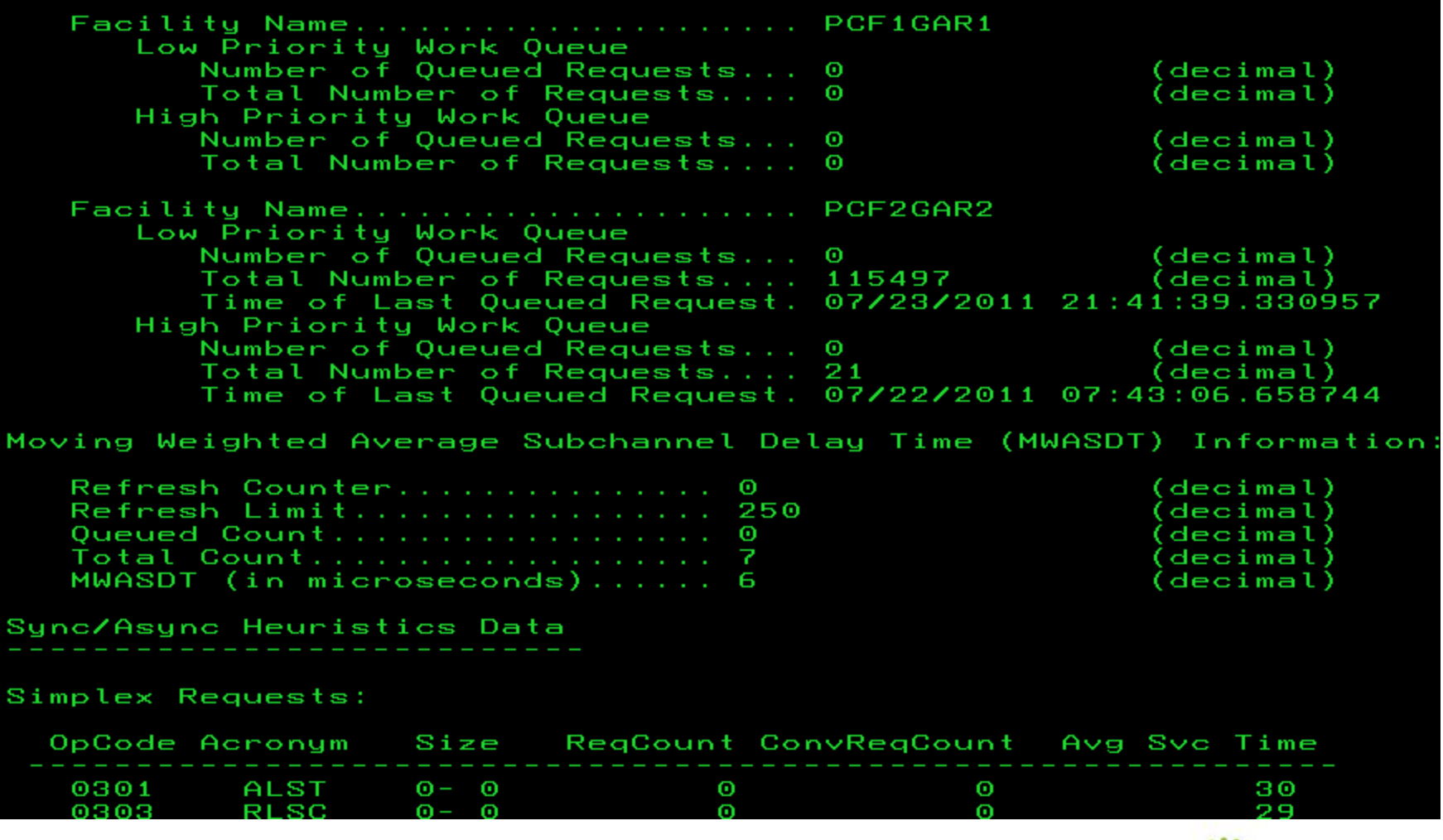

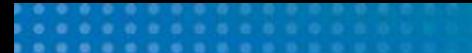

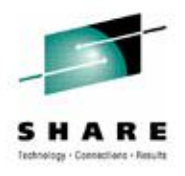

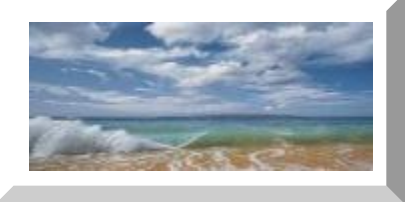

### **GT Structure Distribution – 2 CFs**

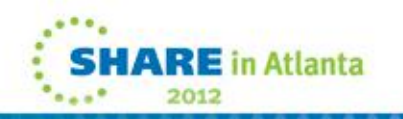

#### **GT Parallel Sysplex Configuration - CFs & Structures**

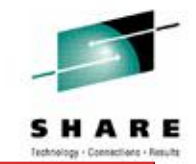

#### **PCF1GAR1**

**DSNPD01\_LOCK1 DSNPD01\_GBP0 RLS\_APL2** 

**HZS\_HEALTHCHKLOG DSNPD01\_GBP32 DSNPD01\_GBP5**

**IXCSIG2 IXCSIG21 IXCSIG4**

**IXCSIG7**

**DSNPD01\_SCA DSNPD01\_GBP1 RRSSTR1 DSNPDRM\_LOCK1 DSNPD01\_GBP22 PQS1CSQ\_ADMIN DSNPDRM\_SCA DSNPD01\_GBP23 PQS1OLASTR EZBEPORT DSNPD01\_GBP24 PQS1SMSSTR HSA\_LOG DSNPD01\_GBP31 PQS1SYSPSTR IBMBDG DSNPD01\_GBP32K DSNPD01\_GBP6 IXCSIG1 DSNPD01\_GBP33 DSNPD01\_GBP7**

**DSNPDRM\_GBP0 DSNPD01\_GBP16K0 SYSTEM\_OPERLOG DSNPDRM\_GBP1 DSNPD01\_GBP16K1 SYSZWLM\_0E162817 DSNPDRM\_GBP2 DSNPD01\_GBP2 DSNPD01\_GBP2** LOG\_DFHLOG\_WUI **DSNPDRM\_GBP8K0 DSNPD01\_GBP21 LOG\_DFHSHUNT\_WUI IXCSIG11 DSNPD01\_GBP34 DSNPD01\_GBP8K0**

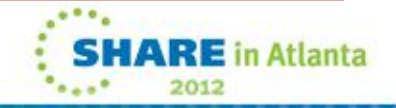

#### **GT Parallel Sysplex Configuration - CFs & Structures**

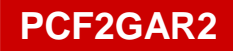

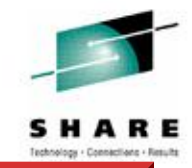

**DSNPDRM\_GBP1 IXCSIG6 TOPSTR1 DSNPDRM\_GBP2 PQS1APPLSTR CKPT1 DSNPDRM\_GBP8K0 PQS1FFMCSTR DFHNCLS\_PRODNC1 EZBEPORT0113 PQS1LOGOSTR DSNPD01\_GBP0 IGWLOCK00 PQS1OTPSTR DSNPD01 GBP1 ISGLOCK PQS1UTLSTR DSNPD01\_GBP16K0 ISTGENERIC RLS\_APL1 DSNPD01\_GBP16K1 IXCSIG3 SYSARC\_HSMPP\_RCL DSNPD01\_GBP2 IXCSIG31 SYSIGGCAS\_ECS DSNPD01\_GBP21 DSNPD01\_GBP33 DSNPD01\_GBP31 DSNPD01\_GBP22 DSNPD01\_GBP34 DSNPD01\_GBP32 DSNPD01\_GBP23 DSNPD01\_GBP5 DSNPD01\_GBP32K DSNPD01\_GBP24 DSNPD01\_GBP6 DSNPD01\_GBP7 DSNPD01\_GBP8K0**

**DSNPDRM\_GBP0 IXCSIG5 SYSZWLM\_0E262817 EZBEPORT0111 PQS1FFMDSTR DFHXQLS\_PRODTSQ1**

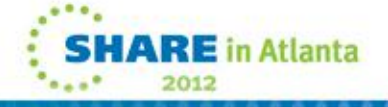